Вінницький національний технічний університет

(повне найменування вищого навчального закладу)

Факультет інформаційних електронних систем (повне найменування інституту, назва факультету (відділення))

Кафедра біомедичної інженерії та оптико-електронних систем (повна назва кафедри (предметної, циклової комісії))

## МАГІСТЕРСЬКА КВАЛІФІКАЦІЙНА РОБОТА

на тему:

## Оптико-електронна експертна система для оцінювання реологічних властивостей крові

letted

Виконав: студент 5-го курсу, групи БМІ-18б

спеціальності 163 - Біомедична інженерія (шифр і назва напряму підготовки, спеціальності)

Бакаллі Делал

(прізвище та ініціали)

1

Керівник: д.т.н., професор каф. БМІОЕС Павлов С.В. (прізвище та ініціали)  $12$  $\kappa$  O<sub>1</sub>  $\kappa$  $2023 p.$ 

Опонент: д.т.н., професор, зав. каф. РТ

Осадчук О.В.

 $\sqrt{05}$   $\sqrt{2}$ 2023 p.

#### Допущено до захисту

Завідувач кафедри БМІОЕС к.т.н., доц. Коваль Л.Г. (прізвище та ініціали)  $ROM$   $12$ 2023 p.

Вінниця ВНТУ - 2023 рік

Вінницький національний технічний університет Факультет інформаційних електронних систем Кафедра біомедичної інженерії та оптико-електронних систем Рівень вищої освіти II-й (магістерський) Галузь знань 16 " Хімічна та біоінженерія " Спеціальність 163 - Біомедична інженерія

> ЗАТВЕРДЖУЮ Завідувач кафедри БМІОЕС 7к.т.н., доц. Коваль Л.Г. 09 2023 p.

## ЗАВДАННЯ НА МАГІСТЕРСЬКУ КВАЛІФІКАЦІЙНУ РОБОТУ СТУДЕНТУ

Баккалі Делал

(прізвище, ім'я, по батькові) 1. Тема роботи Оптико-електронна експертна система для оцінювання реологічних властивостей крові керівник роботи Павлов Сергій Володимирович

(прізвище, ім'я, по батькові, науковий ступінь, вчене звання)

затверджені наказом ВНТУ від «18» вересня 2023 року № 247.

2. Строк подання студентом роботи 01 грудня 2023 року

3. Вихідні дані до роботи

1. Оптико-електронна система призначається для аналізу реологічних зображень крові

2. Система повина мати такі технічні параметри:

- розмірність фотоматриці 1024×1024 пікселі:
- чутливість 0,1 Лк;
- розмір зображення 0,4-0,8 Мб;
- розрядність 8 біт;

3. Рівень уніфікації та стандартизації у відповідності до ОСТ

4. ТО.012.040 повинен бути не менше 0,8.

4. Характеристики зовнішніх впливів для режиму зберігання, експлуатації, перевезення пристрою.

4. Зміст розрахунково-пояснювальної записки (перелік питань, які потрібно розробити

РОЗДІЛ 1. Фізико-хімічні властивості крові та медичні аспекти аналізу реології

РОЗДІЛ 2. Технічна частина

РОЗДІЛ 3. Техніко - економічне обґрунтування доцільності розробки оптикоелектронної експертної системи для аналізу показників крові

РОЗДІЛ 4. Економічна частина

РОЗДІЛ 5. Охорона праці

5. Перелік графічного матеріалу (з точним зазначенням обов'язкових креслень)

Додаток А. Технічне завдання

Додаток Б Функціональна схема мікропроцесора

Додаток С Лістинг програми, що реалізовує оцінювання візуальної якості зображень

Додаток Д. Інтерфейс користувача

## 6. Консультанти розділів роботи

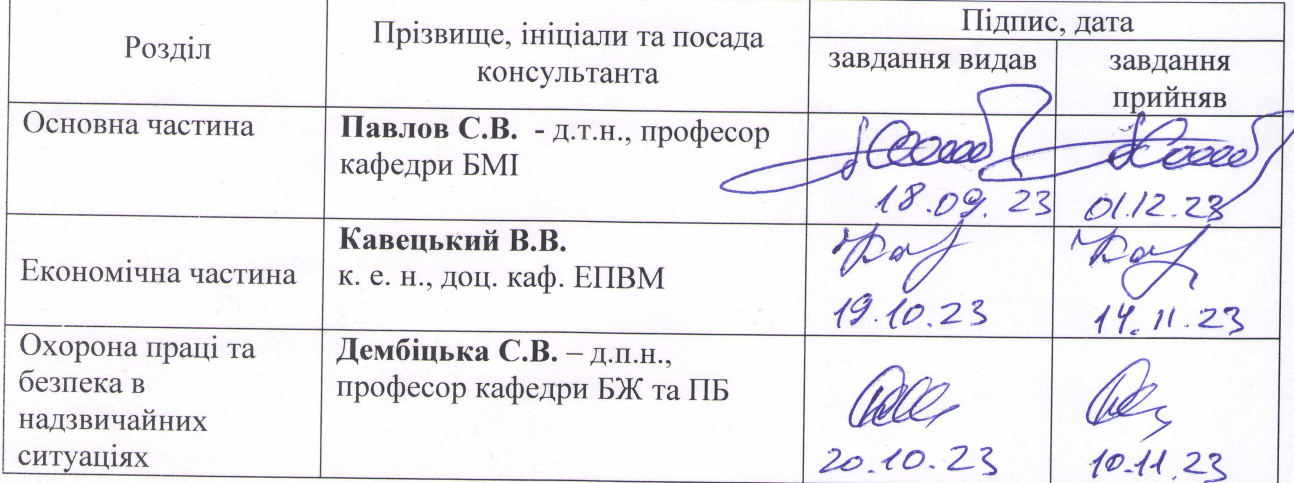

7. Дата видачі завдання 18 вересня 2023 р.

## КАЛЕНДАРНИЙ ПЛАН

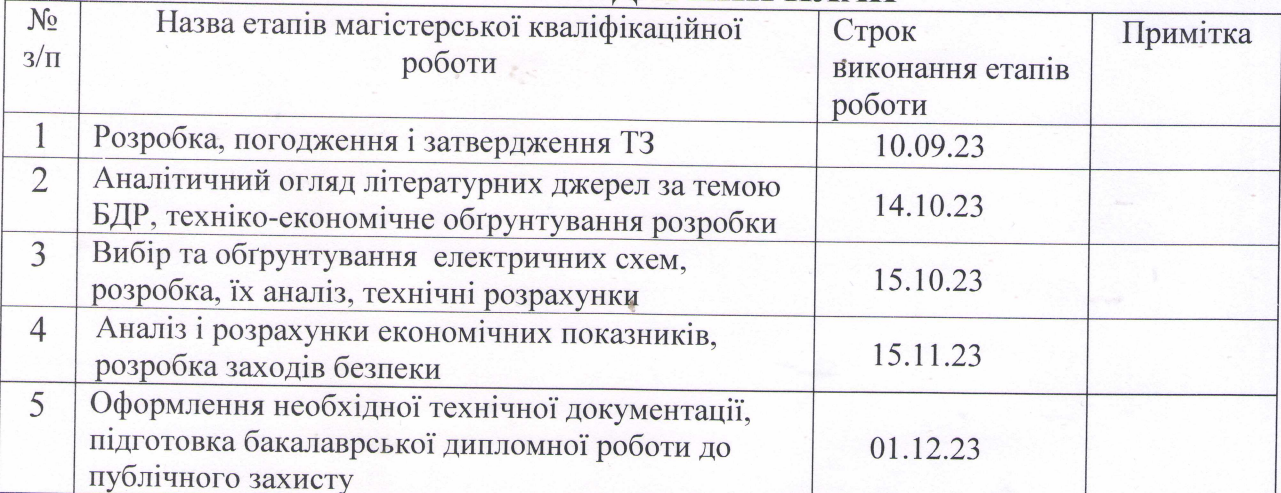

lettet Студент Баккалі Делал (підпис) (прізвище та ініціали) Керівник роботи Павлов С.В. підпис (прізвище та ініціали)

## **ЗМІСТ**

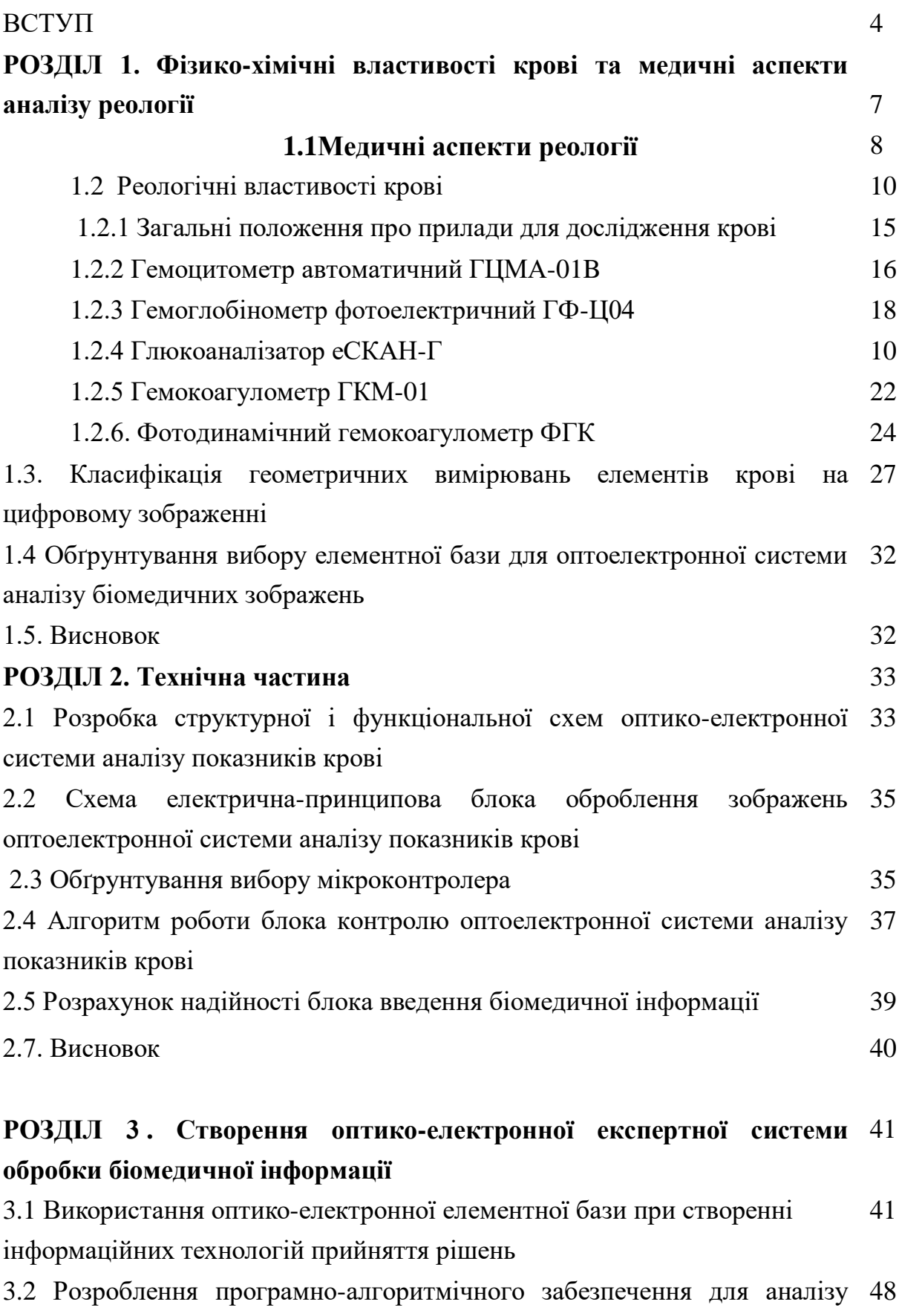

біомедичних зображень

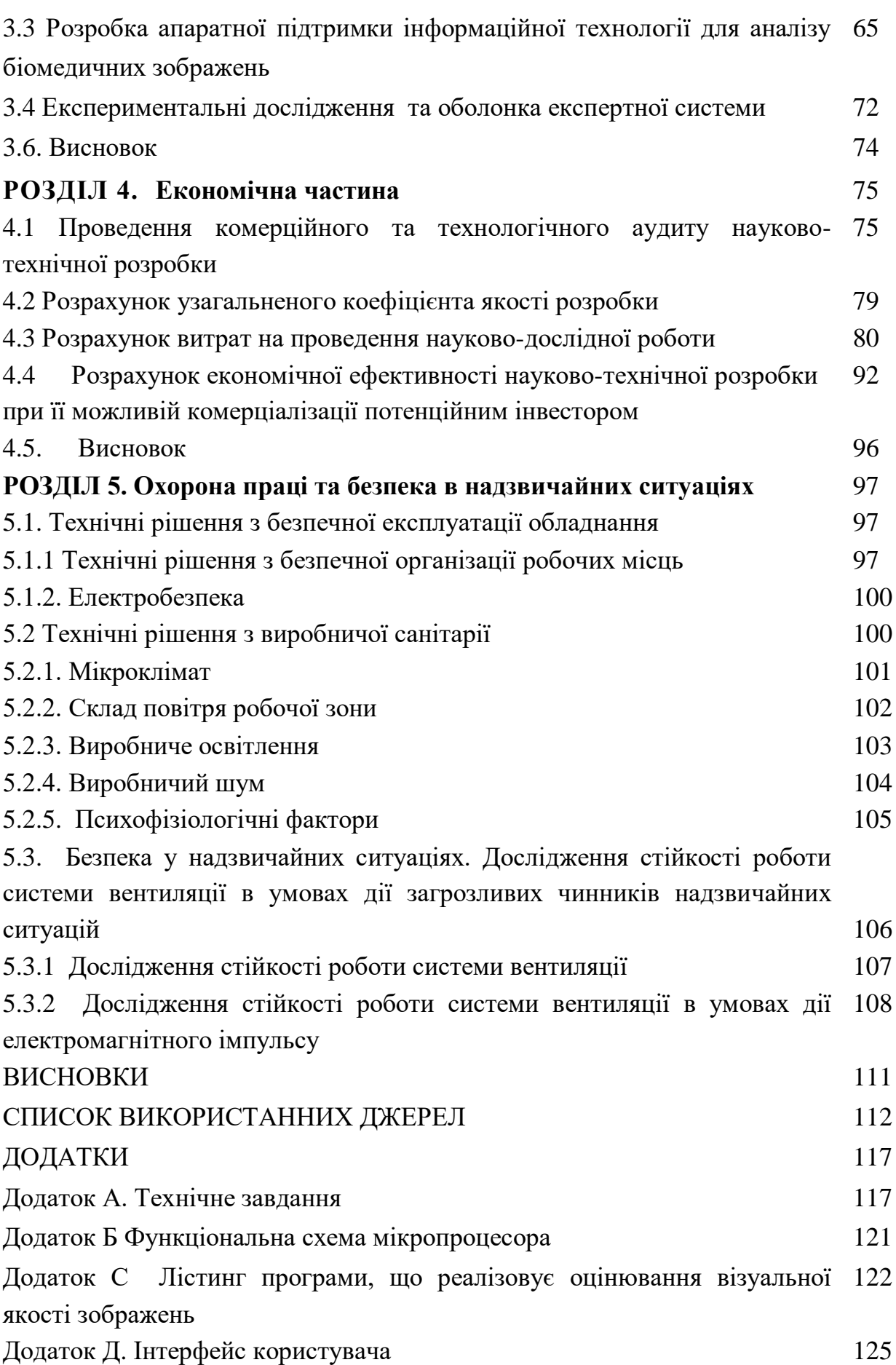

3

#### **ВСТУП**

На сучасному етапі розвитку автоматизованих систем управління існує велика необхідність створення інформаційних технологій з можливістю ретельного опису структур біомедичних зображень з метою встановлення точного діагнозу. На сьогоднішній день, окрім покадрового оброблення інформації, актуальним є створення систем з можливістю оброблення інформації за ознаками [1]. Рівень вимог до автоматизованих медичних систем для оброблення біомедичної інформації, які використовуються в даній області, незмінно підвищується, що вимагає застосування нових інформаційних методів та підходів до його реалізації [2 - 4].

Над даною проблемою працюють такі організації (фірми), як Shin-Nippon (Японія), Radiometer, Cas Medical System, Micromed і т. д. Основні наукові розробки та дослідження у цьому напрямку проводять наукові школи Стенфордського дослідного інституту (США), Вашингтонського державного університету (США), Оксфордського університету (Великобританія), Римського університету (Італія), Інституту кібернетики Латвії (Латвія), Інституту кібернетики ім. Глушкова (Україна), Вінницького національного технічного університету (Україна), де наукові розробки та дослідження у даному напрямку проводяться у науковій школі професора Кожем'яки В. П.

Таким чином, на сьогодні постає задача розроблення автоматизованих систем для аналізу біомедичних зображень, у тому числі на оптикоелектронній елементній базі.

За допомогою таких оптико-електронних медичних систем для аналізу біомедичних зображень можливо визначення патологічних процесів, що має суттєве значення при аналізі патогенезу багатьох захворювань та їх ускладнень.

Тому **актуальною є задача** розроблення автоматизованої оптикоелектронної системи при аналізі біомедичних зображень, яка дає можливість застосовувати нові принципи та методи, зокрема, для оцінювання реологічних властивостей крові.

**Метою магістерської дипломної роботи** є створення оптикоелектронної системи для аналізу показників крові, яка буде застосовна для виміру усіх основних показників крові на основі сучасної опто-електронної бази, що дозволить проводити більш якісну та ефективну діагностику, а також матиме можливість зв'язку з комп'ютером для збереження та подальшої обробки отриманих результатів.

Для досягнення поставленої мети при проведенні теоретичних досліджень необхідно розв'язати такі задачі:

- 1. Проаналізувати сучасний стан розвитку оптичних методів та оптикоелектронних засобів для дослідження біомедичної інформації, зокрема, аналізу реологічних властивостей крові.
- 2. Провести вибір оптимального варіанту оптико-електронної системи для дослідження реологічних властивостей крові.
- 3. Розробити алгоритми попереднього оброблення біомедичної інформації.
- 4. Здійснити апаратно-програмну реалізацію оптико-електронної приладу для аналізу біомедичних зображень на основі дослідження елементів крові.

*Об'єктом дослідження* є процес визначення ознак біомедичних зображень на основі використання сучасних методів для аналізу біомедичної інформації шляхом застосування інформаційних технологій для підтримки прийняття рішень.

*Предметом дослідження* є геометричні розміри та інформаційні ознаки біомедичних даних на основі аналізі елементів крові.

*Методи дослідження* базуються на основних положеннях системного аналізу і теорії біомедичних засобів, математичного

моделювання для аналізу і синтезу для схемотехнічної реалізації, математичної статистики і комп'ютерної обробки біомедичної інформації, теорії алгоритмів і оптико-електронних ланцюгів для аналізу схем

#### **Апробація результатів магістерської кваліфікаційної роботи.**

Результати досліджень в магістерської кваліфікаційній роботі обговорювались на міжнародній науково-технічній конференції ««Сучасні технології біомедичної інженерії» на базі Одеської Політехніки, Одеса, 25−27 травня 2022 р.

#### **Джерела розробки:**

- 1. Положення про кваліфікаційні роботи другому (магістерському) рівні вищої освіти у Вінницькому національному технічному університеті /Уклад. А. О. Семенов, Л.П. Громова, О.В., Сердюк, Т.В. Макарова – Вінниця : ВНТУ, 2021 - 68 с.
- 2. Wójcik, W., Pavlov, S., Kalimoldayev, M. (2019). Information Technology in Medical Diagnostics II. London: Taylor & Francis Group, CRC Press, Balkema book. – 336 Pages.
- 3. Бабюк Н., Сергій Тимчик С., **Баккалі Делал.** Оптичні методи та система для дослідження показників крові, «Сучасні технології біомедичної інженерії»: матеріали міжнародної науково-технічної конференції, 25−27 травня 2022 р. / за заг. ред. І. В. Прокоповича, Н. В. Манічевої ; Нац. ун-т «Одеська політехніка», Вінниця : ТОВ «Торговий дім «Альфа і Омега», 2022. – С. 151-155.
- 4. Фізичні основи біомедичної оптики : монографія / [Павлов С. В., Кожем'яко В. П., Колісник П. Ф. та ін.] –Вінниця : ВНТУ, 2010.– 155 с.

### **РОЗДІЛ 1. ФІЗИКО-ХІМІЧНІ ВЛАСТИВОСТІ КРОВІ ТА МЕДИЧНІ АСПЕКТИ РЕОЛОГІЇ**

#### **1.1. Медичні аспекти реології**

В останнє десятиліття досягнуто суттєвих успіхів у створенні принципово нових підходів у дослідженні реологічних властивостей крові, що стосуються як фундаментальних питань теорії гемореології, так і проблем методології діагностики та корекції гемореологічних порушень у клінічній практиці з метою запобігання судинним оклюзіям та ішемії життєво важливих органів [9, 1 20, 26, 34]. Порушення реологічних властивостей крові є важливим патогенетичним фактором у розвитку багатьох захворювань. В умовах патології зниження плинності крові може стати першоосновою порушень у мікроциркуляторному та венозному руслах. зумовлена вихідною патологією Тому стає очевидною діагностична та прогностична цінність лабораторного гемореологічного моніторингу, що дозволяє значно покращити результати лікування. Загальноприйняті уявлення про неспецифічність гемореологічної патології та єдність суспензійної стабільності крові гемостатичного потенціалу та порушень мікроциркуляції [9, 35]. Кров можна вважати двофазною системою та досліджувати її основні властивості як концентрованої суспензії формених елементів у плазмі [13]. Макрореологія розглядає кров як ціле позбавлене структури хоча вона і є дисперсною системою в'язкі, властивості якої характеризуються рядом показників в'язкість цільної крові в'язкість (плазми гематокрит концентрація гемоглобіну). Мікрореологія розглядає реологічну поведінку крові залежно від властивостей її компонентів зокрема, еритроцитів, що також характеризується, рядом показників агрегація еритроцитів (деформованість еритроцитів). Кров - бере участь у всіх системах організму, можна сказати, що це сполучна ланка всіх органів, більшості клітин. І для визначення порушень нашої життєдіяльності використовують саме кров. Усім доводилося хоч раз у житті робити клінічні аналізи в клініках, при якому беруть кров із пальця та за допомогою спеціальних реактивів визначають кількість гемоглобіну, рівень холестерину, швидкість з'єднання еретроцитів тощо. І, напевно, бувало так, що при поганому самопочутті формула крові чомусь опинялася в межах норми. В останнє десятиліття досягнуто суттєвих успіхів у створенні принципово нових підходів у дослідженні реологічних властивостей крові, що стосуються як фундаментальних питань теорії гемореології, так і проблем методології діагностики та корекції гемореологічних порушень у клінічній практиці з метою запобігання судинним оклюзіям та ішемії життєво важливих органів [9, 1 20, 26, 34]. Порушення реологічних властивостей крові є важливим патогенетичним фактором у розвитку багатьох захворювань. В умовах патології зниження плинності крові може стати першоосновою порушень у мікроциркуляторному та венозному руслах. зумовлена вихідною патологією Тому стає очевидною діагностична та прогностична цінність лабораторного гемореологічного моніторингу, що дозволяє значно покращити результати лікування.

У самій назві прихований весь таємний зміст цього дослідження - «Жива крапля крові». Такий аналіз ще називають гемоскануванням. Це унікальна можливість зазирнути у клітинний світ, дізнатися не просто кількісні характеристики, а розглянути клітину у живому стані. Плюс у тому, що можна особисто спостерігати, що відбувається всередині, переглянути цілий серіал. Це дуже цікаво та не менш інформативно. Можна дізнатися про стан імунітету, побачити відхилення в роботі клітин, визначити порушення в роботі організму на ранніх етапах хвороби і в деяких випадках поставити точний діагноз, визначити наявність бактерій, грибів, вірусів, паразитів. Вчені у всьому світі все частіше в клінічних дослідженнях приходять до того, що до 80% всіх існуючих захворювань людини або безпосередньо викликаються паразитами, або є наслідком їхньої життєдіяльності в нашому організмі. Людина може бути "хазяїном" понад 600 видів паразитів, від найдрібніших мікроорганізмів, до метрових глистів.

У процесі гемосканування кров розповідає:

- Які в крові живуть паразити
- Які в крові знаходяться кристали
- У якому стані знаходяться еритроцити, лейкоцити тощо.
- Стан імунітету
- Насиченість крові мікроелементами
- Наявність цукру, холестерину можна дізнатися по крові
- Наявність хвороботворних бактерій, грибків, вірусів, глистної інвазії.
- Кров покаже схильність до інсультів, інфарктів, онкології.
- Кров покаже роботу печінки, нирок, ступеня в'язкості плазми тощо.

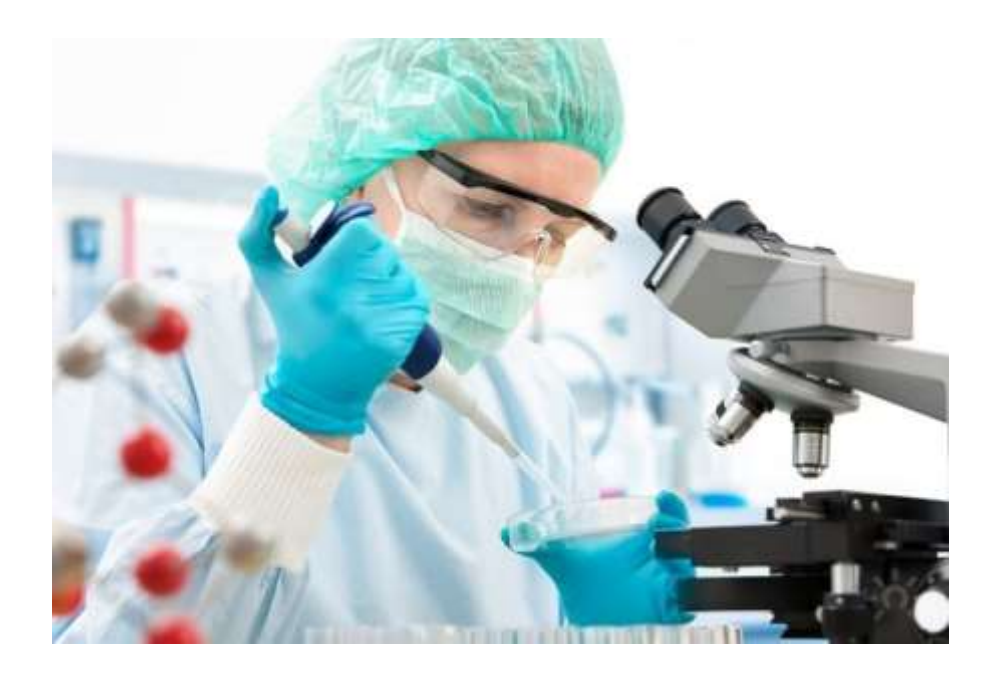

Незважаючи на великі дослідження, присвячені різним аспектам патогенезу різних станів, що призводять до тромбофілії, у тому числі кардіологічних захворювань, досі залишається актуальним вивчення реологічних властивостей крові, як основи судинних ускладнень, і питання методичних підходів до дослідження останніх кардіальних хворих, що дозволить своєчасно та адекватно проводити корекцію плинності крові по судинах, запобігаючи дисциркуляторним порушенням у життєво важливих органах [7, 9]. Безумовно, реологічні дисфункції крові є також і важливим патогенетичним фактором розвитку багатьох захворювань. В умовах патології зниження плинності крові може стати першоосновою порушення функцій внутрішніх органів, що багато в чому здатне визначити тяжкість стану хворого та подальший прогноз. Усе це підкреслює діагностичну цінність лабораторної гемореологічної оцінки, що підвищує патогенетичну спрямованість [7]. В даний час кров прийнято вважати двома фазною системою, дослідження якої проводиться як концентрованої суспензії формених елементів у плазмі [9]. При оцінці макрореології йде розгляд крові як цілої, безструктурної системи, в'язкісні властивості якої характеризуються в'язкістю цільної крові, в'язкістю плазми, гематокритною величиною та концентрацією гемоглобіну. Мікрореологічні позиції дозволяють розглядати реологічні особливості крові з урахуванням реологічних властивостей її компонентів – в першу чергу еритроцитів (агрегація еритроцитів, деформованість еритроцитів, цитоархітектоніка еритроцитів) і тромбоцитів (адгезивно-агрегаційна активність їх поєднань, внутрішньосудинна активність тромбоцитів). Найбільш важливими показниками макроциркуляції є в'язкість, напруга та швидкість.

#### **1.2 Реологічні властивості крові**

Гемодинамічні показники кровотоку визначаються біофізичними параметрами всієї серцево-судинної системи, а саме власними

характеристиками серцевої діяльності (наприклад ударним об'ємом крові), структурними особливостями судин (їх радіусом і еластичністю) і безпосередньо властивості самої крові (в'язкістю).

Кров, як і будь-яка реальна рідина, має в'язкістю. Під реології крові (гемореології) будемо розуміти вивчення біофізичних особливостей крові як в'язкої рідини.

В'язкість (внутрішнє тертя) рідини - властивість рідини чинити опір переміщенню однієї її частини щодо іншої. В'язкість рідини обумовлена, в першу чергу, міжмолекулярним взаємодією, що обмежують рухливість молекул. Наявність в'язкості призводить до дисипації енергії зовнішнього джерела, що викликає рух рідини, і переходу її в теплоту. Всім реальним рідин властива в'язкість.

При цьому в'язкість рідини характеризують умовним коефіцієнтом в'язкості, який відноситься до певних умов течії рідини (наприклад, тиск, швидкість). Залежність сили в'язкості від градієнта швидкості стає нелінійною:

$$
\mathbf{F}_{\text{a}y_{\mathcal{S}}\hat{e}} = \mathbf{f}((\eta \frac{dV}{dZ})^2), \qquad (1.1)
$$

де dV/dZ [1/c] - градієнт швидкості, що показує, на скільки змінюється швидкість V при зміні на одиницю відстані в напрямку при переході від шару до шару, інакше швидкість зсуву; η [Па∙с] - коефіцієнт динамічної в'язкості рідини, що характеризує опір рідини зміщення її шарів; n - характеризує механічні властивості за даних умов течії. Властивості такого середовища в першу чергу, залежить від рідини. Система ж загалом буде мати вже інший, більшою в'язкістю, що залежить від форми і концентрації частинок. Для випадку малих концентрацій частинок С справедлива формула:

$$
\eta = \eta \text{ (1+KC)},\tag{1.2}
$$

де К - геометричний фактор - коефіцієнт, що залежить від геометрії часток (їх форми, розмірів). Для сферичних частинок К обчислюється за формулою:

$$
K = \frac{5}{2} \left( \frac{4}{3} \pi R^3 \right) \tag{1.3}
$$

(R - радіус кулі). Для еліпсоїдів К збільшується і визначається значеннями його піввісь і їх співвідношеннями. Якщо структура частинок зміниться (наприклад при зміні умов перебігу), то і коефіцієнт К в (1.2), а отже, і в'язкість такої суспензії також зміниться.

Найбільшою мірою це пов'язано з тим, що кров володіє внутрішньою структурою, являючи собою суспензію формених елементів у розчині плазмі. Оскільки 93% формених елементів складають еритроцити, то при спрощеному модельному розгляді кров - це суспензія еритроцитів у фізіологічному розчині. Характерною властивістю еритроцитів є тенденція до утворення агрегатів, які отримали назву монетних стовпчиків (рис. 1). Умови створення агрегатів різні в великих і дрібних судинах. Це пов'язано в першу чергу зі співвідношенням розмірів судини, агрегату й еритроцита (характерні розміри  $d_{\hat{a}\hat{o}} \approx 8\hat{i} \hat{e} \hat{i}$ ,  $d_{\hat{a}\hat{a}\hat{o}} \approx 10d_{\hat{a}\hat{o}}$ ).

Тут можливі три варіанти (рис. 1 - 3).

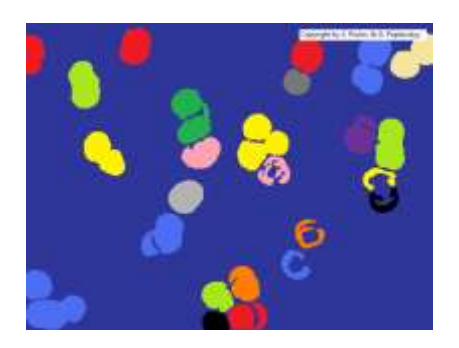

Рис.1. Агрегати еритроцитів Рис. 2. Окремі еритроцити ( «Монетні стовпчики») у великих в дрібних артеріях судинах

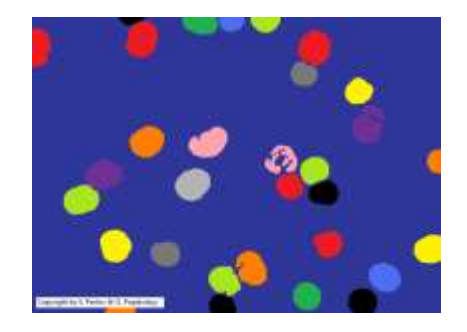

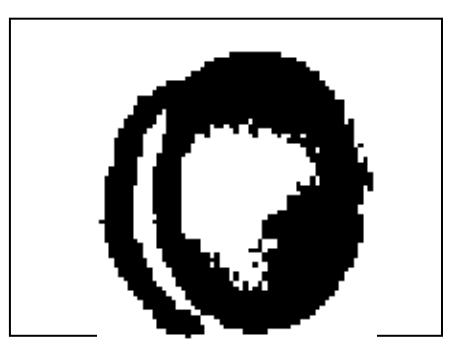

Рис.3. Деформація еритроцита в капілярі

*1. Великі судини (аорта, артерії):*

$$
d_{\rm coc} > d_{\rm acp}, \quad d_{\rm coc} >> d_{\rm epump}.
$$

При цьому градієнті dV/dZ невеликий, еритроцити збираються в агрегати у вигляді монетних стовпчиків. У цьому випадку в'язкість крові  $\eta$  = 0,005 Па∙с.

*2. Дрібні судини (дрібні артерії, артеріоли):*

$$
d_{\text{coc}} > d_{\text{azp}}, \quad d = (5{\text -}20) \, d_{\text{epump}}.
$$

У них градієнт dV/dZ значно збільшується і агрегати розпадаються на окремі еритроцити (Рис. 2), в'язкість системи зменшується.

Для цих судин чим менше діаметр просвіту, тим менше в'язкість крові. У судинах діаметром близько 5 *dеритр* в'язкість крові становить приблизно 2/3 в'язкості крові у великих судинах.

*3. Мікросудин (капіляри):*

$$
d_{\text{coc}} \ < \ d_{\text{epump}} \, .
$$

У капілярі еритроцити легко деформуються, стають схожими на купол (Рис. 3), і проходять, не руйнуючись, через капіляри навіть діаметром 5 - 6 мкм. В результаті поверхня дотику еритроцитів зі стінкою капіляра збільшується, в порівнянні з недеформованим еритроцитом, сприяючи обмінним процесам.

Якщо припустити, що у випадках *1* і *2* еритроцити не деформуються, то для якісного опису зміни в'язкості системи можна застосувати формулу (1.2), в якій можна врахувати відмінності геометричного фактора для системи з агрегатів ( *Êàãð* ) і для системи описових еритроцитів ( *Êåð* ). При цьому  $\hat{E}_{\hat{a}\hat{a}\hat{\partial}}\neq \hat{E}_{\hat{a}\hat{\partial}},$  що може обумовлювати відмінність в'язкості крові у великих і дрібних судинах.

Для опису процесів у мікросудинах формула (1.2) не може бути застосована, тому що в цьому випадку не виконуються допущення про однорідність середовища і твердості частиць.

Таким чином, внутрішня структура крові, а отже і її в'язкість (1.2), виявляється не однаковою уздовж кровоносного русла в залежності від умов течії. Кров є неньютоновскою рідиною. Залежність сили в'язкості від градієнта швидкості для течії крові по судинах не підпорядковується формулою Ньютона (1.2) і є не лінійною.

В'язкість, характерна для течії крові у великих судинах:

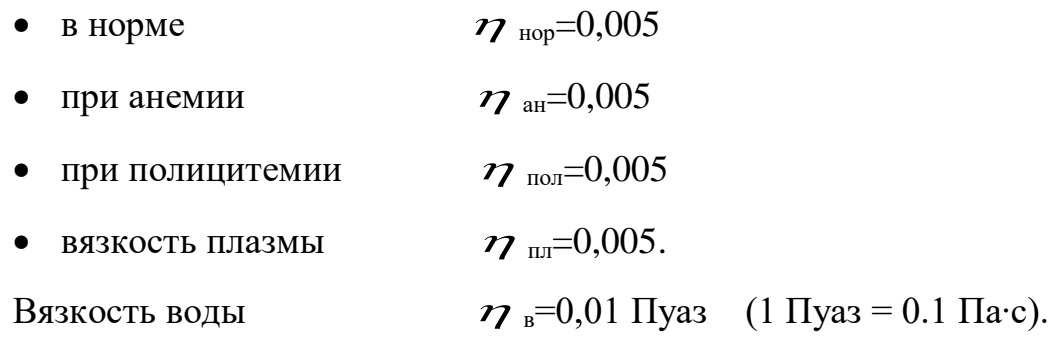

Як і у будь-якої рідини, в'язкість крові зростає при зниженні температури. Наприклад, при зменшенні температури з 37 С до 17 С в'язкість крові зростає на 10% [145].

## **1.2.1 Загальні положення про прилади для дослідження крові**

Дослідження крові проводять у наступних медичних лабораторіях:

- клінічних (на гемоглобін, лейкоцити);

- серологічних (на венеричні захворювання);
- бактеріологічних (на малярію, жовтяницю й ін.);
- іммунологічних (на СНІД і інші імунні патології);
- біологічних (на резус-фактор, групу крові й ін.).

Основні клінічні показники крові (норма для дорослої людини):

- гемоглобін (13,2.. 16,4 г/100 моль);
- еритроцити, червоні кров'яні тільця (4..5,1 1/л);
- кольоровий показник, враховують гемоглобін і еритроцити (82..1,05);

- лейкоцити, показник запальних процесів, містять у собі цілий ряд складових: сегментоядерні, еозинофіли, лімфоцити й ін. (4…8,8)1/л;

- швидкість осідання еритроцитів (1..10);
- протромбін;
- холестерин.

Приклади промислових приладів:

- лічильник гемоцитометричний АД.3.056.108;
- гемоглобіинометр ГФ-Ц-04;
- гемоцитометр ГЦМА-01B;
- гемокоагулометр ГКМ-01; .
- коагулометр електромагнітомеханічний еМКО-02;
- пікоскаль PS-5;
- соеметр ПС-3;
- екопресс-аналізатор глюкози еСКАН-5;
- глюкометр ONE TOUCH 11 (США).

#### **1.2.2 Гемоцитометр автоматичний ГЦМА-01B**

Прилад ГЦМА-01B призначений для виміру і цифрової індикації кількості формених елементів крові (лейкоцитів і еритроцитів) у суспензіях крові при клініко-лабораторних дослідженнях.

Основні технічні характеристики приладу:

- вимірювана кількість формених елементів (105...1015);
- погрішність виміру 10 %;
- час цифрового відліку 15 с.

Функціональна схема гемоцитометра показана на рис. 1.1.

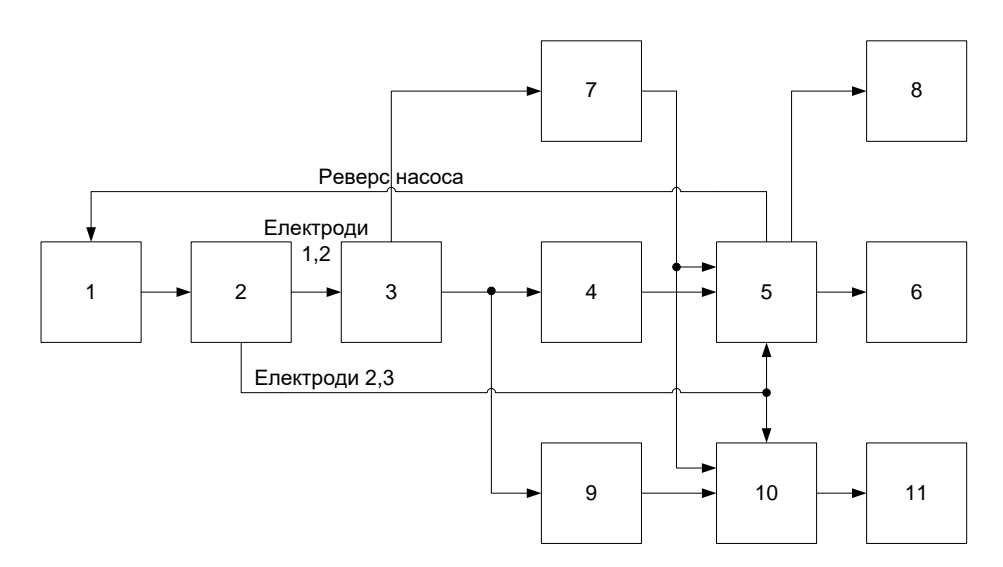

Рисунок 1.1 – Функціональна схема автоматичного гемоцитометра

Загальний принцип дії приладу кондуктометричний, тобто принцип виміру опору електролітичного розчину крові, що проходить через капілярний отвір, при наявності в розчині формених елементів. Опір розчину і формених елементів різний; тому при потраплянні в капіляр формених елементів змінюється опір капілярного проміжку.

На схемі (рис. 1.1) позначені: 1 – насос, 2 – датчик, 3 – підсилювач, 4, 9 - дискримінатори по амплітуді імпульсів (лейкоцити крупніше еритроцитів, тому вони викликають великі по амплітуді імпульси опору), 5, 10 - мікроевм, 7 -пристрій контролю засмічення по частоті проходження імпульсів, 6, 11 - індикаторний блок, 8 - блок звукового сигналу засмічення капіляра. На рис. 1.2 показана структурна схема гемоцитометра автоматичного: 1, 2, 3 електроди, 4 - вимірювальна трубка, 5 - капілярний отвір[3].

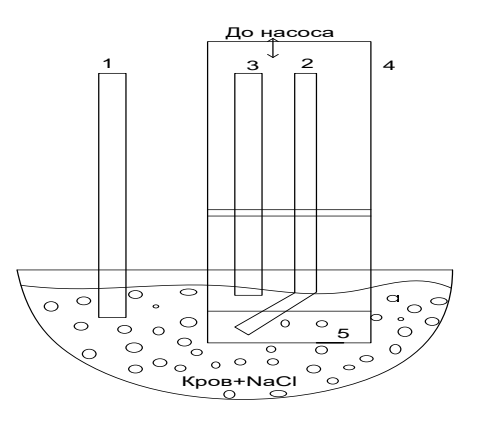

Рисунок 1.2 – Структурна схема гемоцитометра автоматичного

У датчику насос прокачуєт рідину (з розведенням крові 1:80 000) з вимірювальної трубки 4 у загальний резервуар через капілярний отвір 5 (періодично в одну й іншу сторони). Для контролю напрямку підкачування використовуються електроди 1, 2, 3. Якщо електроліт замикає проміжок між електродами 2 і З, то насос починає викачувати із трубки електроліт, якщо електроліт розмикає проміжок між електродами 1 і 2, тобто рівень електроліту у вимірювальній трубці нижче електрода 2, то насос починає подавати електроліт у вимірювальну трубку.

На структурній схемі (рис. 1.2) інформація про міжелектродні опори надходить від датчиків на електродах 2, 3 прямо в мікро ЕОМ і від датчиків на електродах 1, 2 - через дискримінатор.

Формені елементи, проходячи через капілярні отвори діаметром 72 ±3 мкм, створюють імпульси опору різної амплітуди (лейкоцити крупніше еритроцитів, тому їхні імпульси мають велику амплітуду), що перетворяться в імпульси напруги, збільшуються підсилювачем 3, селектуються по амплітуді дискримінаторами (4 - пропускає імпульси від лейкоцитів і 9 – від еритроцитів). Ці імпульси передаються на вхід мікро ЕОМ, підраховуються і далі надходять на блок індикації.

Мікро ЕОМ подає сигнал на блок звукової сигналізації, якщо частота проходження формених імпульсів менше граничної у випадку засмічення капіляра, і припиняє рахунок формених елементів. При цьому необхідно промивати вимірювальну трубку з капіляром. Приладом досліджується також електроліт на вміст сторонніх формених елементів перед його використанням для одержання розчину крові.

За допомогою приладу ГЦМА-01В можна побудувати еритрограму криву Грайс-Джонса розподілу еритроцитів по діаметру[3]. Він реалізований на мікросхемній елементній базі.

#### **1.2.3 Гемоглобінометр фотоелектричний ГФ-Ц04**

Прилад ГФ-Ц04 призначений для визначення масової концентрації гемоглобіну в крові.

Основні технічні характеристики приладу:

- вимірювана масова концентрація 0...250 г/л;
- погрішність виміру не більш 5%;

- кількість індукуємих розрядів – 3.

Функціональна схема гемоглобінометра ГФ-Ц04 представлена на рис.

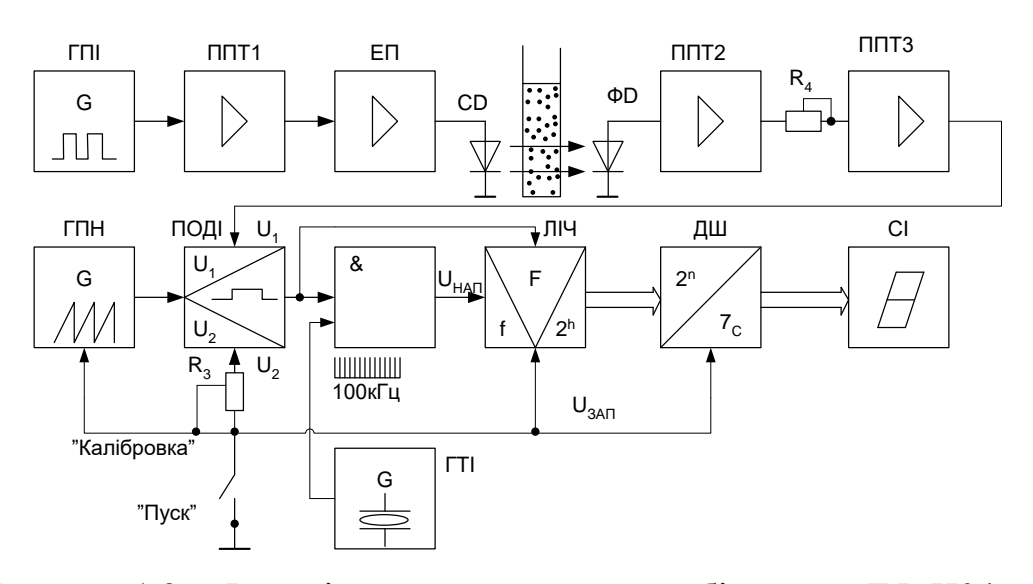

Рисунок 1.3 – Функціональна схема гемоглобінометра ГФ-Ц04

На рис. 1.3 позначені: ДПІ, ГТІ і ГПН – генератори прямокутних, тактових імпульсів і пилкоподібної напруги, ПОДІ - перетворювач напруг у тривалість імпульсів, ППТ 1, 2, 3 - підсилювачі постійного струму, ЕП – емітерний повторювач, ЛІЧ – лічильник, Д - дешифратор, СІ – світлодіодний індикатор.

ГПІ формує імпульси тривалістю 7-10 мс і періодом повторення 0,8....1 с. Ці імпульси проходять через лінійний підсилювально-вимірювальний тракт і мають на виході ППТЗ амплітуду U1, пропорційну оптичному коефіцієнту пропускання досліджуваного розчину гемоглобінцианіда. При замиканні кнопки "ПУСК" починають формуватися пилкоподібні і прямокутні імпульси на виходах ГПН і ПОДІ, а також обнуляються ЛІЧ і ДШ. У момент збігу амплітуди пилкоподібної напруги й опорної напруги U2 на виході ПОДІ починається імпульс Uτ, що закінчується в момент збігу амплітуд пилкоподібної напруги і вимірювальних імпульсів U1. Імпульс заповнюється в елементі 2І-НІ тактовими імпульсами частоти 100 кгц від ГТІ (рис. 1.4).

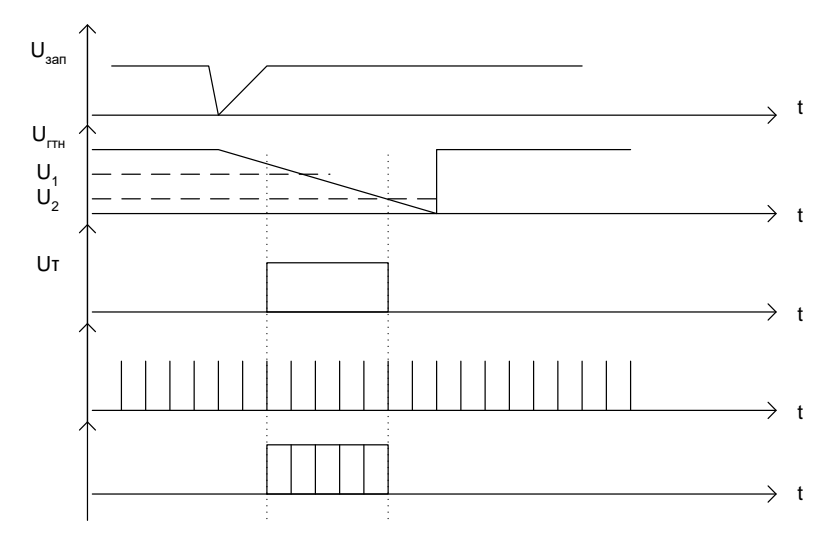

Рисунок 1.4 – Формування імпульсів гемоглобінометра фотоелектричного

Кількість рахункових імпульсів U "і" нараховується ЛІЧ, дешифрується ДШ і индукується СІ.

Схема приладу виконана на мікросхемах, переважно на операційних підсилювачах[4].

### **1.2.4 Глюкоаналізатор еСКАН-Г**

Прилад еСКАН-Г призначений для експрес-аналізу глюкози в пробах цільної крові й в інших біологічних рідинах.

Технічні характеристики приладу наступні:

- діапазон виміру концентрації глюкози 2...30 ммоль/л;
- погрішність 8%;
- дискретність виміру три знаки;
- продуктивність 30 аналізів у годину.

Функціональна схема глюкоаналізатора еСКАН-Г зображена на рис.

1.5.

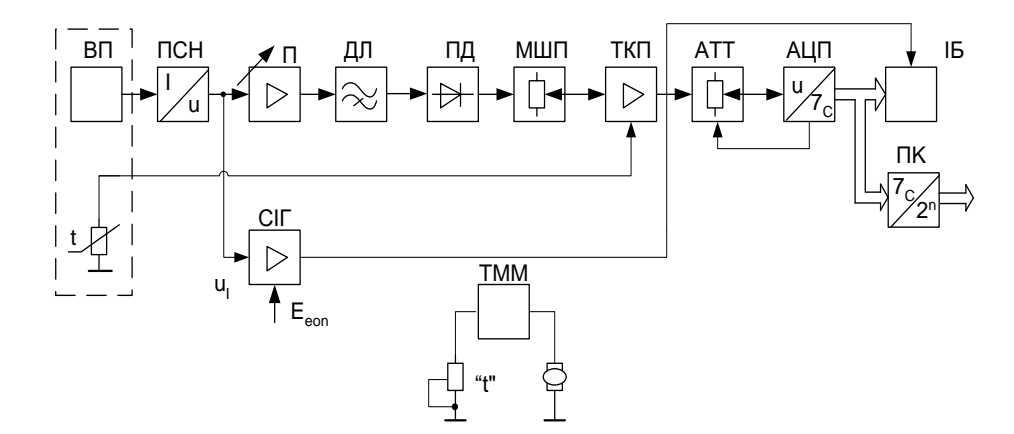

Рисунок 1.5 – Функціональна схема глюкоаналізатора еСКАН-Г

На рис. 1.5 позначені: ТММ – таймер магнітної мішалки, ВП – вимірювальний перетворювач, ПСН – перетворювач струму в напругу,  $\Pi$  – підсилювач, ДЛ – диференціюємий ланцюг, ПД – піковий детектор, МШП – масштабуючий пристрій, ТКП – термокомпенсуючий пристрій, АТТ – аттенюатор, ІБ – індикаторний блок, ПК – перетворювач коду, СІГ – схема індикації готовності.

Принцип роботи приладу заснований на електрохімічному амперометричному дослідженні продуктів реакції глюкози, каталізуємої ферментом глюкозоксідазою. Після введення проби піпеткою у мембрані МГ – 1 відбувається реакція окислювання глюкози. При цьому на виході «корпус – платиновий електрод» виникає струм, залежний від концентрації глюкози. Робочою ділянкою перетворювача є ділянка ненульової крутості, де швидкість наростання струму пропорційна концентрації глюкози. Початкову ділянку нелінійної зміни струму в часі з виміру виключають (рис. 1.6).

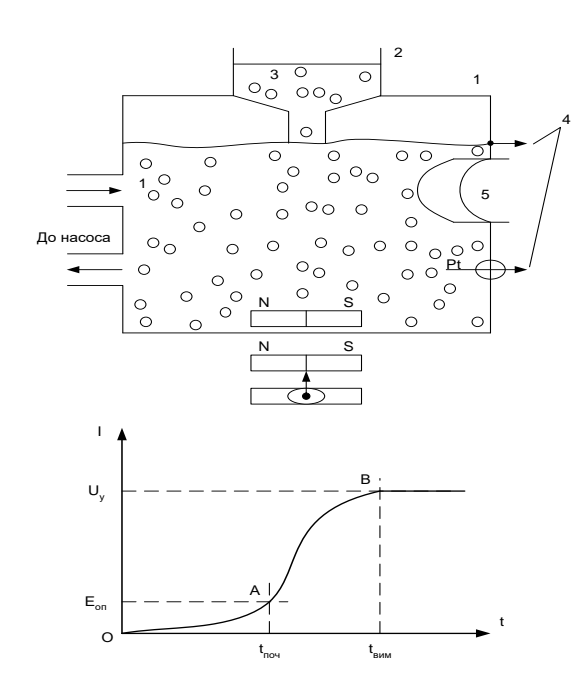

Рисунок 1.6 – Схема введення проби в глюкоаналізатора еСКАН-Г

У приладі перетворюється швидкість зміни струму на ділянці АВ у концентрацію глюкози. Напруга з виходу ПСН підсилюється підсилювачем, диференціюється ДЦ, постійна складова виділяється ПД і проходить через МШП, що служить для калібрування приладу. У ТЧУ вноситься виправлення вимірів за рахунок температурної погрішності. Далі сигнал надходить через АТТ на АЦП. АТТ дискретний – «1:1» і «1:10». При переповненні АЦП по ланцюзі ОС в аттенюатор надходить команда «перейти на більш грубу межу 1:10»[5].

З АЦП семисегментний код надходить на індикатор і через ПК – на будь-які зовнішні пристрої. СИГ включає індикатор у момент часу tпоч на час виміру tвим (близько 10…13 с).

## **1.2.5 Гемокоагулометр ГКМ-01**

Прилад ГКМ-01 призначений для виміру і цифрової індикації параметрів згортання крові – часу реакції і площі коагуляції. Функціональна схема гемокоагулометра ГКМ-01 зображена на рис. 1.7.

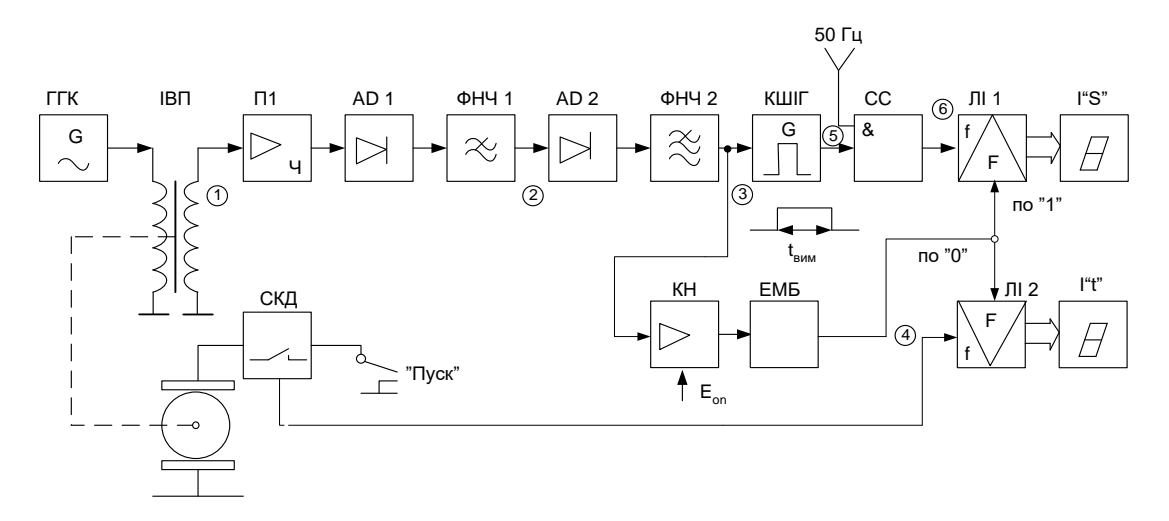

Рисунок 1.7 – Функціональна схема гемокоагулометра ГКМ-01

На рис. 1.7 позначені: КН – компаратор напруги, ЕМБ – електронномеханічний блок, ІВП – індуктивно-вимірювальний перетворювач, ГГК – генератор гармонійних коливань частоти 1 кгц, П1 – підсилювач, АД – амплітудний детектор, ФНЧ – фільтр нижніх частот, КШІГ – керований широтно-імпульсний генератор, СП – схема порівняння, ЛІ – лічильник імпульсів, І"S" – індикатор площі коагуляції, И"t" – індикатор часу готовності, СКД – схема керування двигуном.

Загальний принцип приладу – перетворення пружних властивостей крові в перемінну напругу за допомогою електромеханічного перетворювача індукційного струму.

На рис. 1.7 позначені: КН – компаратор напруги, ЕМБ – електронномеханічний блок, ІВП – індуктивно-вимірювальний перетворювач, ГГК – генератор гармонійних коливань частоти 1 кгц, П1 – підсилювач, АД – амплітудний детектор, ФНЧ – фільтр нижніх частот, КШІГ – керований широтно-імпульсний генератор, СП – схема порівняння, ЛІ – лічильник імпульсів, І»S» – індикатор площі коагуляції, І»t» – індикатор часу готовності, СКД – схема керування двигуном.

СКД являє собою автогенератор на електромеханічному реле ( $F = 0.08$ )  $\Gamma$ ц,  $T = 12$  с) і здійснює реверс обертання двигуна по черзі в одну сторону й іншу. При цьому кювета з кров'ю робить обертальні коливання з періодом Т  $= 12$  c. (рис. 1.8).

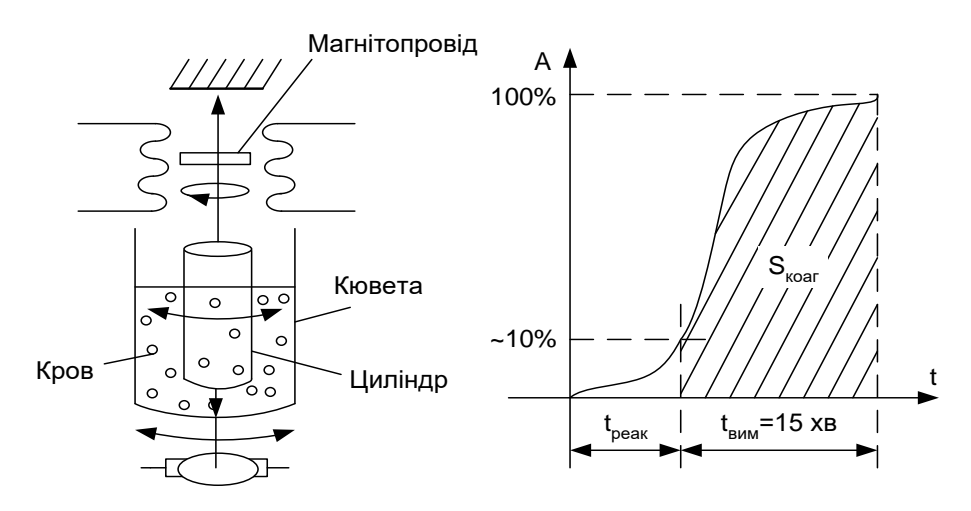

Рисунок 1.8 – Структурна схема кювети з кров'ю гемокоагулометра

Циліндр зв'язаний до динамічного ІВП і в такт із коливаннями кювети змінює коефіцієнт трансформації ІВП. Амплітуда цієї зміни визначається в'язкістю крові: чим більше в'язкість, тим з більшою амплітудою обертається циліндр.

На мал. 1.9 показані епюри сигналів у різних точках схеми (див. рис. 1.7). У точці 1 є коливання частотою 1 кгц, промодульоване по амплітуді коливанням циліндра вимірювального перетворювача, причому глибина модуляції визначається в'язкістю крові. Це амплітудно-модульоване коливання детектується АД1, фільтрується ФНЧ1 і виходить сигнал, показаний на епюрі 2. Перемінна складова цього сигналу випрямляється АД2, на виході ФНЧ2 виходить змінна напруга Uз, величина якої пропорційна в'язкості крові. При перевищенні напруги Uз рівня Еоп на виході компаратора напруги формується логічна одиниця і запускається ЕМБ із таймером на 15 хв, що формує імпульс з tзм = 15 хв. Він є імпульсом «воріт» лічильників СІ1 і СІ2. «Ворота» для СІ1 мають тривалість tзм, а для СІ2 – tреак. На рахунковий вхід СІ2 надходять імпульси від схеми керування (рис 1.9)[5].

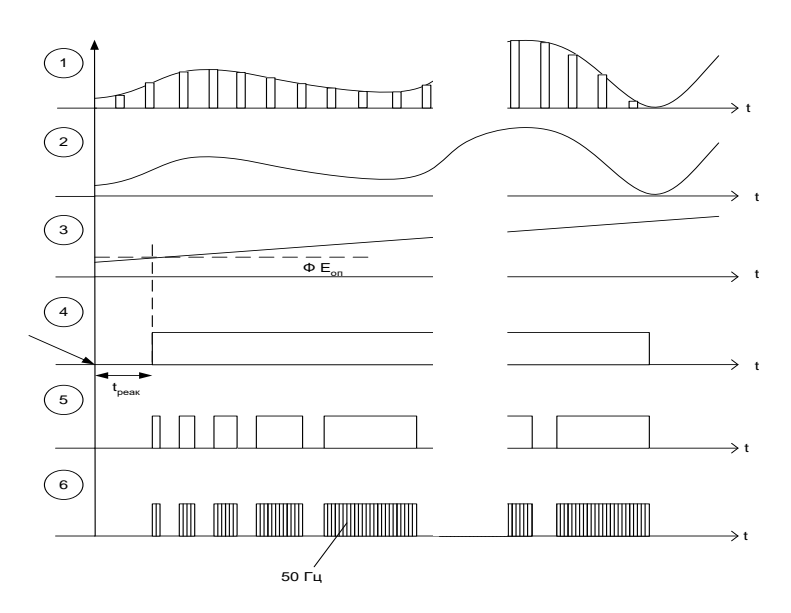

Рисунок 1.9 – Зображення сигналів у різних точках схеми гемокоагулометра

### **1.2.6. Фотодинамічний гемокоагулометр ФГК**

Прилад призначений для дослідження параметрів згортаємості крові, зокрема, для зняття фотокоагулограм крові в умовах медичних лабораторій різного профілю.

В основі роботи фотокоагулографа лежить вимір оптичних властивостей субстрату, що згортається, у процесі модуляції довжини оптичного променя пульсуючої газової порожнини. Потік світла від джерела 1 проходить через конденсатор 2, оптично прозоре вікно 3 порожнього світловода 4, субстрат 6, прозоре дно 8 кювети 5 і падає на фотоперетворювач (фотодіод). Внутрішній об'эм світловода пов'язаний трубопроводом 14 з настановним 13 і робочим 10 насосами. Поршень останнього за допомогою кривошипно-шатунного механізму 11 приводиться в рух по гармонійному закону електродвигуном 12. Фотодіод підключається до підсилювача, зібраному на мікросхемі ДО140УД6. Пишучий потенціометр КСП-4 реєструє вихідну напругу, пропорційну інтенсивності світла, що падає на фотоперетворювач. Опір R4 служить для регулювання вихідної напруги, R6 — для установки нульової точки на діаграмній шкалі пишучого приладу.

Схема приладу приведена на рис. 1.10.

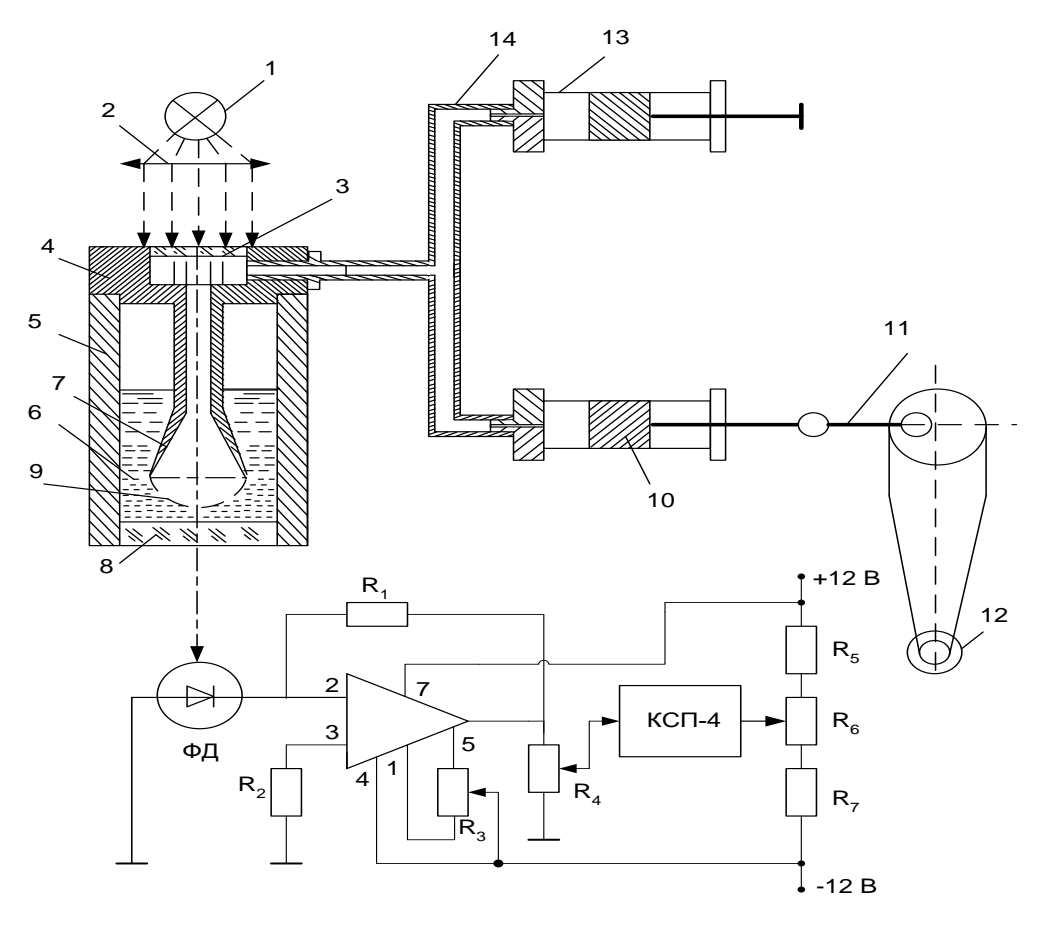

Русунок 1.10 – Структурна схема динамічногого гемокоагулометра ФГК

Дослідження на фотокоагулографі здійснюється в такий спосіб. Кювету 5 заповнюється субстратом, що коагулює, і за допомогою настановного насоса 13 у світловоді створюється такий тиск, щоб границя поділу повітря – субстракт збігалася з площею підстави конуса 7 світловода. При включенні робочого насоса його поршень робить гармонійні коливання з частотою ω. На границю поділу з боку газу діє перемінний тиск Р=Рм sin(ωt).

У результаті руху субстрату між стінками кювети і світловода на кінці конуса утвориться газова порожнина 9, форма якої визначає співвідношення сил, що діють на границю роздягнула (силами тиску газу, поверхневого натягу і тиску стовпа рідкого субстрату в кюветі). Амплітуда зміни вихідного сигналу в процесі коливання газової порожнини:

$$
U_m = U_{\text{max}} - U_{\text{min}} \approx \frac{\alpha \beta I_0 P_m}{S 0 R \omega},
$$
\n(1.1)

де α - коефіцієнт, що описує ослаблення інтенсивності за рахунок відображення на границі роздягнула поглинання і розсіювання світла;

β - коефіцієнт перетворення вимірювальної системи;

I<sup>0</sup> - інтенсивність падаючого світла;

S<sub>0</sub> - площа підстави конуса світловода;

R - гідродинамічний опір.

У фотокоагулографi мінімальне значення вихідного сигналу при постійних параметрах вимірювальної системи (β,I0) визначається тільки оптичними властивостями — коефіцієнтом ослаблення α.

Амплітуда коливань залежить, крім того, ще від величини гідродинамічного опору і частоти зміни тиску у світловоді. Ці результати дають підставу використовувати пропонований спосіб для роздільного дослідження оптичних і реологічних властивостей субстрату, що коагулює. Для аналізу фотокоагулограми необхідно врахувати, що швидкість убування Umin зі збільшенням α більше, ніж швидкість зростання Um. Результати теоретичного аналізу були зіставлені з даними експериментальних спостережень.

Достоїнства приладів фотодинамічного типу:

- фотодинамічний спосіб має більш високу чутливість, особливо на ранніх етапах гемокоагуляції;

- у фотокоагулографі використовується оптичний спосіб реєстрації, що не змінює властивостей субстракта, тому що його деформація здійснюється границею поділу з газовим середовищем;

- описаний фотодинамічний метод за допомогою фотокоагулографа дозволяє вивчити окремі фази в інтегральному процесі коагуляції (діагностичними параметрами можуть служити тимчасові амплітудні показники, а також швидкості окремих етапів);

- за допомогою фотокоагулографа можна за досить короткий час в одній пробі одержати діагностичну інформацію[4].

# 1**.3. Класифікація геометричних вимірювань елементів крові на цифровому зображенні**

Класифікація похибок визначення координат точок контура об'єкта для різних варіантів введення експериментальних в комп'ютер наведена в табл. 1.1. Дана класифікація враховує тільки ті із можливих похибок і викривлень на цифрових зображеннях в складі експериментальних даних, які мають вплив на результати геометричних вимірювань.

Методичні похибки залежать тільки від зворотного варіанту ведення відеозображень в комп'ютер, методів обробки цифрових зображень і загальних характеристик апаратних і програмних засобів. Всі методичні похибки входять до загальної схеми теоретичного розрахунку похибок геометричних вимірювань.

Інструментальні похибки визначаються коректними екземплярами або моделями апаратних засобів, що використовуються для формування відеозображень і їх введення в комп'ютер.

Основні відомості про інструментальні похибки викладено в таких роботах:

- геометричні викривлення растра [7, 14];
- похибки виготовлення ПЗЗ-матриці [13];
- систематичні і випадкові похибки АЦП [25];
- внутрішні шуми в пристроях формування відеозображення [2, 3, 13, 14].

Похибка, обумовлена наявністю шуму у відеосигналі на вході АЦП входить до загальної схеми теоретичного розрахунку похибок геометричних вимірювань.

Таблиця 1.1 **–** Похибки визначення координат точок контура об'єкта на цифровому зображенні

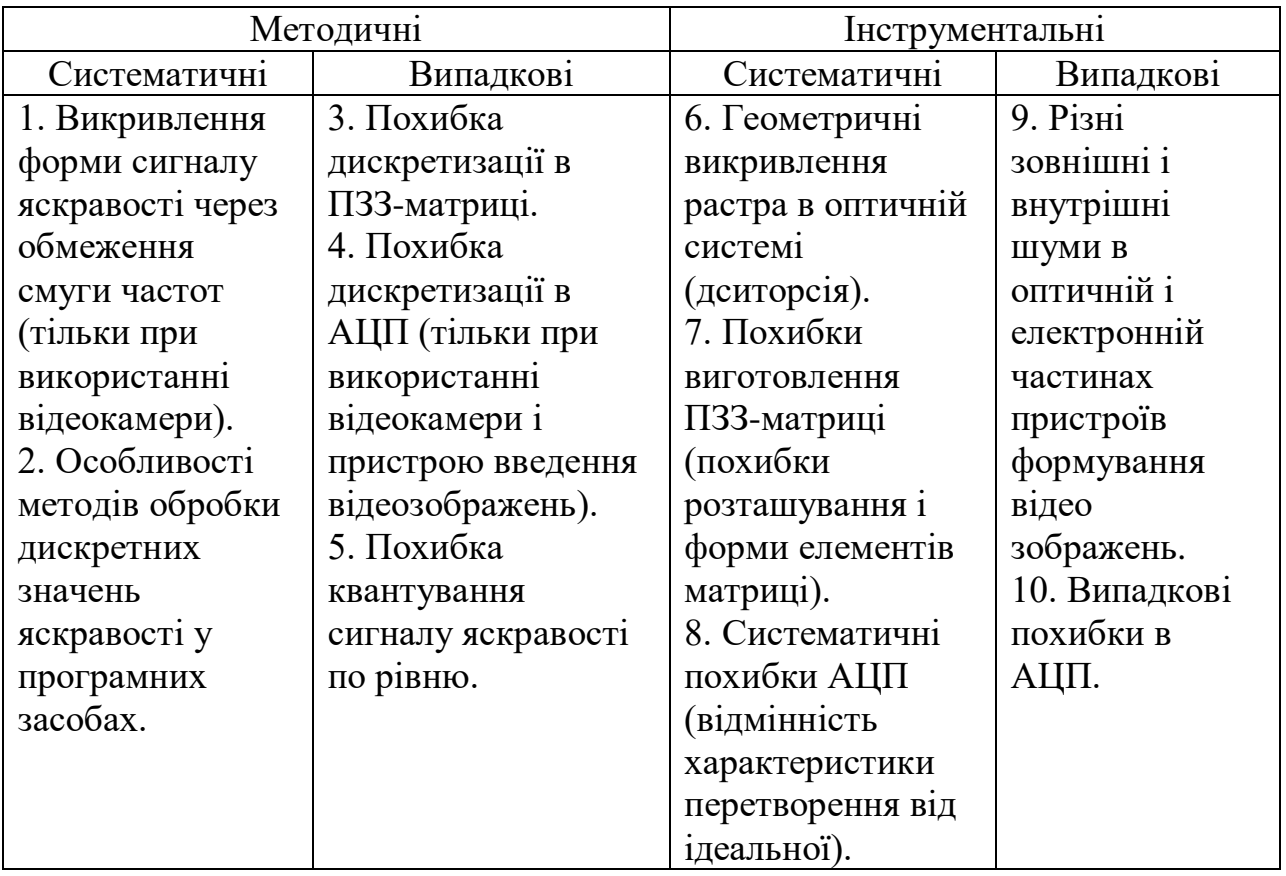

Вплив інших типів інструментальних похибок буде оцінено шляхом експериментального дослідження для текстового відеозображення.

При розрахунку геометричних розмірів об'єктів і інших метричних характеристик цифрового зображення на основі координат точок контурів цих об'єктів виникають похибки, що властиві будь-яким методам обчислень з використанням цифрових засобів обробки інформації [11, 24, 28, 56]. Це трансформована похибка, яка є наслідком загальної похибки вимірювання координат точок, похибка методу обчислень, пов'язана з використанням чисельних методів [34, 39, 53], і похибка обчислень, пов'язана з особливостями реалізації обчислювальних операцій в універсальній ЕОМ [33, 35, 45] або в спеціалізованому цифровому пристрої [56, 57]. Вплив цих похибок на результат обчислень враховано в загальній схемі теоретичного розрахунку похибок геометричних вимірювань.

Висновки. Виконано класифікацію похибок геометричних вимірювань на цифровому зображенні для різних варіантів введення експериментальних даних в комп'ютер. Ця класифікація є основою для розробки загальної схеми теоретичного розрахунку похибок геометричних вимірювань.

Загальна похибка вимірювань координат точок контура об'єкта є сумою багатьох складових частин, які обумовлені дією різних факторів.

Пропонується загальна схема обчислень похибок геометричних вимірювань (рис. 1.11).

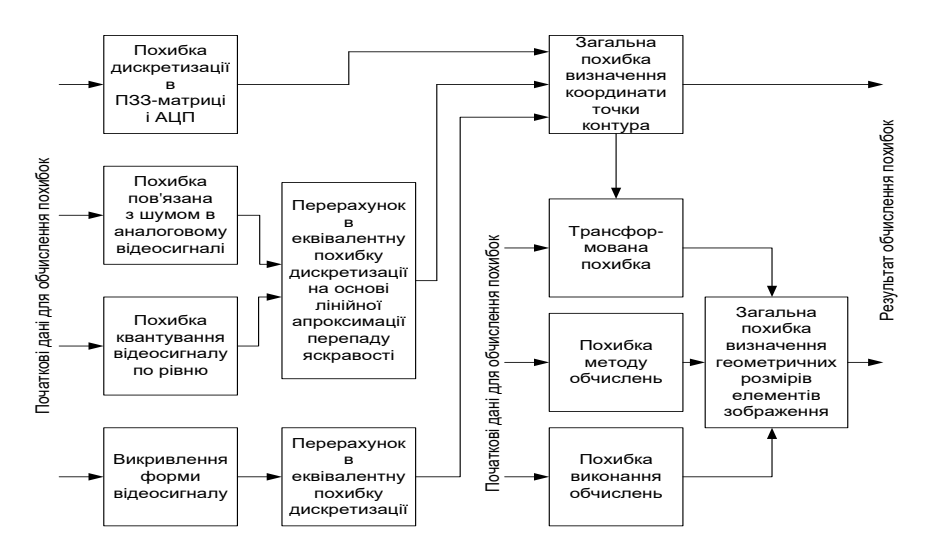

Рисунок 1.11 **–** Загальна схема теоретичного розрахунку похибок

геометричних вимірювань

Основні складові частини загальної похибки вимірювання координат точок контура:

- похибки дискретизації при аналого-цифровому перетворенні відеосигналу в пристрої введення відеозображень в комп'ютер;

- похибки дискретизації, пов'язані із дискретною структурою перетворювача "світло-сигнал" (ПЗЗ-матриці) у відеокамері;

- похибки квантування по рівню при аналого-цифровому перетворенні відеосигналу;

- похибки, пов'язані з наявністю шумів в аналоговому відеосигналі;

- викривлення форми відеосигналу, пов'язані з обмеженням смуги частот відеосигналу.

Для визначення загальної похибки вимірювання координат точок необхідні такі початкові дані:

- розмір цифрового зображення в дискретних точках (інтервал дискретизації при оцифровці відеосигналу);

- кількість дискретних елементів по горизонталі і вертикалі (інтервал дискретизації) в ПЗЗ-матриці;

- кількість розрядів АЦП (рівнів квантування) при оцифровці відеосигналу;

- відношення сигнал/шум для аналогового відеосигналу;

- верхня межа смуги частот відеосигналу.

Перерахунок похибки квантування і похибки, обумовленої шумом у аналоговому відеосигналі, в еквівалентну похибку дискретизації виконується на основі лінійної апроксимації перепаду яскравості, який відповідає контуру на цифровому зображенні.

Викривлення форми відеосигналу виникають через обмеження верхньої межі смуги частот для схем, що підсилюють і перетворюють аналоговий відеосигнал. Для перерахунку цієї складової частини похибки в еквівалентну похибку дискретизації використовується представлення вказаних схем на верхніх частотах у вигляді інтегруючих кіл і розглядається проходження через них сигналу, що відповідає перепаду яскравості на зображенні.

При обчисленні геометричних розмірів елементів зображення і інших метричних характеристик зображення на основі координат точок контурів об'єктів мають місце такі похибки:

- трансформована похибка, яка є наслідком загальної похибки вимірювань координат точок;

- похибка методу обчислень, обумовлена використанням чисельних методів при обчисленні метричних характеристик зображення;

- похибка обчислень, пов'язана з особливостями реалізації обчислювальних операцій в універсальній ЕОМ або спеціалізованому цифровому пристрої.

Для визначення похибки вимірювання геометричних розмірів елементів зображення необхідні такі початкові дані:

загальна похибка вимірювання координат контурних точок, які використовуються для визначення розміру зображення;

- формули і алгоритми, що використовуються при розрахунку геометричних розмірів; включаючи алгоритми чисельних методів, наприклад, для обчислення значень тригонометричних функцій;

- особливості реалізації обчислювальних операцій і розрядність пам'яті і арифметико-логічного пристрою в універсальній або спеціалізованій ЕОМ, що виконує обробку цифрових зображень.

Для знаходження загальних похибок вимірювання координат точок і геометричних розмірів елементів зображення використовуються такі методи підсумовування складових частин похибок:

- по методу максимуму-мінімуму знаходиться максимально можливе значення похибки шляхом арифметичного додавання максимально можливих значень складових частин цієї похибки;

- по теоретико-ймовірностному методу знаходиться середнє і середньоквадратичне значення загальної похибки шляхом квадратичного додавання значень складових частин цієї похибки.

# **1.4 Обґрунтування вибору елементної бази для оптоелектронної системи аналізу біомедичних зображень**

ПЗЗ - матриць було досягнуто значних успіхів. Але рівень світової техніки постійно підвищується, що, в свою чергу, спричиняє підвищення вимог до складових частин. Сьогодні діапазон випуску ПЗЗ - матриць охоплює як мініатюрні матриці з кроком елементів приблизно 3 на 5 мкм (одна з останніх розробок Sony), так і гігантські кристали форматом 5 тис. на 5 тис. елементів і розміром кристала майже 8 на 8 см (фірма DALSA, Канада). Впровадження існуючих матриць можуть як вирішувати існуючі проблеми, так і ставити нові задачі з підвищеними вимогами до виробників.

Тому для пристрою обробки біомедичних зображень буде доцільно застосовувати ПЗЗ – матриці, які по всім параметрам задовольняють вимоги до даного пристрою.

#### **1.6. Висновок**

1) Проведено аналіз патентної та науково-технічної літератури, розглянуті оптико-електронні системи для аналізу показників крові.

2) Запропоновано схему теоретичного розрахунку похибок геометричних вимірювань на цифровому зображенні. Наведено перелік початкових даних, необхідних для розрахунку похибок. Вказана схема враховує всі складові частини похибок, які мають суттєвий вплив на визначення коорди6нат точок контура об'єкта і геометричних розмірів елементів зображення. Більш детально ці складові частини похибок розглянуто в наступних пунктах даного розділу.

# **2.1 Розробка структурної і функціональної схем оптикоелектронної системи аналізу показників крові**

Розроблена структурна схема оптико-електронної системи аналізу показників крові наведена на рисунку 2.1

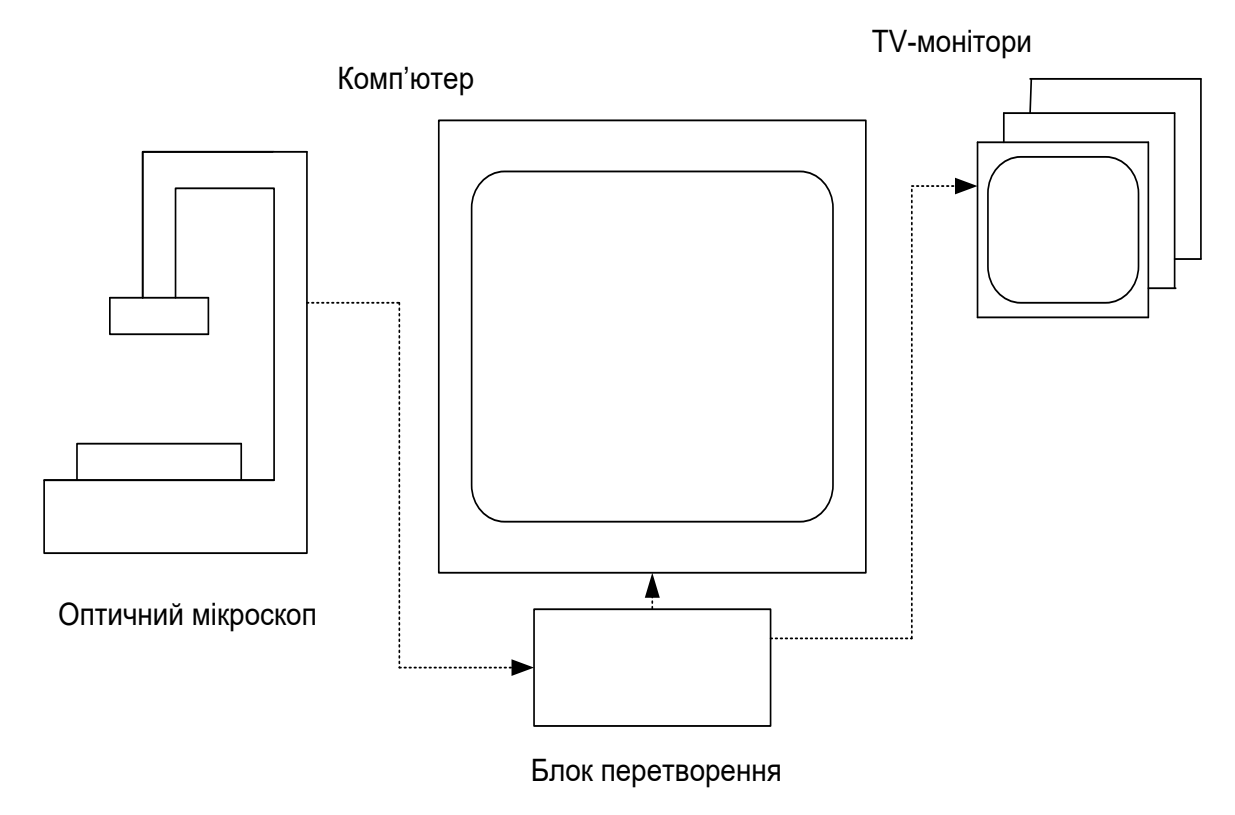

Рисунок 2.1 – Структурна схема системи аналізу показників крові

Електричний сигнал ПЗЗ-матриці, яка змонтована на оптичному приладі (оптичному мікроскопі), передається на блок перетворення, який перетворює електричний сигнал в цифровий код, доступний для сприйняття ІВМ-сумісного комп'ютера. Конфігурація і технічні характеристики базового приладу оптико-електронної системи аналізу показників крові відображені в таблиці 2.1.

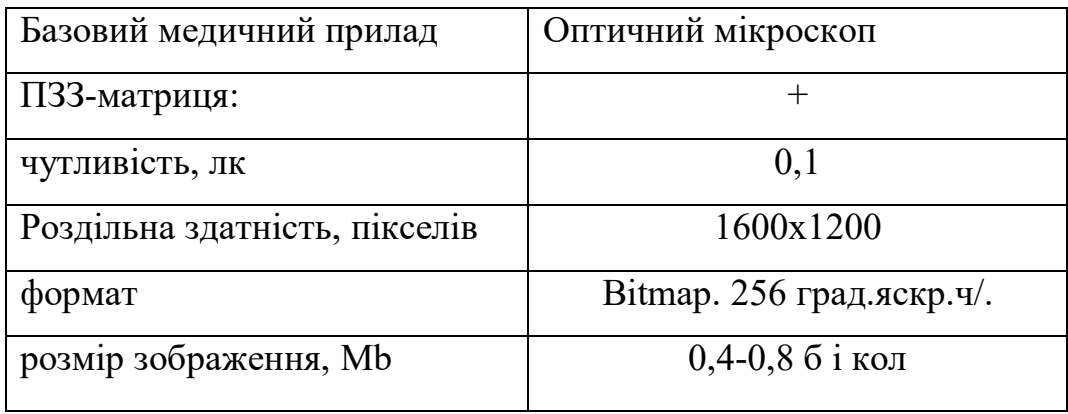

Таблиця 2.1 – Конфігурація і технічні характеристики базового приладу оптико-електронної системи аналізу показників крові

Пристрій обробки реологічних показників крові складається з оптичного мікроскопу, що містить: матрицю зображень, підсилювач, блоки балансу каналів і балансу білого, також блок управління підсиленням, аналогово-цифровий перетворювач, компенсатор рівня чорного, помножувач частоти, генератор управляючих і часових імпульсів і управляюча імпульсологіка, блок банка управляючих сигналів, SCCB інтерфейс та цифровий відео порт; блок оброблення зображень; регістри для зв'язку з монітором; блок контролю; інформаційний вихід пристрою та дисплей.

Пристрій обробки показників крові працює таким чином: сигнал з матриці подається на підсилювач, звідки підсилений сигнал подається на аналогово-цифровий перетворювач, в процесі передачі відбувається попередній аналіз сигналів за допомогою баланса білого та компенсатора рівня чорного, а також відбувається управління цими процесами за рахунок управління підсиленням, помножувача частоти, генератора управляючих і часових імпульсів, банка управляючих регістрів і SCCB інтерфейса. Відцифрований сигнал через цифровий відеопорт подається у блок оброблення зображень, де зображення порівнюються з еталонами і результат через регістри для зв'язку з монітором висвічується на моніторі. Якщо потрібна більш детальна обробка зображень то сигнал через блок управління і інформаційний вихід пристрою подається на комп'ютер.
# **2.2 Схема електрична-принципова блока оброблення зображень оптоелектронної системи аналізу показників крові**

Розроблено схему електричну принципову блока оброблення зображень системи аналізу показників крові.

Блок оброблення зображень, є одним із основних функціональних блоків пристрою обробки показників крові. Він містить високопродуктивний 8 розрядний мікроконтролер STV0674, який містить сенсорний інтерфейс, що складається з 5 сенсорів і додаткових сигналів синхронізації (всі зв'язки між сенсорами, контроль, передача кольорів і синхронізація автоматично керовані), джерело живлення, яке складається з трансформатора T1(12В - 16В), випрямного містка VD (пропонується RMB2S фірми Vishay, пропускає струм до 0,5А, витримує зворотну напругу до 200В), регулятора напруги D1 (марка "LM78L05" Фірма "National Semiconductor"), регулятора напруги D2 (марка "LM78L18" Фірма "National Semiconductor"), регулятора напруги D3 (марка "LM78L33" Фірма "National Semiconductor"), конденсаторів С3,С5,C7(електролітичний конденсатор – 470 мкФ, 25В, 20%, марка "037RSM", фірма "BC-Components"), конденсаторів С4,С6,С8, (керамічний  $(X7R) - 0,1$ мк $\Phi$ , 20%, SMD 1206, фірма "ВС-Components"), резисторів.

#### **2.3 Обґрунтування вибору мікроконтролера**

 STV0674 широкий по функціональним можливостям цифровий сопроцесор, який легко узгоджується з матрицею сенсорів.

Властивості:

- апаратна обробка кольору та JPEG стискування зображень,
- збереження зображень,
- безпосередній зв'язок через USB,
- гнучкі зовнішні опції памяті:
	- SDRAM (8 чи 16 біт),
- FLASH енергонезалежний запам'ятовуючий пристрій (дані та код),
- Smartmedia Card для зємного збереження даних,
- EEPROM для зберігання коду.
- Синхронний запис відео та аудіо безпосередньо у память,

STV0674 використовує комбінацію апаратних функцій та мікропрограмм, щоб здійснювати необхідні функції. Наступні функції керуються через мікропрограми, а їх дія виконується апаратно через ніжки мікропроцесора

Сенсорний інтерфейс складається з 5- канального сенсорного виходу даних з додатковими сигналами синхронізації, тактуванням, і інтерфейсом I <sup>2</sup>C для конфігурації. Всі сенсорні зв'язки, контроль, обробка кольору, баланс білого, синхронізація керуються автоматично STV0674.

По умовчанню ROM забезпечує основні функції як наприклад, USB управління, управління памятю, установки відеопроцесора, установка систем, і передача спеціалізованого кода в локальний SRAM.

SRAM может быть загружений з чіпа EEPROM через <sup>12</sup>С чи з зовнішнього пристрою памяті. SRAM може бути загружений з ПК через USB.

Завантажувальник операційної системи ROM завантажить спеціалізованний код мікропрограм з одного з наступних джерел, в порядку пріоритета: 1 EEPROM, 2 NAND, 3 PC.

Мікроконтролер має 32 Кбайт памяті ОЗУ для памяті мікропрограм і 32 Кбайт енергонезалежної памяті для збереження еталонів і додаткових даних.

STV0674 може використовувати SDRAM для зберігання зображень і призначений працювати з PC66 чи кращими пристроями і підтримувати 16Mbit, 64Mbit и 128Mbit і на x16 SDRAM і на x8 DRAM довжині слова.

STV0674 включає 1.1 версію інтерфейса USB, який потребує мінімум апаратних засобів.

Функціональна схема процесора представлена на рис. 2.1.

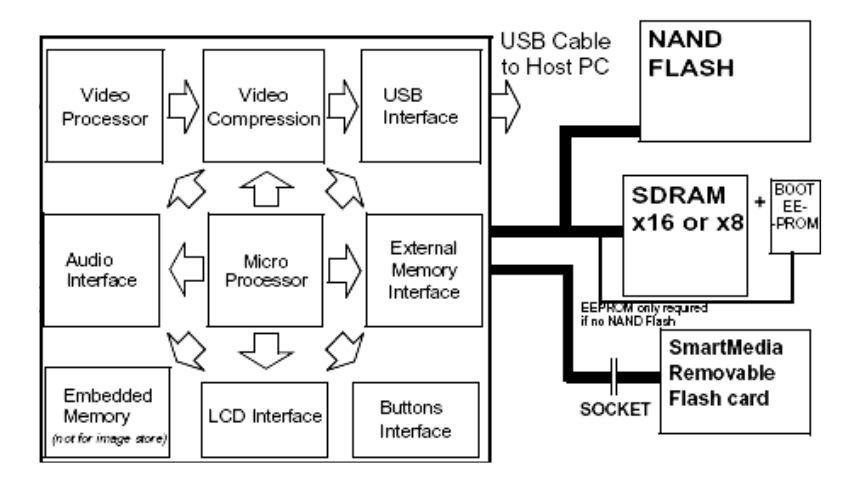

Рисунок 2.1 – Функціональна схема мікропроцесора STV0674

Сигнали мікроконтролера, ідентифіковані по функціональним групам представлені на рис. 2.2.

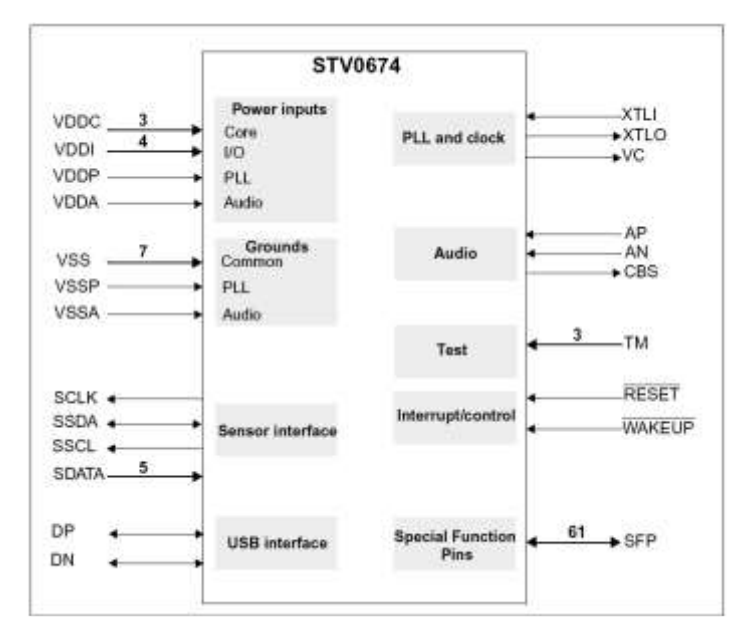

Рисунок 2.2 – Сигнали виводів мікроконтролера, ідентифіковані по групам

## **2.4 Алгоритм роботи блока контролю оптоелектронної системи аналізу показників крові**

На рисунку 2.3 подано блок схему алгоритму роботи блока управління пристрою обробки показників крові для процесу переривання.

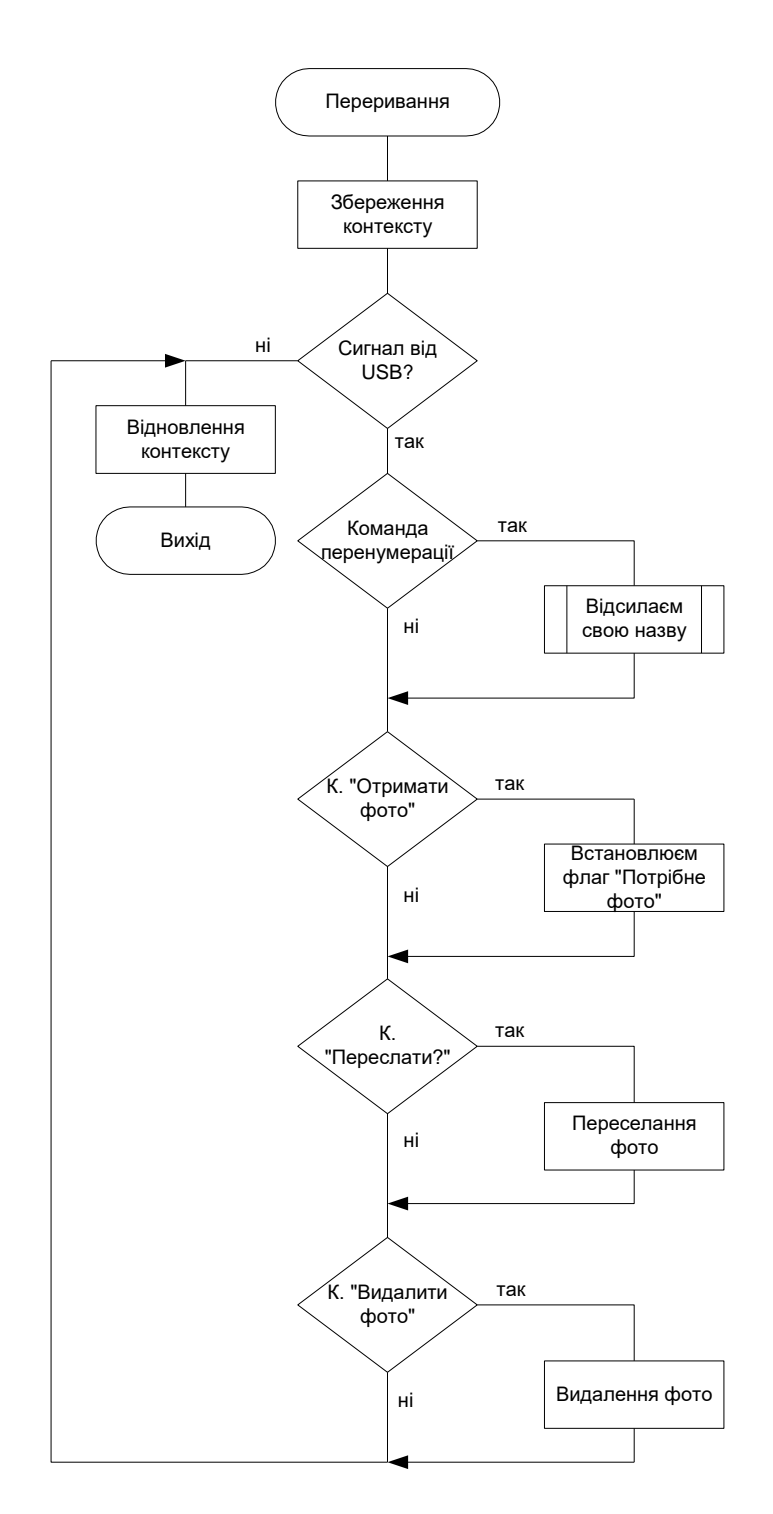

Рисунок 2.3 – Блок схема для процесу переривання

На рисунку 2.4 подано алгоритм роботи блока управління пристрою обробки реологічних показників крові.

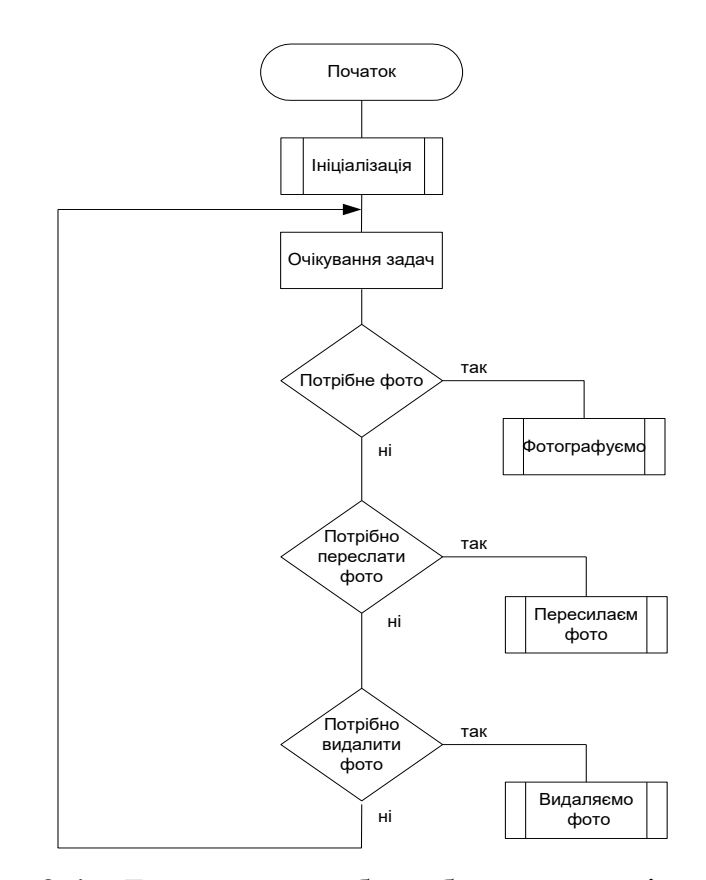

Рисунок 2.4 – Блок-схема роботи блока управління пристрою обробки реологічних показників крові

#### **2.5 Розрахунок надійності блока введення біомедичної інформації**

Визначимо інтенсивність відмов елементів з урахуванням умов експлуатації:

$$
\mathcal{F} \mathcal{F} \mathcal{F} \mathcal{F} \mathcal{F} \mathcal{F} \mathcal{F} \mathcal{F} \mathcal{F} \tag{2.1}
$$

де  $\lambda_{0i}$  - номінальна інтенсивність відмовлень елементів;

К1,К<sup>2</sup> - поправочні коефіцієнти в залежності від впливу механічних факторів [7] (К<sub>1</sub>= 1,46; К<sub>2</sub> = 1,03);

К<sup>3</sup> - поправочний коефіцієнт у залежності від впливу вологості і температури;

 $K_4$  - поправочний коефіцієнт у залежності від тиску повітря [7] ( $K_3 = 1$ ,  $K_4 = 1,45$ ); n – кількість елементів.

| Найменування      | Кількість, | $\lambda_0$ * 10 <sup>-6</sup> , | $K_1 \cdot K_2 \cdot K_3 \cdot K_4 \cdot \lambda_0 \times 10^{-6}$ , | $\lambda_i \times 10^{-6}$ , |
|-------------------|------------|----------------------------------|----------------------------------------------------------------------|------------------------------|
|                   | ШT.        | $1/\Gamma$                       | $1/\Gamma$                                                           | $1/\Gamma$                   |
| Конденсатори      | 6          | 0,05                             | 0,1090                                                               | 0,654                        |
| Трансформатор Т1  |            | 0,5                              | 0,09                                                                 | 0,09                         |
| Випрямний місток  |            | 0,05                             | 0,1090                                                               | 0,1090                       |
| Регулятор напруги |            | 0.9                              | 1,9625                                                               | 1,9625                       |
| Всього            |            |                                  |                                                                      | 2,8155                       |

Таблиця 2.2 – Характеристики елементів блока контролю

 Визначаємо імовірність безвідмовної роботи в плині заданого наробітку  $(0, t_p)$ :

$$
\mathbf{I} \oplus \mathbf{B} \oplus \mathbf{B} \oplus \mathbf{B} \oplus \mathbf{B} \tag{2.2}
$$

де n - число елементів,  $t_p = 500$  г.

При цьому інтенсивність відмовлень приладу:

$$
\Lambda = \sum_{i=1}^{n} \lambda_i = 2.8155 \times 10^{-6} \frac{1}{q},
$$

$$
P(t) = \exp(-2.8155*10^{-6}*500) = 0.999.
$$

Розраховуємо середній час наробітку до відмовлення:

$$
T_{cp} = \frac{1}{\Lambda},
$$
\n
$$
T_{cp} = \frac{1}{\Lambda},
$$
\n
$$
T_{\overline{C}} = \frac{1}{\Lambda}
$$
\n
$$
T_{\overline{C}} = \frac{1}{\Lambda}
$$
\n
$$
T_{\overline{C}} = \frac{1}{\Lambda}
$$
\n
$$
T_{\overline{C}} = \frac{1}{\Lambda}
$$
\n
$$
T_{\overline{C}} = \frac{1}{\Lambda}
$$
\n
$$
T_{\overline{C}} = \frac{1}{\Lambda}
$$
\n
$$
T_{\overline{C}} = \frac{1}{\Lambda}
$$
\n
$$
T_{\overline{C}} = \frac{1}{\Lambda}
$$
\n
$$
T_{\overline{C}} = \frac{1}{\Lambda}
$$
\n
$$
T_{\overline{C}} = \frac{1}{\Lambda}
$$
\n
$$
T_{\overline{C}} = \frac{1}{\Lambda}
$$
\n
$$
T_{\overline{C}} = \frac{1}{\Lambda}
$$
\n
$$
T_{\overline{C}} = \frac{1}{\Lambda}
$$
\n
$$
T_{\overline{C}} = \frac{1}{\Lambda}
$$
\n
$$
T_{\overline{C}} = \frac{1}{\Lambda}
$$
\n
$$
T_{\overline{C}} = \frac{1}{\Lambda}
$$
\n
$$
T_{\overline{C}} = \frac{1}{\Lambda}
$$
\n
$$
T_{\overline{C}} = \frac{1}{\Lambda}
$$
\n
$$
T_{\overline{C}} = \frac{1}{\Lambda}
$$
\n
$$
T_{\overline{C}} = \frac{1}{\Lambda}
$$
\n
$$
T_{\overline{C}} = \frac{1}{\Lambda}
$$
\n
$$
T_{\overline{C}} = \frac{1}{\Lambda}
$$
\n
$$
T_{\overline{C}} = \frac{1}{\Lambda}
$$
\n
$$
T_{\overline{C}} = \frac{1}{\Lambda}
$$
\n
$$
T_{\overline{C}} = \frac{1}{\Lambda}
$$
\n
$$
T_{\overline{C}} = \frac{1}{\Lambda}
$$
\n
$$
T_{\overline{C}} = \frac{1}{\Lambda}
$$
\n
$$
T_{\overline{C}} = \frac
$$

Визначаємо коефіцієнт готовності:

$$
K_r = \frac{\mu}{\mu + \lambda},\tag{2.4}
$$

де  $\mu$ - інтенсивність відновлення.  $\mu = 1.6 \cdot 10^{-3}$ .

$$
K_{\overline{3}3}^{\overline{3}3} \mathbf{B}^{3} \mathbf{C}
$$

Таким чином, отримані в результаті проведення розрахунків показники надійності приладу - імовірність безвідмовної роботи і середній час наробітку до відмовлення задовольняють пропонованим вимогам.

# **3 СТВОРЕННЯ ОПТИКО-ЕЛЕКТРОННОЇ ЕКСПЕРТНОЇ СИСТЕМИ ОБРОБКИ БІОМЕДИЧНОЇ ІНФОРМАЦІЇ**

# **3.1. Використання оптико-електронної елементної бази при створенні інформаційних технологій прийняття рішень**

Сучасний розвиток техніки та медицини пов'язаний з необхідністю обробки великих масивів інформації. Необхідність роботи з великою кількістю зображень привела до застосування прогресивних методів та пристроїв, одними з яких є пристрої із зарядовим зв'язком (ПЗЗ), які застосовуються при створенні експертних інформаційних оптикоелектронних систем [70].

Базовим елементом при реалізації інформаційних технологій підтримки прийняття рішень є сенсор введення біомедичної інформації на основі ПЗЗ-матриць.

У загальному вигляді конструкцію ПЗЗ-елемента показано на рис. 4.1.

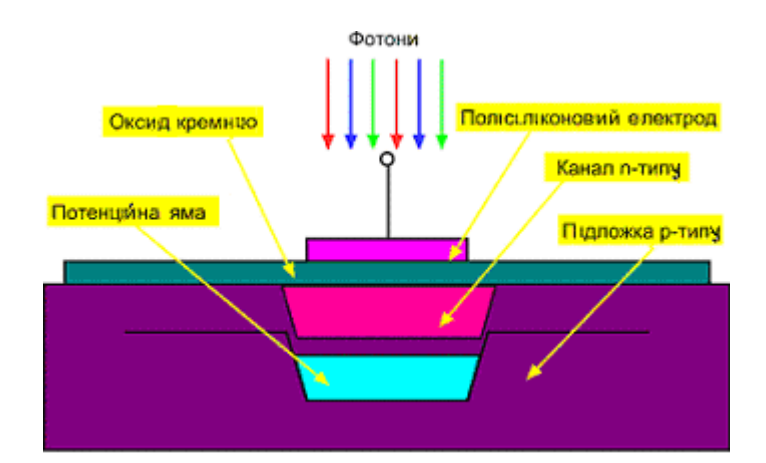

Рис. 3.1. Елемент ПЗЗ-матриці

Зчитування фотострумів ПЗЗ-елементів здійснюється так званими *послідовними регістрами зсуву*, що перетворюють стрічку зарядів на вході в серію імпульсів на виході. Дана серія являє собою аналоговий сигнал, що надалі надходить на підсилювач, за допомогою регістра можна перетворити в аналоговий сигнал заряди стрічки з ПЗЗ-елементів. Фактично, послідовний регістр зсуву в ПЗЗ-матрицях реалізується за допомогою тих самих ПЗЗелементів, об'єднаних у стрічку [71 - 75].

Розглянемо деякі з видів ПЗЗ-матриць, що наведені в табл. 3.1.

Таблиця 3.1

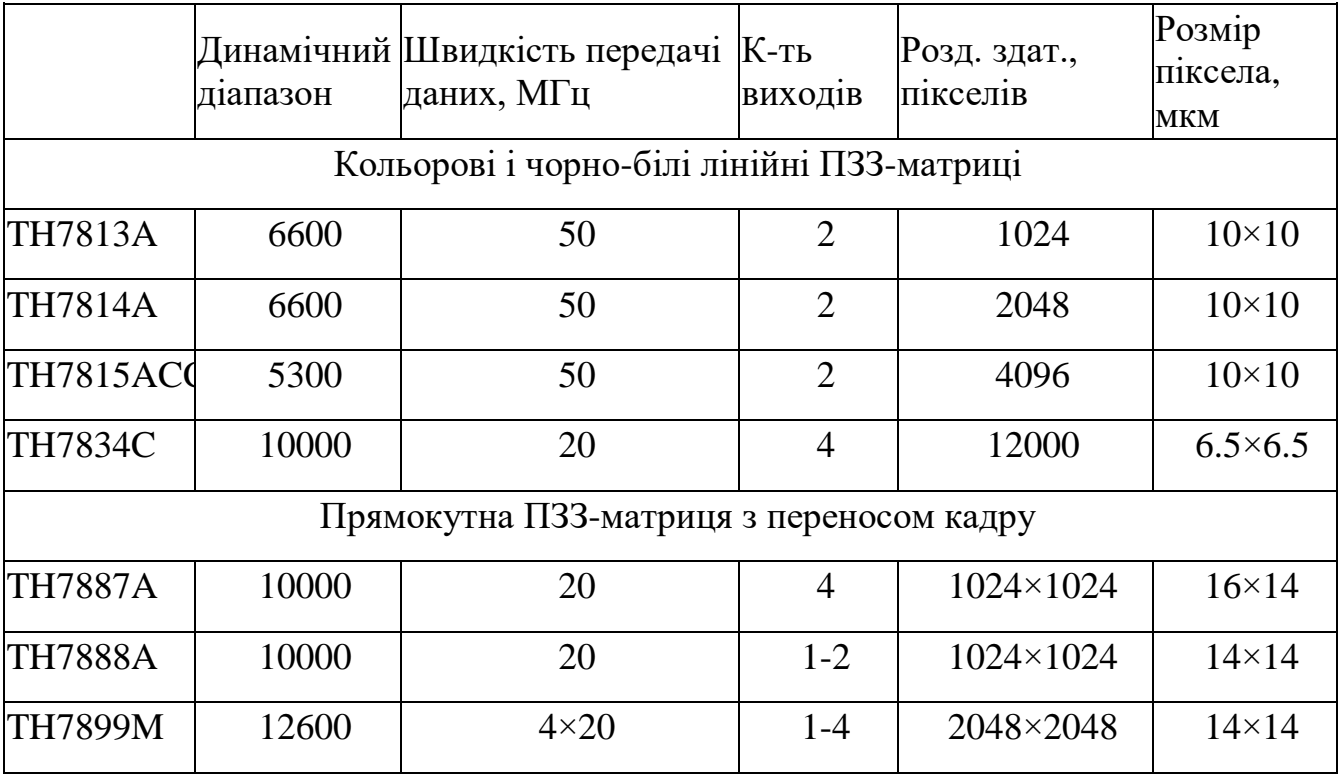

**ПЗЗ-матриці** 

Домінуюче місце на сучасному ринку сенсорів зображення займають ПЗЗ- та КСМОП-матриці. Вони широко застосовуються в сучасній медичній апаратурі.

На сьогоднішній день датчики зображення та відеомодулі на їх базі випускаються багатьма відомими фірмами: C.I. Sensor Сo., Kodak, IC Media, National Semiconduktor, Micron, Motorola, Mitsubishi, Pictos, Samsung, Sharp, Sony, STMicroelectronics, Toshiba, Trans-Chip та багатьма іншими.

Принцип роботи цих датчиків базується на явищі фотоефекту, яке полягає у випромінюванні речовиною електронів під дією світла [50].

Датчики, що розглядаються, призначені для перетворення видимого зображення в електричні сигнали.

Внутрішня структура сенсорів зображення може бути різноманітною. В якості фоточутливого елементу можуть бути напівпровідникові структури, еквівалентні фотодіодам чи фототранзисторам. Але, не залежно від типу фоточутливого елемента, в процесі опромінення фотонами в напівпровіднику завжди утворюються дірки та вільні електрони.

Наявність мікролінз, розміщених над фотоелементами, обумовлена намаганням збільшити світлочутливість елементів за рахунок фокусування великої кількості фотонів на фотоелементи.

За допомогою світлочутливих елементів можна реєструвати лише кількість фотонів, що потрапляють на поверхню елемента за одиницю часу.

В КСМОН-датчику фотоприймач та підсилювач наявні в кожній фоточутливій комірці, перетворення електричного заряду в напругу також відбувається в кожній з них. Завдяки цьому існує можливість зчитування інформації про стан кожного окремого піксела. Для цього за допомогою схеми керування формується адреса рядка та стовпця піксела в двовимірному масиві світлочутливих елементів. Крім того, можна отримувати зображення не із загальної матриці елементів, а тільки з попередньо заданої області ("вікна"). Це дозволяє легко виконувати операції масштабування та збільшення зображення. Можливість зчитування сигналу з світлочутливих комірок, розміщених тільки у "вікні", може бути корисною для виконання стиснення зображення, виявлення руху об'єктів у кадрі чи при відслідковуванні переміщень об'єкта. Розглянемо основні характеристики матричних датчиків зображення.

1. Формат матриці зображення – це кількість світлочутливих елементів (пікселів) по вертикалі та горизонталі. Цей параметр характеризує роздільну здатність датчика. В табл. 3.2 наведено позначення найбільш поширених форматів датчиків зображення.

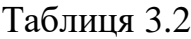

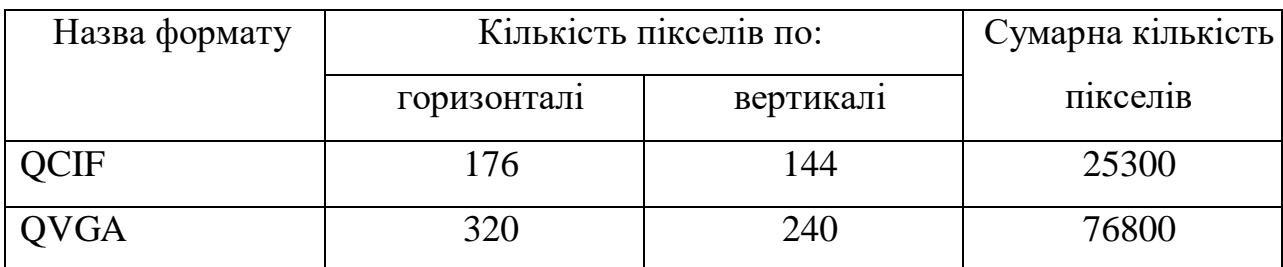

**Найбільш розповсюджені формати зображення**

Продов. табл. 3.2

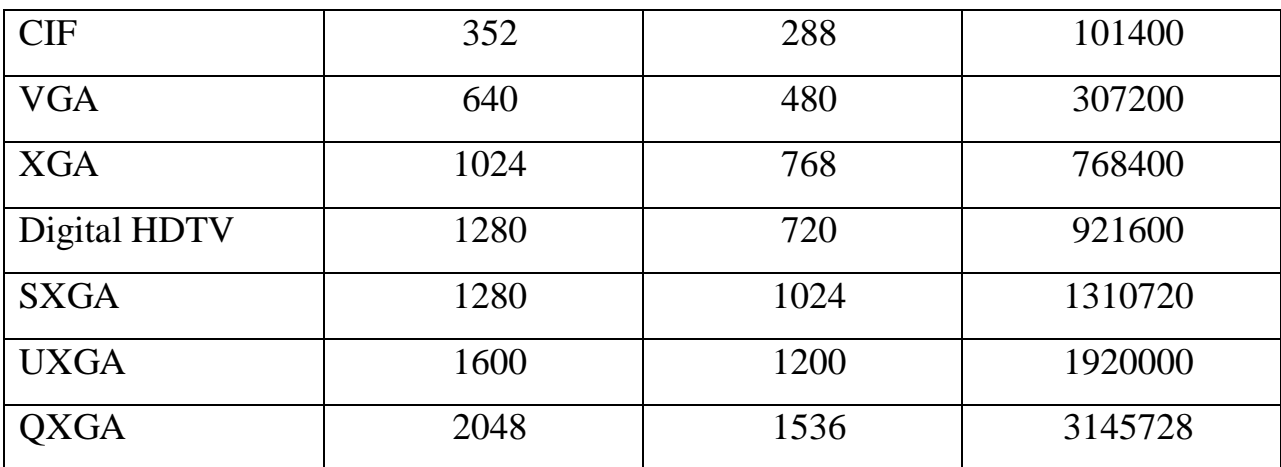

2. Розміри піксела (в мікрометрах) по вертикалі і горизонталі по суті – це розміри сторін прямокутника, який являє собою світлочутливий елемент датчика.

3. Розмір активної матриці – розміри активної області матриці світлочутливих елементів датчика по вертикалі та горизонталі.

4. Коефіцієнт заповнення – це відношення площі світлочутливих елементів до загальної площі матриці датчика, виражене в процентах. КСМОН-датчики зображення мають коефіцієнт заповнення в діапазоні від 35 до 90%.

5. Оптичний формат – це розмір активної області матриці фотоелементів по діагоналі, виражений в дюймах. Випускаються датчики з оптичним форматом 1/2, 1/3, 1/4, 1/5, 1/7 дюйма. В сучасних датчиках намітилась тенденція зменшення значення цього параметра, що дозволяє створювати більш мініатюрні об'єктиви приладів.

6. Топологія кольорового світлофільтра. Кольоровий світлофільтр зазвичай розміщується на зовнішній стороні датчика. На практиці використовується кілька варіантів топології фільтрів. Найбільше застосування знаходить фільтр Байєра.

7. Чутливість. Під чутливістю розуміють відношення електричного сигналу на виході елемента датчика до рівня його освітленості. Чутливість залежить від розміру світлочутливих елементів.

8. Квантова ефективність – це відношення числа накопичених в світлочутливому елементі "фотоелектронів" до загального числа фотонів, що досягли фотоелемента матриці датчика протягом певного відрізка часу. Величина квантової ефективності залежить від довжини хвилі інтерференційних ефектів, чистоти напівпровідникового матеріалу. ПЗЗдатчики мають високе значення цього параметра (до 95%).

9. Динамічний діапазон – це відношення максимального вихідного сигналу датчика при максимальній освітленості до сигналу на виході фотоприймача при відсутності освітлення.

10. Формат вихідних даних. Дані на виході датчика зображення, як правило, подані в паралельному коді (8-11 розрядів). Найбільш часто використовується формат RGB чи формати, що прийняті для передачі цифрового відеосигналу.

11. Швидкість передачі – це кількість кадрів зображення, що передаються за одиницю часу, зазвичай, за секунду. Швидкість передачі залежить від формату зображення, що передається.

В табл. 3.3. наведені основі параметри датчиків зображення, які випускаються фірмами OmniVigion Technologies, IC Media, Samsung i Pictos [70].

# **Параметри датчиків зображення**

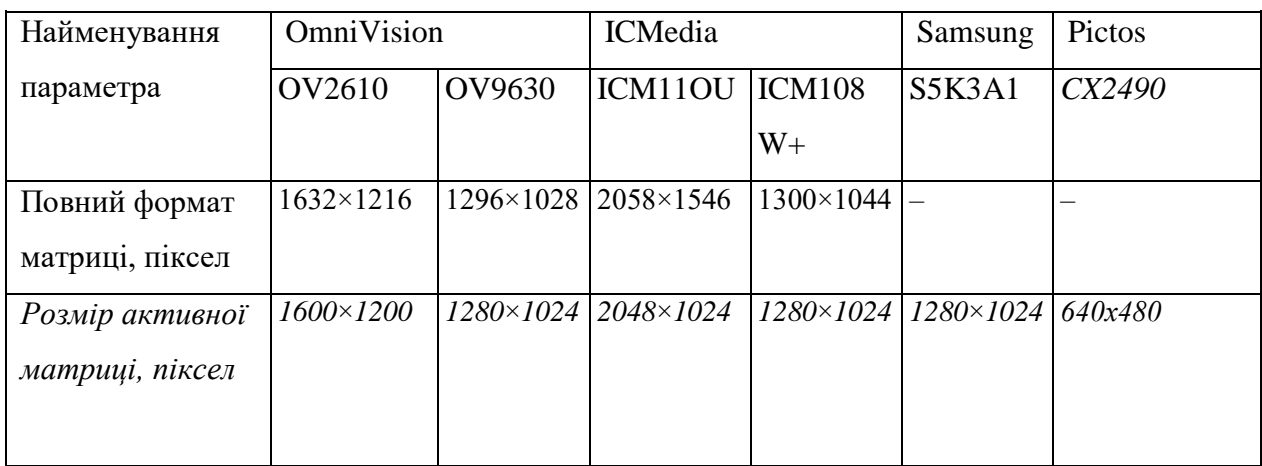

## 4.3

# Продовження табл.

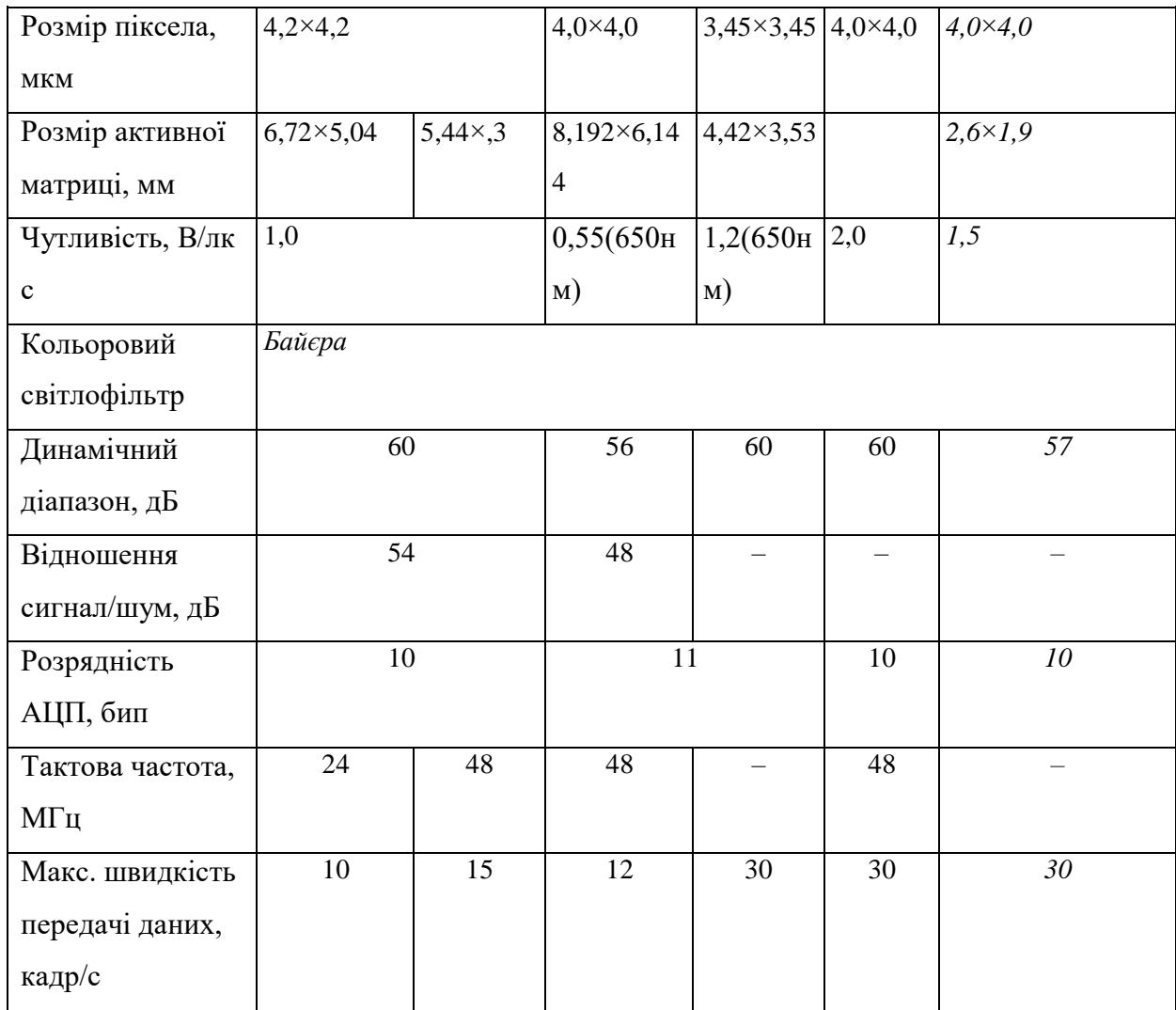

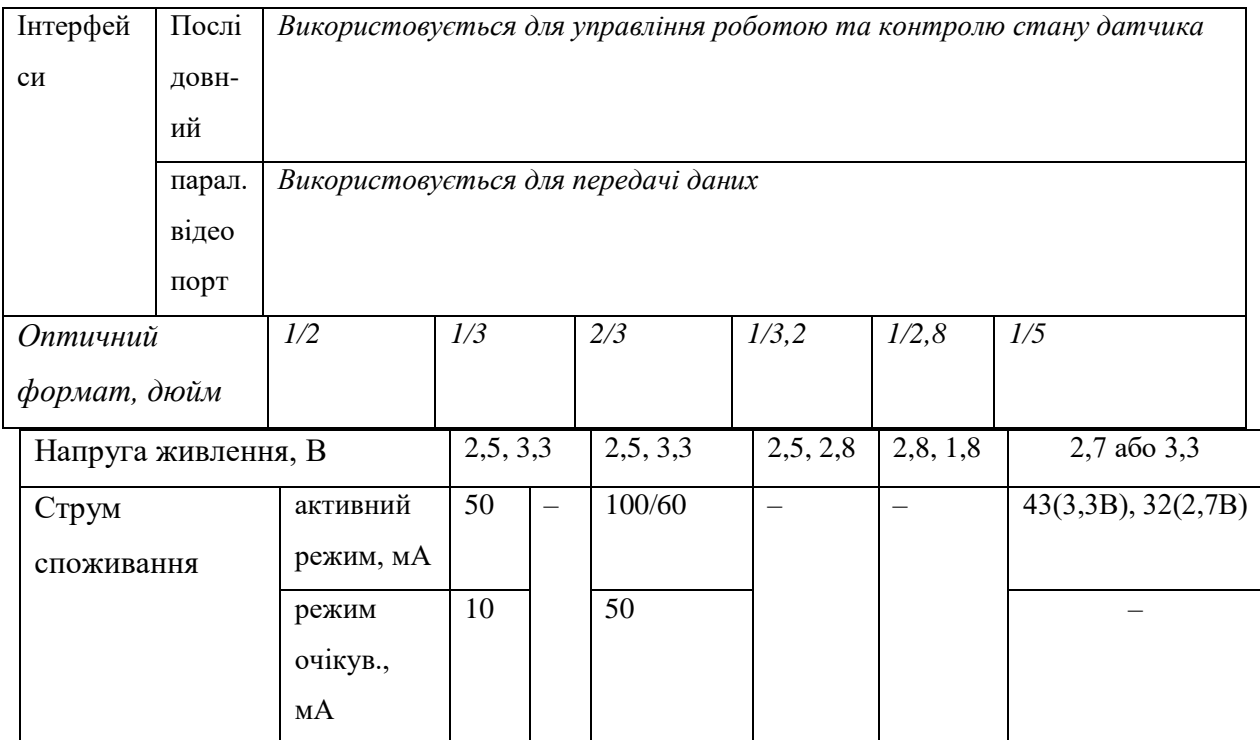

# Продовження табл.

# 3.3.

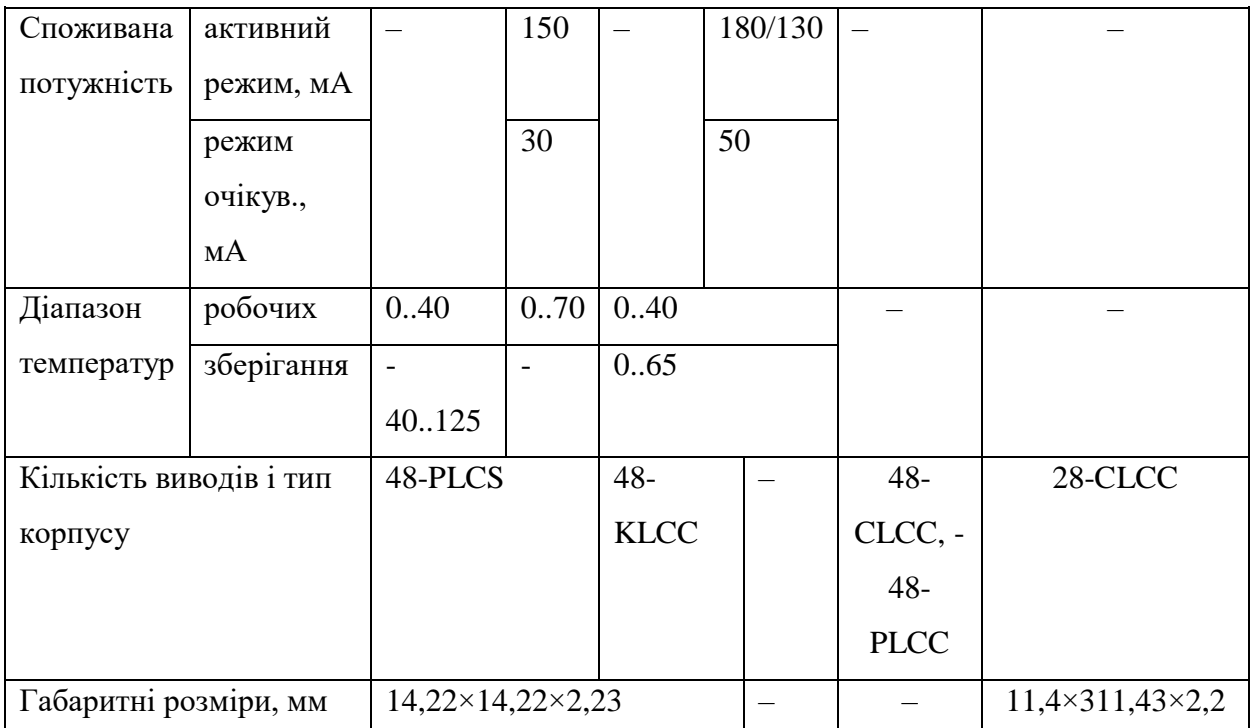

# **3.2. Розроблення програмно-алгоритмічного забезпечення для аналізу біомедичних зображень**

Програма реалізується мовою програмування Borland Delphi 7, що дає можливість розробити програмне забезпечення під операційну систему Windows будь-якої версії, спростити процедуру роботи з графічними зображеннями а також зробити зручний та інтуїтивно зрозумілий інтерфейс.

Повний лістинг програми наведено у додатках до даної роботи. Алгоритм роботи програми складається з таких етапів (рис. 3.2):

- ініціалізація програми. На даному етапі програма приймає свої основні налаштування, здійснює побудову форми програми, попереджує користувача про необхідну послідовність дій;
- відкриття файлу з графічним зображенням. На даному етапі здійснюється відкриття, буферизація та відображення растрового зображення, яке надалі буде розпізнаватися;
- виділення порогового значення кольору для здійснення бінаризації зображення. При кожному виділенні порога проводиться попереднє відтворення підсумкового бінарного зображення, що дає змогу наочно виявити найбільш зручне значення порога;
- формування бінарного зображення. Здійснення фільтрації зображення від шумів;
- виділення на бінарному зображенні елементарного об'єкта, що буде розпізнаватись;
- здійснення алгоритму розпізнавання повної картини бінарного зображення з підрахунком кількості елементарних об'єктів.

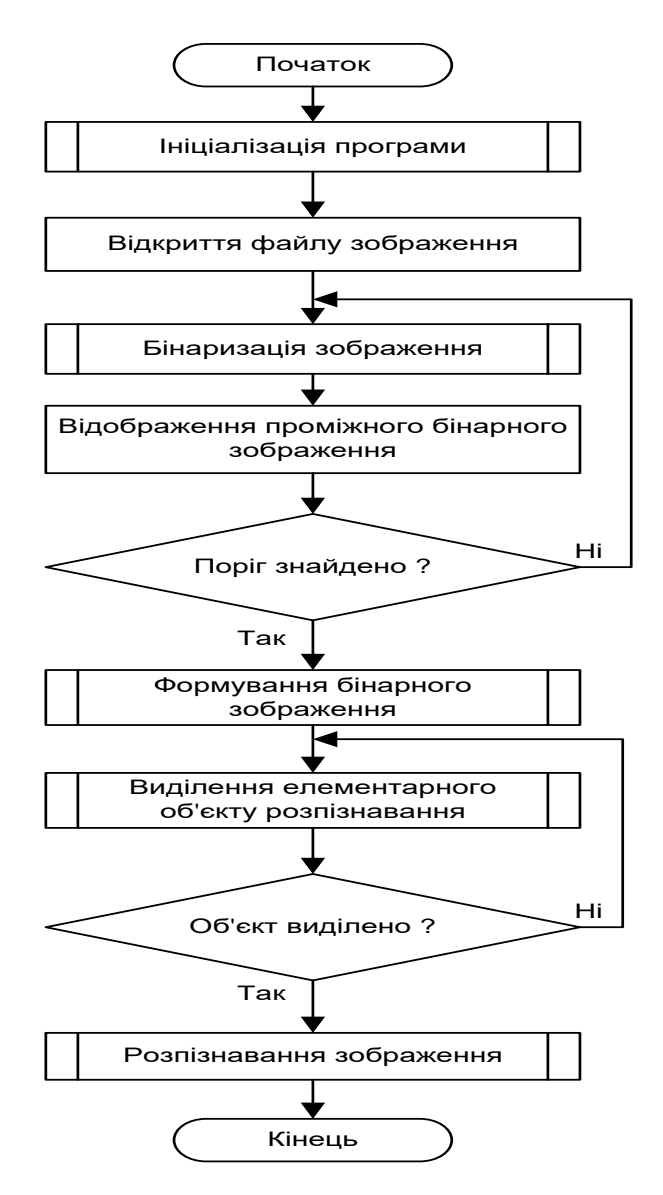

Рис. 3.2. Блок-схема алгоритму роботу програми

Розглянемо основні етапи роботи програми, що представлені на рис. 3.2.

Ініціалізація програми проводить основні попередні налаштування програми, що забезпечують її коректне виконання.

До основних налаштувань програми відносяться:

 Заборона виведення на екран напису про результат виконання програми *Label11*. Дана заборона діє лише після старту програми, тобто на тому етапі, коли користувач ще не провів необхідні дії для повноцінної роботи програми. Однак, після коректного завершення усіх операцій користувача, дана заборона буде знята, щоб дозволити користувачу викликати процедуру формування результату. З іншого боку, даний підхід зручний для наочного відображення користувачу, що той не провів повного циклу налаштувань для повноцінної роботи програми.

- Скидання прапорця натиснення кнопки миші *MousePressed*. Даний прапорец зручний для роботи із зображеннями, коли відслідковується рух курсору миші при натиснутій клавіші миші — так званий процес виділення зображення. Завдяки прапорцю натиснення кнопки миші з програмної точки зору легко та зручно відслідковувати події, що їх здійснює користувач.
- Заборона доступу до пункту головного меню «Зберегти зображення» №*3*. Дана заборона діє до того моменту, поки користувач не бінаризує обране зображення, після чого йому надається можливість зберегти бінарне зображення у графічний файл.
- Встановлення пункту головного меню «Пропорційно» №*7*. Даний пункт головного меню відповідає за тип відображення рисунків на екрані і дозволяє обрати: заповнити робочу область або зобразити рисунок у пропорційному до його формату вигляді. Після старту програми функція пропорційного відображення встановлюється як базова, оскільки запобігає спотворенню зображення. Після обрання даного пункту здійснюється попереднє налаштування пропорцій усіх зображень форми.
- Встановлення кольорів вікон попереднього відображення порогового кольору бінаризації *Shape1* та *Shape2*. У вікні *Shape1* здійснюється відображення поточного встановленого значення кольору порога. У вікні *Shape2* відображується нове активне значення порога.
- Встановлення прапорця дозволу зміни кольору *ChEn*. Даний прапорец далі використовується у програмі для моніторингу можливості зміни порогового кольору бінаризації. При ініціалізації програми зміна дозволяється.
- Скидання можливості відображення налаштувань бінаризації. При

ініціалізації налаштування бінаризації не доступні для користувача до того моменту, поки він не відкриє робоче графічне зображення. З відкриттям зображення відкривається і можливість налаштувань порога.

- Заборона роботи з кнопкою «Переглянути». При ініціалізації кнопка «Переглянути» неактивна, а тому користувач не може її використати. Крім того, кнопка «Переглянути» є оберненою до прапорця «Автоматично», який викликає функцію кнопки «Переглянути» автоматично при обранні нового порога кольору бінаризації.
- Вибір активної закладки сторінки першою закладкою, і одночасно місцем розташування робочої області користувача. При ініціалізації програми у робочому вікні користувач отримує повідомлення про необхідність відкриття файлу для подальшої роботи.

Основні налаштування програми показано на рис. 3.3.

Процедура відкриття користувачем графічного файлу — це перший етап роботи програми. Передбачається, що дана програма буде працювати разом з електронним цифровим мікроскопом, який буде передавати знімки крові, які мають далі програмно досліджуватись. Програма не виключає можливість автоматизації даного процесу, однак дана версія програми передбачає активну участь користувача.

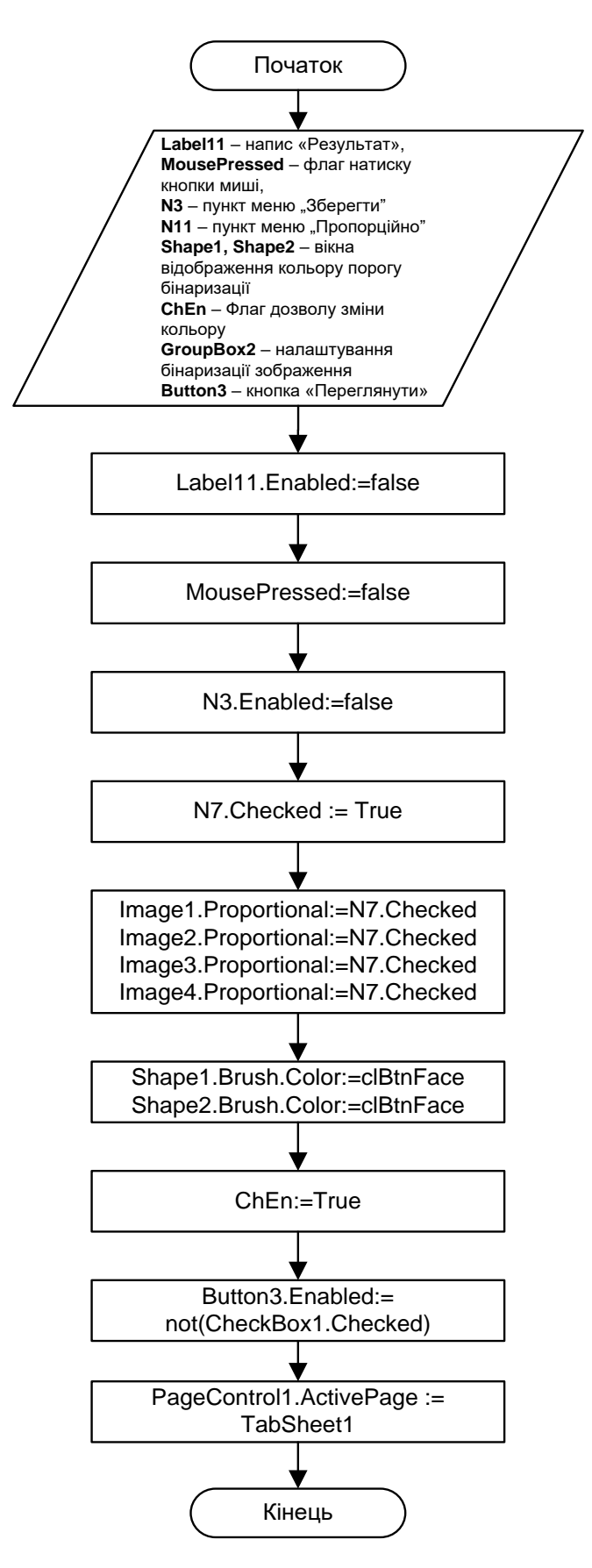

Рис. 3.3. Блок-схема процедури оброблення біомедичної інформації

Алгоритм відкриття файлу робочого зображення достатньо простий і складається з описаної нижче послідовності дій.

- Користувач може запустити процедуру відкриття робочого файлу із зображенням двома шляхами: обравши пункт головного меню «Файл» – «Відкрити зображення», або натиснувши на напис на місці рисунка з текстом про необхідність відкриття рисунка *Label1*.
- Далі напис *Label1* з текстом про необхідність закриття рисунка зникає до завершення роботи програми.
- Виконання діалогового вікна відкриття графічного файлу *OpenPictureDialog1*. Даний діалог дозволяє попередньо переглянути перед відкриттям графічні файли, а також відкрити файли із застосуванням фільтра.
- У випадку, якщо процедура відкриття файлу виконана успішно (файл знайдено і формат файлу коректний), здійснюється виведення шляху до файлу на панель стану.
- Виведення зображення на екран.
- $\triangleright$  Виведення на панель стану розмірів зображення у форматі «ширина»  $\times$ «висота».
- Виведення у вікна відображення порогового кольору бінаризації *Shape1* та *Shape2* їх початкових значень (сірий колір).
- Дозвіл відображення групи налаштування бінаризації зображення.

Виділення порогового значення кольору для здійснення бінаризації зображення — наступний крок попередньої обробки зображення.

На цьому кроці користувач має змогу обрати пороговий колір зображення, який, внаслідок фільтрації вхідного повнокольорового зображення (або його відтінків), дозволить отримати чітку картину зображення. Процедура обрання порогового кольору зображення не є складною, хоч і вимагає безпосереднього втручання користувача. Основна функція користувача — обрати порогове значення, яке при попередньому перегляді бінаризованої картинки виділить об'єкти зображення, що підлягають розпізнаванню.

Для виділення порогового значення кольору бінаризації у користувача є два засоби:

- 1. Користувач може ввести довільне значення кольору через три його складові: червона, зелена та синя, шляхом перетягування відповідних повзунків налаштування кольору;
- 2. Користувач може обрати порогове значення кольору безпосередньо з відкритої картинки: попередньо навівши на відповідний колір та натиснувши ліву клавішу миші.

Алгоритм виділення порогового кольору та здійснення бінаризації зображення такий (рис. 3.4, 3.5):

- користувач обирає яким способом він встановить порогове значення кольору;
- користувач має змогу побачити попередні результати бінаризації зображення, і у випадку, якщо результат незадовільний, він може продовжити процедуру.

При досягненні задовільного результату користувач переходить до наступного етапу розпізнавання зображення.

Процедура *View*, що здійснює безпосередньо розрахунок результуючого бінарного зображення, наведена на рис. 3.5 і має описану нижче послідовність дій.

Створюється нове зображення *В* з параметрами:

- ширина: *Image1.Picture.Width* відповідно до ширини вихідного повнокольорового зображення;
- висота: *image1.Picture.Height* відповідно до висоти вихідного повнокольорового зображення;
- формат рисунка: *pf1bit* монохромний (бінарний).
- Далі у циклі перебираються всі координати вихідного зображення і у тому випадку, якщо вони більші за поріг *Shape1.Brush.Color,* у вихідне зображення записується значення чорного кольору, інакше — білого.
- Виведення бінарного рисунка на екран.

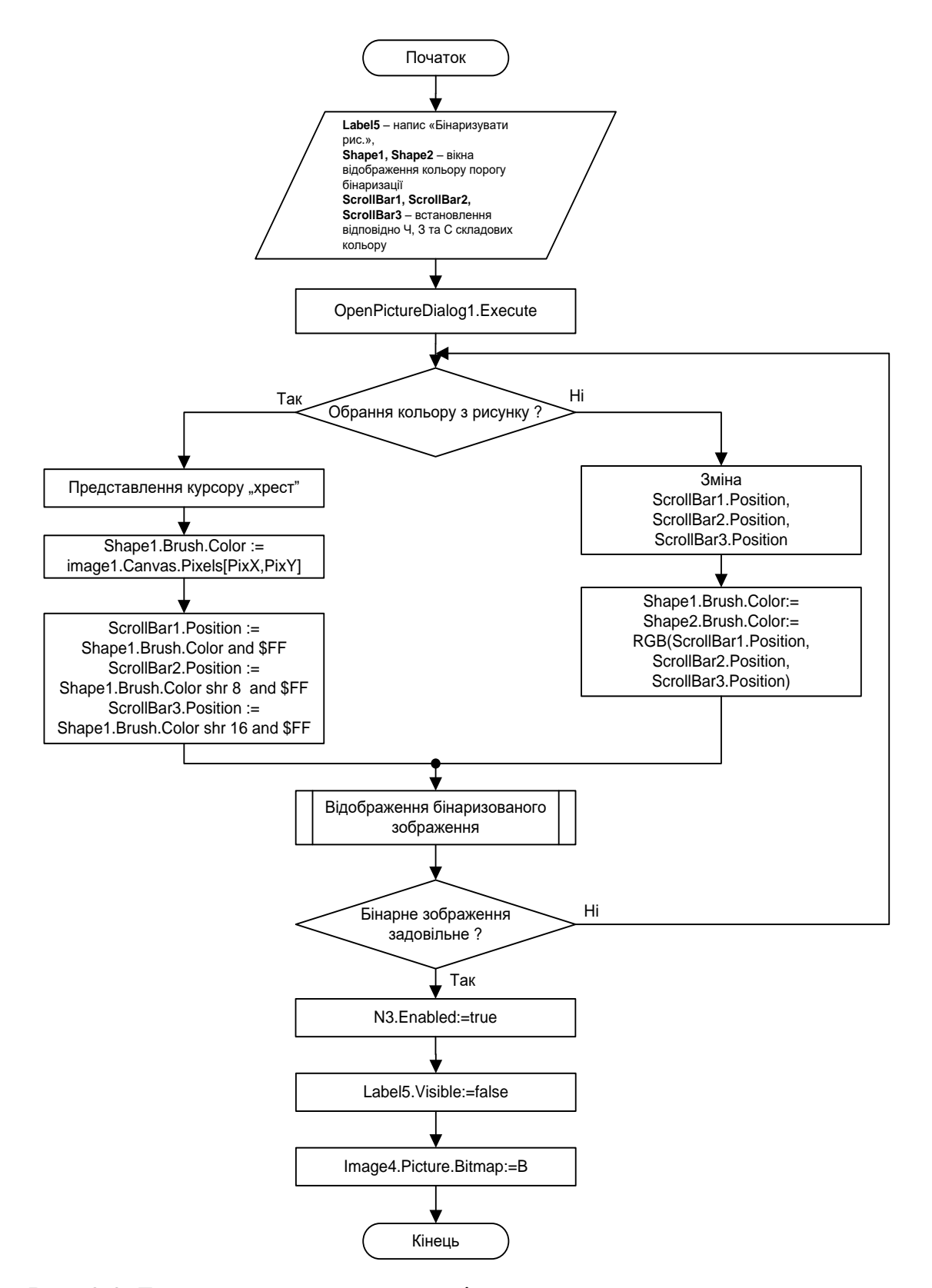

Рис. 3.3. Блок-схема алгоритму виділення порогового значення кольору та бінаризації зображення

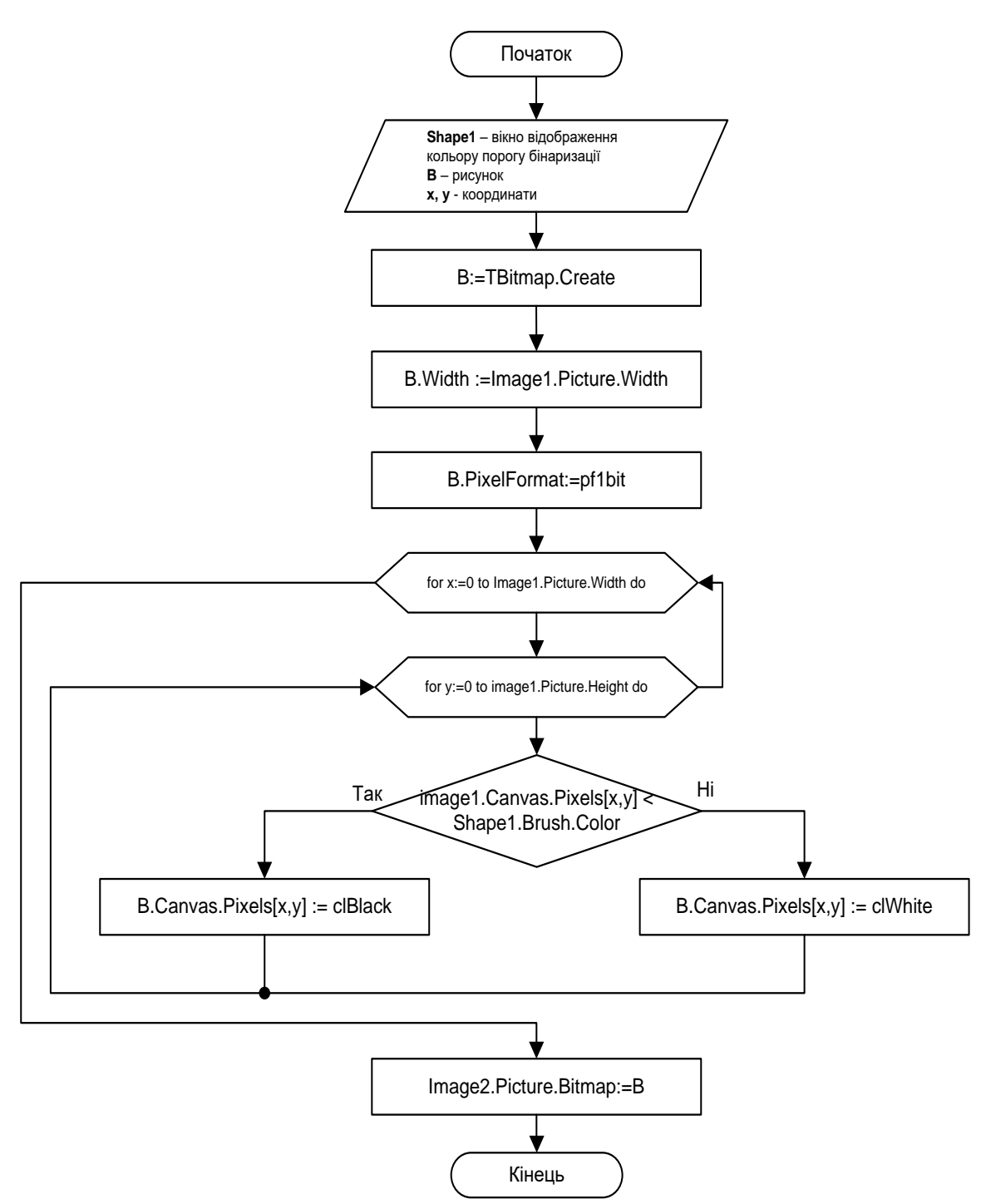

Рис. 3.5. Блок-схема процедури розрахунку та виведення на екран бінарного зображення

І остання функція, яка очікує на користувача − виділення на бінарному зображенні маски розпізнавання. Користувачу дається можливість вибрати зображення, яке буде розпізнаватись.

Алгоритм виділення зображення нескладний (рис. 3.6) і має наступну послідовність дій, які описани нижче.

- Користувач на бінарному зображенні рисунку рамкою виділяє зображення, яке він буде використовувати як маску розпізнавання, тобто, як еталонне зображення, з яким буде порівнюватись все поле бінарного зображення, і кількість збігів буде визначатись як кількість елементарних масок, що є результатом роботи програми.
- Після закінчення виділення рисунка виділена його область копіюється в окрему частину екрана.
- Паралельно проводяться розрахунки основних довідок, які можуть стати зручними для користувача:
	- o висота маски;
	- o ширина маски;
	- o площа маски;
	- o площа допуску маски (середнє, мінімальне та максимальне її значення).
- Після завершення виділення зображення користувач отримує доступ натиснути на кнопку «Почати розпізнавання» і через нетривалий час отримати кількість об'єктів, розпізнаних як маски зображення.

На рис. 3.6 показано блок-схему виділення на бінарному зображенні маски розпізнавання.

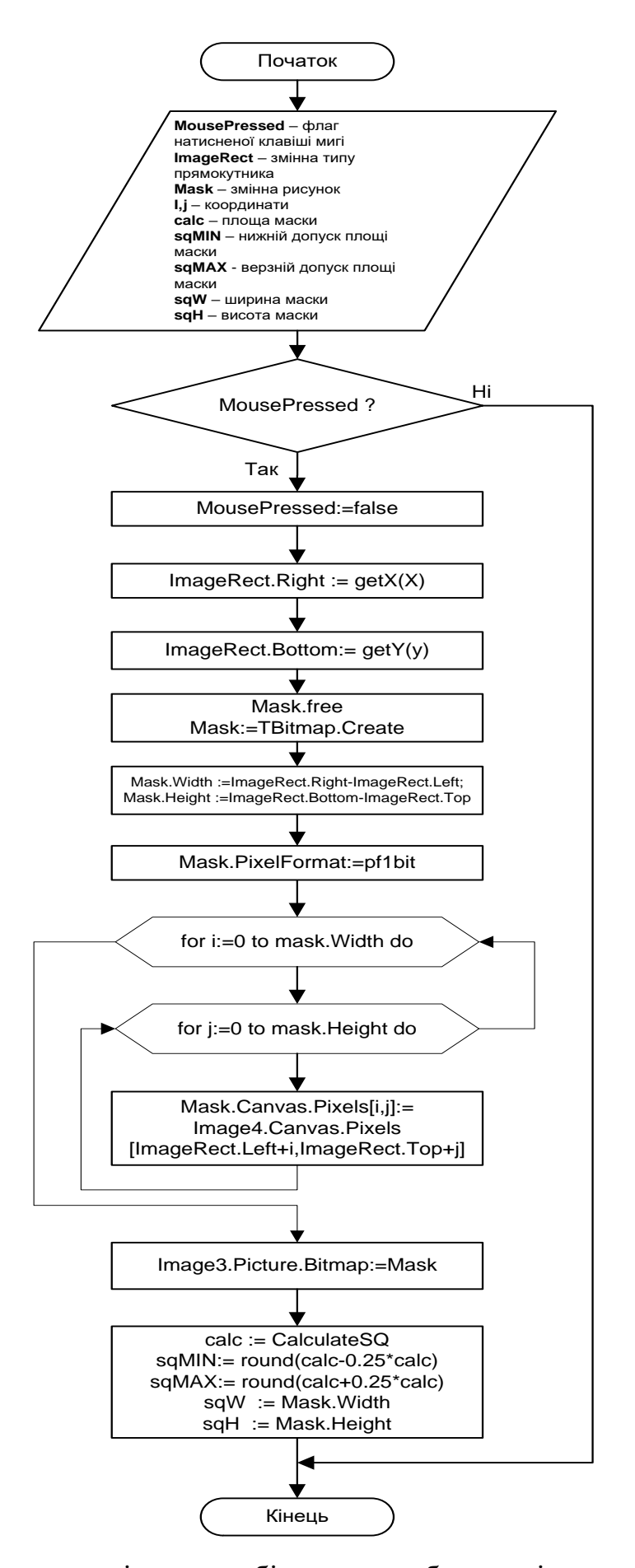

Рис. 3.6. Блок-схема виділення на бінарному зображенні маски розпізнавання

Окрім вищеподаних основних функцій у програмі використовуються і допоміжні функції, які, з одного боку, допомогли спростити написання програми, і, з іншого боку, розширити функціональні можливості програми. До таких функцій відносять:

- 1. *getX* функція повертає значення ординат *Х*, змаштабоване відповідно до рисунка (рис. 3.7, а);
- 2. *getY*  функція повертає значення абсцис *У*, змаштабоване відповідно до рисунка (рис. 3.7, б);
- 3. *CalculateSQ* функція розрахунку площі вибраної користувачем маски (рис. 3.8, а);
- 4. *N3Click* процедура збереження бінарного зображення у файл (рис. 3.8, б).

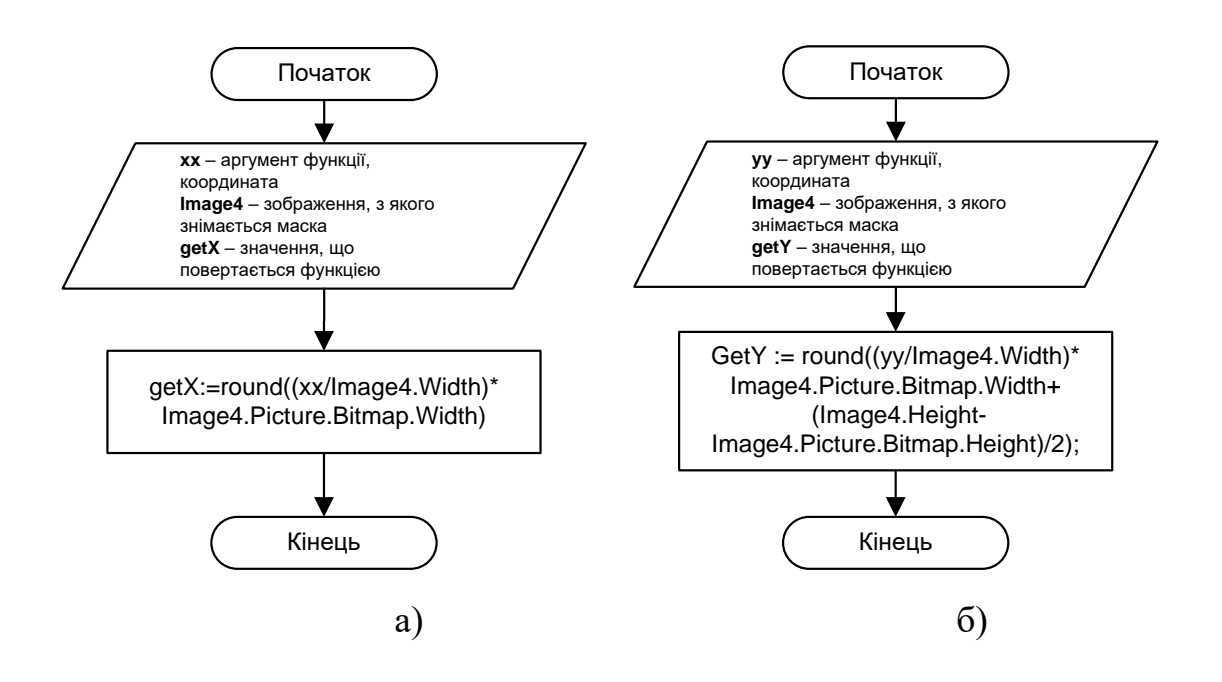

Рис. 3.7. Блок-схеми допоміжних функцій з перетворення координат абсцис (а) та ординат (б)

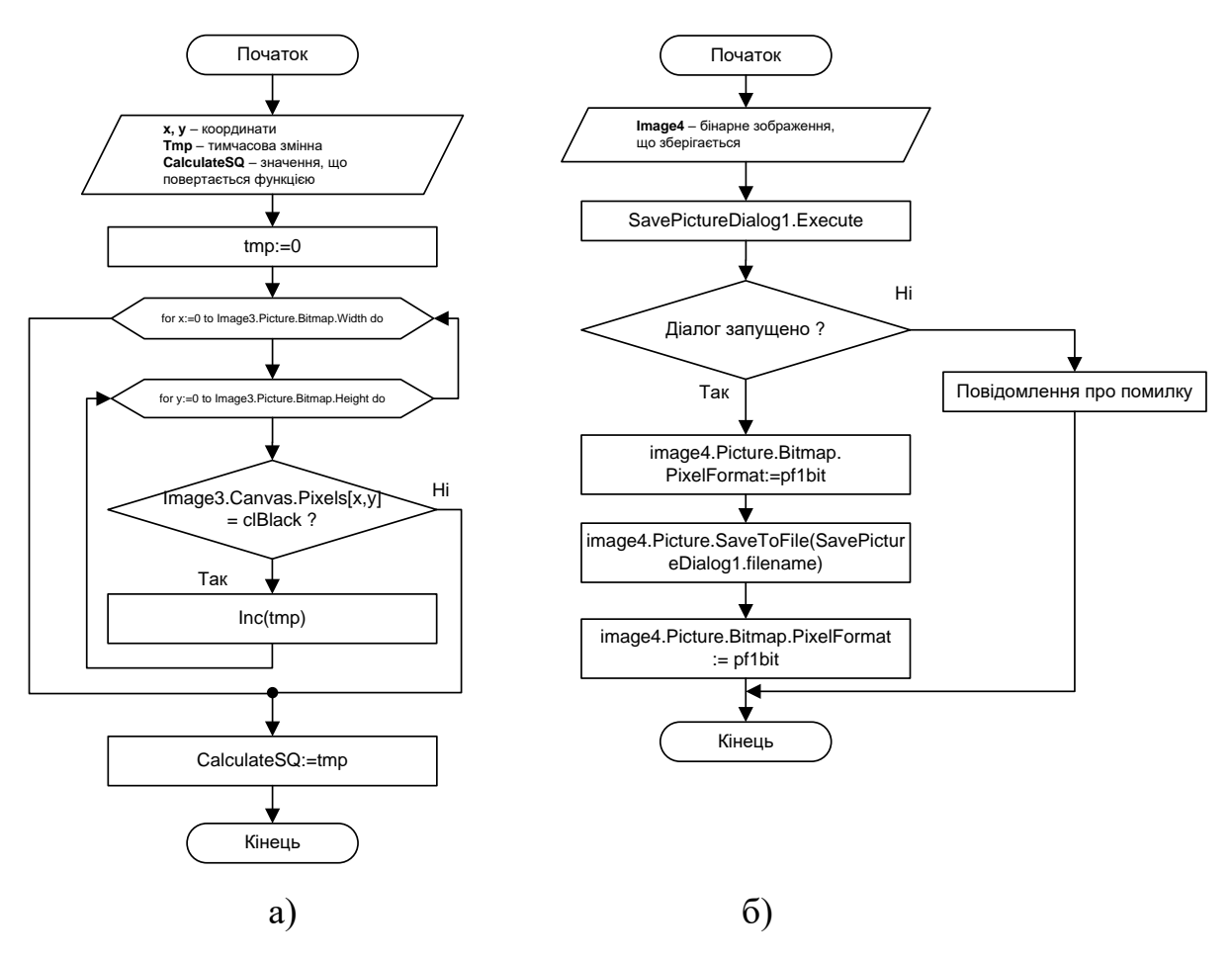

Рис. 3.8. Блок-схеми допоміжних функцій:

а) – підрахунок площі маски;б) – збереження бінарного зображення у файл

Далі наводиться моделювання роботи програми.

На рис. 3.9 представлено зображення програми при її запуску. Програма складається з головного меню, робочої області та панелі стану.

Головне меню (рис. 4 .9, а, б) складається з трьох пунктів:

1. Меню Файл – дозволяє проводити роботу з файлами:

Відкрити зображення – команда відкриття зображення для роботи з ним;

 $\geq 3$ берегти зображення – команда збереження бінарного графічного файлу;

Закрити зображення – команда закриття поточного вікна зображення;

Вихід – команда припинення роботи програми;

2. Меню Перегляд – дозволяє провести основні налаштування

програми для перегляду, зокрема, пропорційний перегляд зображень;

3. Меню Про програму – дозволяє отримати довідку про програму.

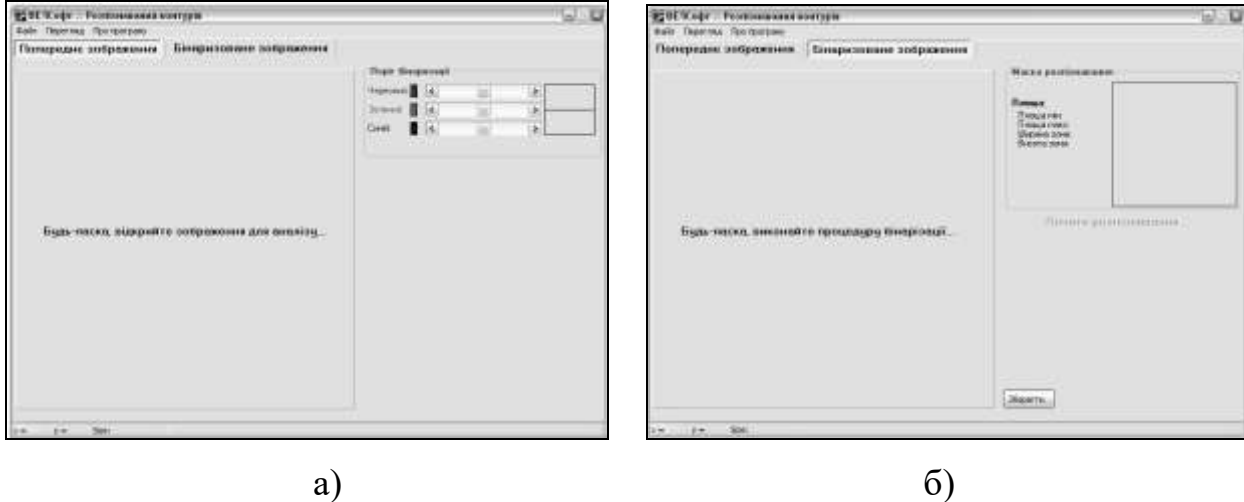

Рис. 3.9. Зображення програми розпізнавання контурів при запуску: а) робоча панель «Попереднє зображення»; б) робоча панель «Бінаризоване зображення»

Робоча панель програми має дві свої області: «Попереднє зображення» (рис. 3.9, а) та «Бінаризоване зображення» (рис. 3.9, б) На робочій панелі «Попереднє зображення» дається можливість відкриття вихідного графічного файлу, виділення його порогового кольору, формування бінарного файлу. На другій робочій панелі «Бінаризоване зображення» надається змога виділити маску розпізнавання та провести розрахунок елементів.

Панель стану відтворює основну інформацію про графічний файл: поточні координати курсора х та у; розмір вихідного графічного файлу у форматі «ширина» × «висота»; та шлях до вихідного файлу. На рис. 3.10, а, б показано процес відкриття файлу та його бінаризації.

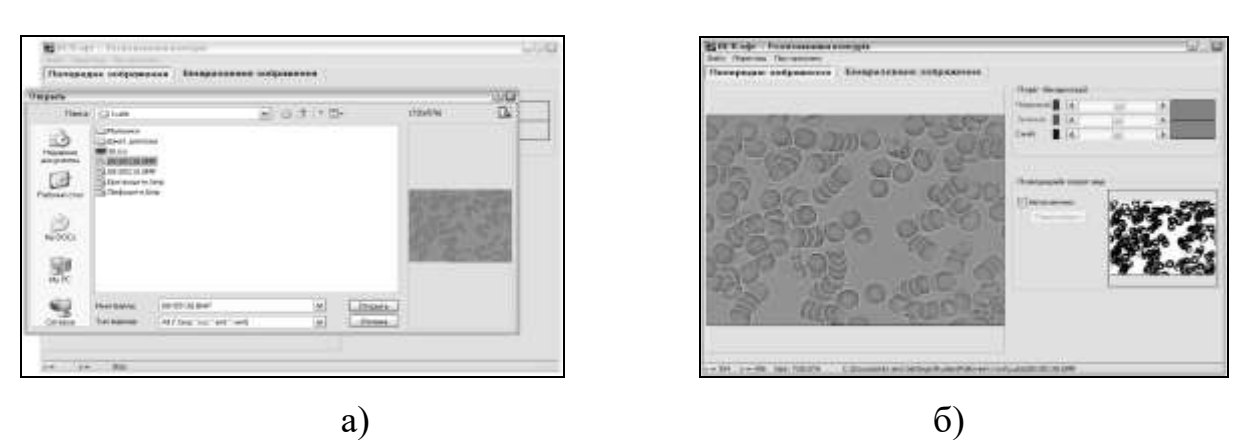

Рис. 3.10. Відкриття (а) та бінаризація (б) файлу у програмі розпізнавання

#### зображень

Відкрити графічний файл можна двома шляхами:

- викликати команду пункту головного меню «Файл» «Відкрити зображення»;
- натиснути на активному написі в області рисунка.

Після активації команди відкриття файлу з'явиться діалогове вікно (рис. 3.10, а) з можливістю попереднього перегляду файлу.

Після відкриття файлу (рис. 3.10, б) панель стану приймає свої основні параметри для відображення.

Для вибору порогового кольору достатньо натиснути на область рисунка і у вікні праворуч побачити більш-менш чисту попередню бінарну картинку. Такої картинки достатньо для проведення подальшої процедури.

Далі необхідно перейти до робочої панелі «Бінаризоване зображення» і виділити контур одного елементарного об'єкта (рис. 3.11, а), після чого у вікні праворуч відтвориться змасштабоване його зображення. У випадку, якщо зображення не задовольняє, можна повторити вибір до того моменту, поки у вікні праворуч (вікно Маски розпізнавання) не отримаєте бажане зображення.

Тепер готове бінарне зображення можна зберегти у файл, обравши пункт головного меню «Файл» – «Зберегти зображення».

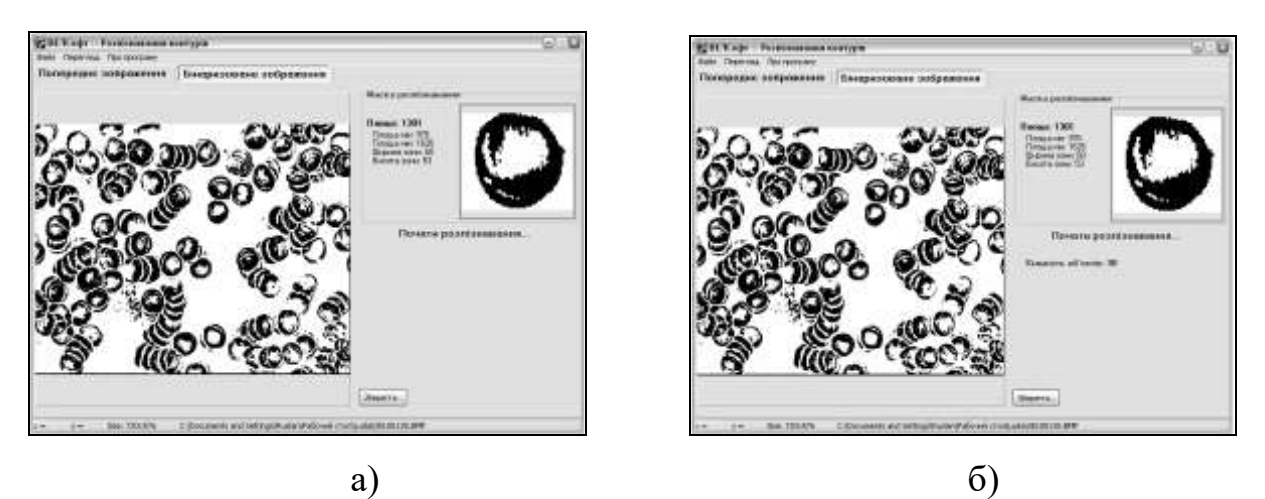

Рис. 3.11. Результат бінаризації (а) та розпізнавання (б)

Для того, щоб провести розпізнавання, необхідно натиснути на «Почати розпізнавання», після чого результат виведеться на зразок рис. 3.11, б.

Для встановлення результатів роботи програми було приведено ряд рисунків для розпізнавання та отримано результати,які наводяться у табл. 3.3.

Тестування проводились при таких умовах:

- як приблизна кількость об'єктів розраховувались повні (замкнені) кільця рисунку;
- бінаризація зображення проводилась після обрання проміжного кольору між елементарними об'єктами як пороговий колір;
- для розрахунку програми обирався найбільш часто повторюваний макет розпізнавання.

Результати розпізнавання зображення з проміжними етапами розрахунку наведені у табл. 3.3.

### Таблиця 3.4

**Результати роботи програми**

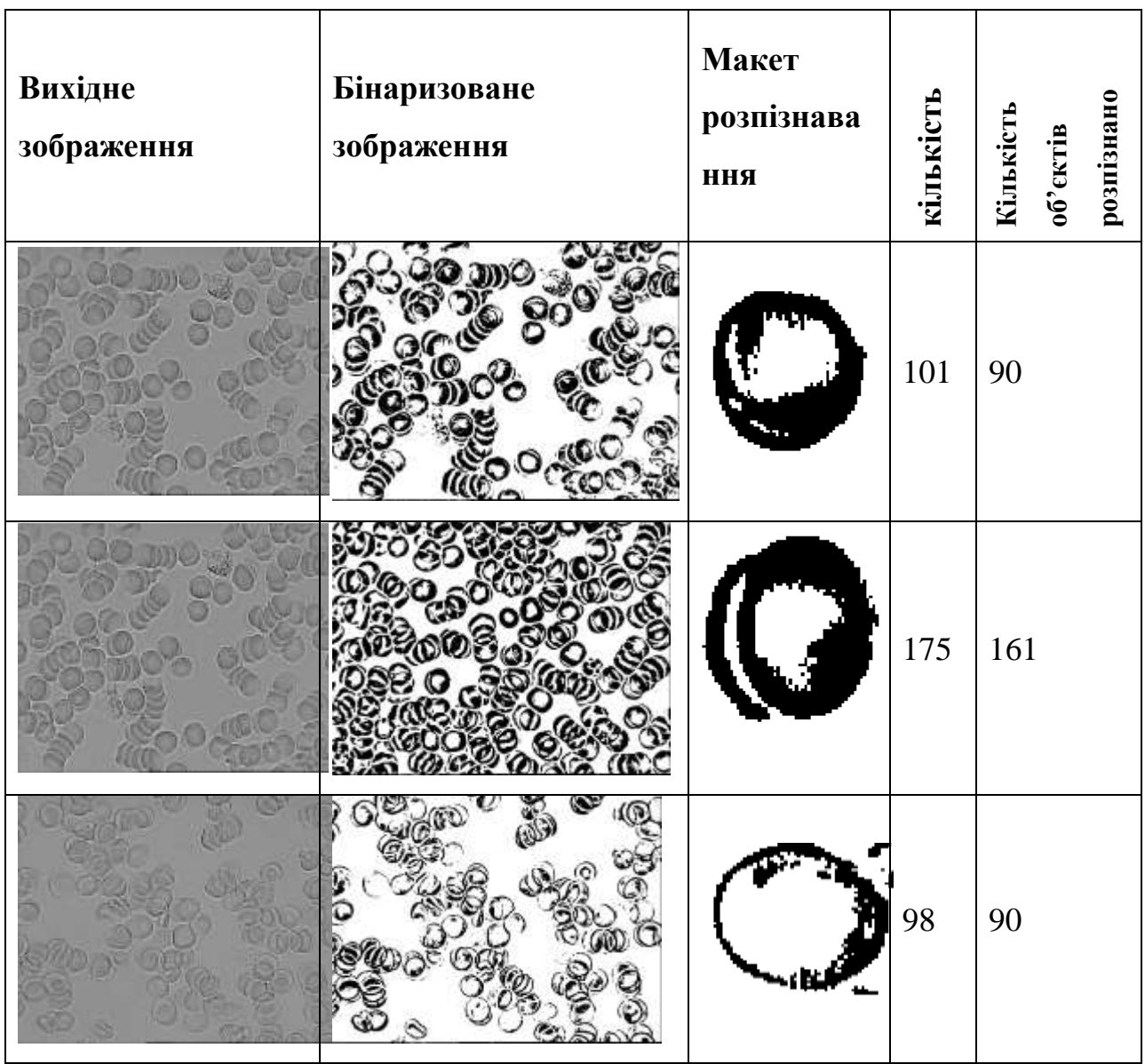

За результатами трьох розрахунків з табл. 3.4 видно, що найбільшу похибку програма дала для першого результату, і вона становить 10% відносного значення, що знаходиться в припустимих межах.

**3.3. Розробка апаратної підтримки інформаційної технології для аналізу біомедичних зображень**

Нами запропонована реалізація структурної схеми інформаційного каналу експертної системи введення біомедичної інформації, яка показана на рис. 3.12. Основними функціональними блоками структурної схеми є: світлочутлива матриця, блок формування зображення, мікропроцесорний пристрій управління, контролер USB.

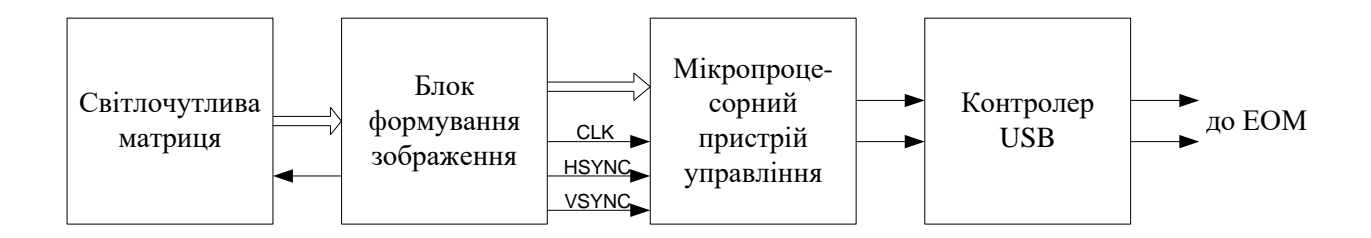

Рис. 3.12. Структурна схема інформаційного каналу експертної системи введення біомедичної інформації

Електричний сигнал ПЗЗ-матриці, яка змонтована на оптичному приладі (стандартній фундускамері, щілинній лампі), передається на блок перетворення, який перетворює електричний сигнал в цифровий код, доступний для сприйняття ІВМ-сумісним комп'ютером.

Розглянемо блоки, з яких складається структурна схема оптикоелектронного пристрою.

Мікропроцесорний пристрій управління є основним функціональним блоком. Мікропроцесорний пристрій отримує сигнали з блока формування зображення, з яких формує інформаційні пакети, що передаються в ЕОМ. Пакети даних, що формуються, несуть інформацію про оптичне зображення у вигляді, придатному для передачі й подальшої обробки і аналізу.

Перетворення оптичного зображення в електричні сигнали здійснюється за допомогою світлочутливої матриці.

Світлочутлива матриця або сенсор – головна частина цифрової камери, яка реєструє світло, що падає на неї. Матриця формує фотографічне зображення і передає його на записувальний пристрій.

Матриця (сенсор) складається з масиву світлочутливих комірок. Кожна комірка діє аналогічно фотоекспонометру: вона виробляє електричний сигнал, пропорційний інтенсивності світлового потоку, що попадає на неї. Саме тому більшість сучасних сенсорів здатна сприймати наш світ тільки в чорно-білих кольорах. Для того, щоб перетворити потім отримане чорно-біле зображення в кольорове, використовуються різноманітні методи.

У більшості сенсорів кожна комірка "покрита" червоним, синім або зеленим фільтром. Фільтри зібрані в групи по чотири, причому на два зелених припадає по одному червоному і одному синьому (такий тип організації фільтрів називається "шаблоном Байєра"). Це зроблено так тому, що людське око найбільш чутливе до зелених кольорів. Кожний фільтр пропускає на світлочутливу комірку переважно свою складову світла. Тепер кожна комірка містить інформацію не тільки про яскравість, але і про колір окремого елемента зображення. Залишається тільки перетворити електричний сигнал у цифровий, обробити його і зберегти на карті пам'яті або мікродрайві.

Сенсори розрізняються за способом, яким інформація збирається з світлочутливої матриці.

В CCD-сенсорах інформація зчитується послідовно з кожної комірки, рядок за рядком. Фоточутливий, розміром з поштову марку, кристал напівпровідника, названий приладом із зарядовим зв'язком **(**ПЗЗ**)**, слугує для перетворення світлового потоку в електричний сигнал. ПЗЗ застосовуються у сканерах, факсимільних апаратах і відеокамерах. ПЗЗ містять сотні тисяч або навіть мільйони резисторів, чи елементів вибірки. Чим більше елементівкомірок у ПЗЗ, тим вищі роздільна здатність і якість зображення. При відкриванні затвора фотокамери світло, потрапляючи на комірки ПЗЗ, приводить до утворення електричного заряду. У темних місцях заряд не утвориться. Для одержання кольорового зображення воно пропускається через багатошаровий набір, що містить червоний, синій і зелений світлофільтри. Після цього світло потрапляє на пікселі ПЗЗ, які чутливі до червоного, синього або зеленого кольору. Ця комбінація пікселів і утворить повнокольорове зображення. CCD-матриці простіші і більш економічні у виробництві, а прийнятий ними сигнал менш "зашумлений", що полегшує його обробку [71, 72].

CMOS-матриці влаштовані інакше: інформація з кожної комірки зчитується індивідуально. Для кожної комірки задані координати в матриці (X, Y), і, використовуючи їх, можна одержати індивідуальний доступ до окремої комірки. Замість ПЗЗ використовуються КМОН-датчики (комплементарні структури метал-оксид-напівпровідник). Вони виконують функцію реєстрації потрапляння променя світла на кожний з сотень тисяч елементів вибірки. У кристалах КМОН можна реалізувати безліч інших функцій, таких, як аналого-цифрове перетворення, обробка завантаженого сигналу, керування балансом білого та ін. Вони значно дешевші і простіші у виготовленні, споживають менше енергії [72, 111].

Блок формування зображення здійснює послідовне сканування елементів світлочутливої матриці, в результаті чого формується кадр зображення. Цей кадр передається у мікропроцесорний пристрій управління. Крім інформаційних сигналів, що несуть інформацію про яскравість та колір елементів зображення, блок формування зображення формує сигнали пікселної синхронізації CLK, горизонтальної синхронізації HSYNC та вертикальної або кадрової синхронізації VSYNC, які є необхідними для однозначного подання зображення у цифровому вигляді.

Контролер USB забезпечує апаратні та алгоритмічні зв'язки розроблюваного блока із зовнішньою ЕОМ.

Інтерфейс USB (Universal Serial Bus – Універсальний Послідовний Інтерфейс) призначений для підключення периферійних пристроїв до персонального комп'ютера. Дозволяє здійснювати обмін інформацією з периферійними пристроями на трьох швидкостях:

- низька швидкість  $LS 1,5$  Мбіт/с;
- повна швидкість FS 12 Мбіт/с;
- висока швидкість HS 480 Мбіт/с.

Для підключення периферійних пристроїв використовується чотирижильний кабель: живлення +5 В, сигнальні дроти D+ і D– , загальний дріт.

Інтерфейс USB з'єднує між собою хост (host) і пристрої. Хост знаходиться всередині персонального комп'ютера і управляє роботою всього інтерфейсу. Для того, щоб до одного порту USB можна було підключати більше одного пристрою, застосовуються хаби (hub – пристрій, що забезпечує підключення до інтерфейсу інших пристроїв). В інтерфейсі USB використовується спеціальний термін "функція" - це логічно закінчений пристрій, що виконує яку-небудь специфічну функцію. Топологія інтерфейсу USB являє собою набір з 7 рівнів.

Всі передачі даних по інтерфейсу ініціюються хостом. Дані передаються у вигляді пакетів. В інтерфейсі USB використовується кілька різновидів пакетів:

 пакет-ознака (token paket) описує тип і напрямок передачі даних, адресу пристрою і порядковий номер кінцевої точки. Пакети-ознаки бувають декількох типів: IN, OUT, SOF, SETUP;

пакет з даними (data packet) містить передані дані;

 пакет узгодження (handshake packet) призначений для повідомлення про результати пересилання даних. Пакети узгодження бувають декількох типів: ACK, NAK, STALL.

Отже, кожна транзакція складається із трьох фаз: фази передачі пакета-ознаки, фази передачі даних і фази узгодження.

В інтерфейсі USB використовується кілька типів передачі інформації.

1. Керуюча передача (control transfer) використовується для конфігурації пристрою, а також для інших специфічних для конкретного пристрою цілей. Керуюча передача містить не менше двох стадій: Setupстадія і статусна стадія. Між ними може також розташовуватися стадія передачі даних.

2. Потокова передача (bulk transfer) використовується для передачі великого обсягу інформації. Потокова передача характеризується гарантованою безпомилковою передачею даних між хостом і функцією за допомогою виявлення помилок при передачі і повторному запиті інформації.

3. Передача з перериванням (interrupt transfer) використовується для передачі невеликого обсягу інформації, для якого важливо своєчасне його пересилання. Має обмежену тривалість і підвищений пріоритет відносно інших типів передач. Передача з перериванням може містити IN- або OUTпересилання. При одержанні IN-пакета функція може повернути пакет з даними. Якщо у функції немає інформації, для якої потрібне переривання, то у фазі передачі даних функція повертає NAK-пакет.

4. Ізохронна передача (isochronous transfer) також називається потоковою передачею реального часу. Ізохронні транзакції містять фазу передачі ознаки і фазу передачі даних, але не мають фази узгодження [74].

Рекомендації щодо вибіру елементної бази.

Як відомо, відеокамери – дуже складні пристрої, обладнані рядом автоматичних систем регулювання.

Параметри, можливості і характеристики відеокамер різних моделей відрізняються надзвичайно великою розмаїтістю. Однак можна виділити дві групи апаратів, що забезпечують зображення різної якості.

Більшість побутових відеокамер першої групи має датчик зображення на одній ПЗЗ-матриці і формує картинку з однаковою якістю (при порівнянній кількості елементів ПЗЗ-матриці). До другої групи відносять моделі із триматричними датчиками, що дають зображення значно більш високої якості. Відеокамери із трьома матрицями випускають із відеомагнітофонами як цифрових, так і аналогових форматів. Співвідношення ціна/якість для моделей обох груп коливається в досить широких межах.

Структурна схема наведена на рис. 3.13.

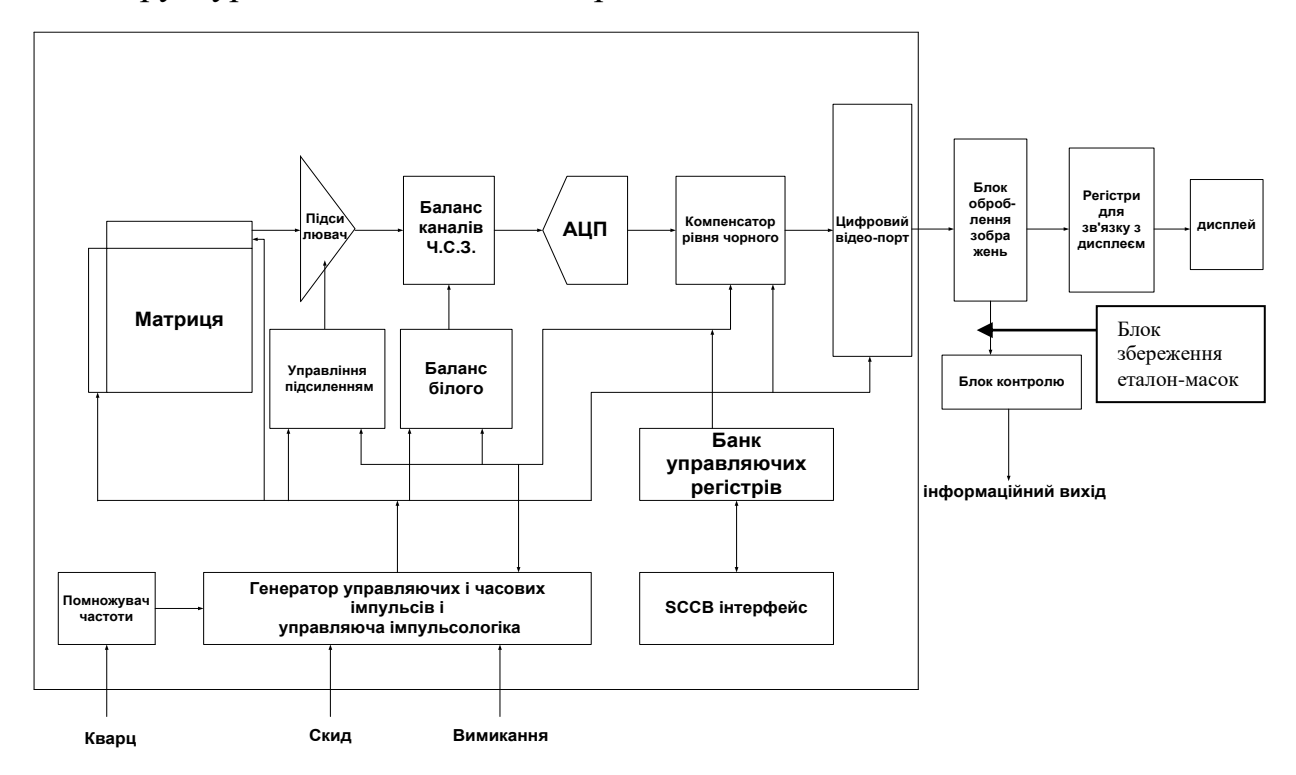

Рис. 3.13. Структурна схема експертної системи для аналізу біомедичних зображень

Пристрій обробки біомедичних зображень містить матрицю зображень, підсилювач, блоки балансу каналів і балансу білого, також блок управління підсиленням, аналого-цифровий перетворювач, компенсатор рівня чорного, помножувач частоти, генератор управляючих і часових імпульсів і управляюча імпульсологіка, блок банка управляючих сигналів, SCCB-інтерфейс та цифровий відеопорт, блок оброблення зображень, регістри для зв'язку з дисплеєм, блок управління, інформаційний вихід пристрою та дисплей.
Пристрій обробки біомедичних зображень працює таким чином: сигнал з матриці подається на підсилювач, звідки підсилений сигнал подається на аналогово-цифровий перетворювач, в процесі передачі відбувається попередній аналіз сигналів за допомогою балансу білого та компенсатора рівня чорного, а також відбувається управління цими процесами за рахунок управління підсиленням, помножувача частоти, генератора управляючих і часових імпульсів, банка управляючих регістрів і SCCB-інтерфейсу. Оцифрований сигнал через цифровий відеопорт подається у блок оброблення зображень, де зображення порівнюються з еталонами і результат через регістри для зв'язку з дисплеєм висвічується на дисплеї. Якщо потрібна більш щільна обробка зображень, то сигнал через блок управління і інформаційний вихід пристрою подається на комп'ютер [72, 89].

До складу оптико-механічної частини входять об'єктив, приводи трансфокатора, автофокусування, діафрагми і ПЗЗ-матриця. Роздільна здатність (число елементів) зображення при використанні ПЗЗ-матриці із діагоналлю 1/3 дюйма різна для конкретних типів моделей. Електронна частина камери виконана, в основному, на БІС власного виробництва, що характерно і для інших провідних фірм-розробників відеокамер.

У цій моделі застосовані ПЗЗ-матриці з рядково-кадровою організацією. Кожний світлочутливий елемент (піксел) покритий своєрідним мікрооб'єктивом для підвищення світлочутливості і мозаїчним фільтром для одержання колірних сигналів. Фільтр забезпечує формування сигналів чотирьох кольорів: жовтого, синьо-зеленого, зеленого, пурпурового. Така складна електронна система, як ПЗЗ-матриця вимагає і систему комутації відповідної складності. У нашому випадку вона виконана на БІС, що має 64 виводи в корпусі для поверхневого монтажу.

Процесор цифрового оброблення забезпечує для сигналу яскравості вертикальну і горизонтальну апертурну корекцію з метою підвищення чіткості, обмеження рівня для одержання неспотвореної передачі яскравих об'єктів, функцію введення-виведення, а для сигналу колірності – виділення різноколірних сигналів, автоматичний баланс білого і ряд інших функцій. Всіма операціями управляє центральний мікропроцесор камерної секції. Технологічні регулювання роблять у цифровому вигляді.

Даний пристрій забезпечує ряд цікавих цифрових режимів: збільшення зображення, витиснення шторкою, збільшення світлочутливості, стоп-кадр, стробування, слід. Всіма цифровими режимами управляє мікропроцесорний пристрій керування [72, 74, 92].

У відеокамерах застосований об'єктив зі змінною фокусною відстанню і заднім розташуванням фокусувальної лінзи. Зображення на матриці фокусується в результаті переміщення уздовж осі об'єктива лінзи. При такій конструкції об'єктива операції зміни фокусної відстані (трансфокації) і фокусування залежать одна від одної, тобто при "наїздах" трансфокатора потрібно підстроювати і положення лінзи фокусування. Крім того, від розміру встановленої діафрагми залежить швидкість проведення фокусування (при малому отворі діафрагми швидкість вища).

# **3.4. Експериментальні дослідження та оболонка експертної системи**

Шляхом застосування оптико-електронних технологій вирішується задача дослідження реології крові, що дозволяє оцінювати якісні показники стану крові з вищою інформативністю та визначити рівень патології окремих клітин крові. На основі теоретичних і практичних досліджень сформовано метод аналізу реології крові, що дає можливість підвищити ефективність комплексного діагностування стану крові [82, 83]. Це дозволяє якісно і кількісно оцінювати показники крові шляхом вивчення калiброметрiї клітин, їх стану та у цілому визначення реологічних властивостей крові. На рис. 3.14, 3.15 наведено біомедичні зображення реологічних властивостей крові до і після проведення процедур на базі фотонного солярію "Ранкове сонце", який впроваджений на базі санаторію матері та дитини "Пролісок" (Волинська обл.) [88, 89].

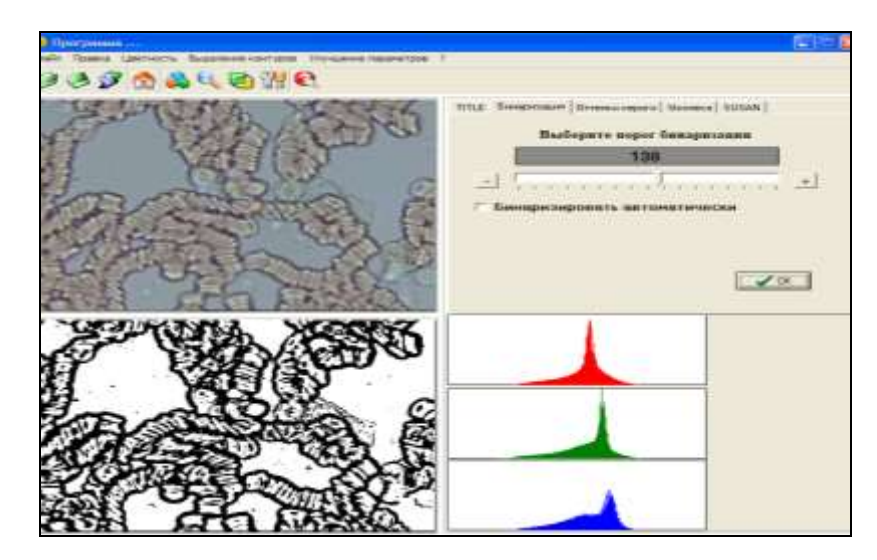

Рис. 3.13. Біомедичні зображення реологічних властивостей крові до

проведення процедур

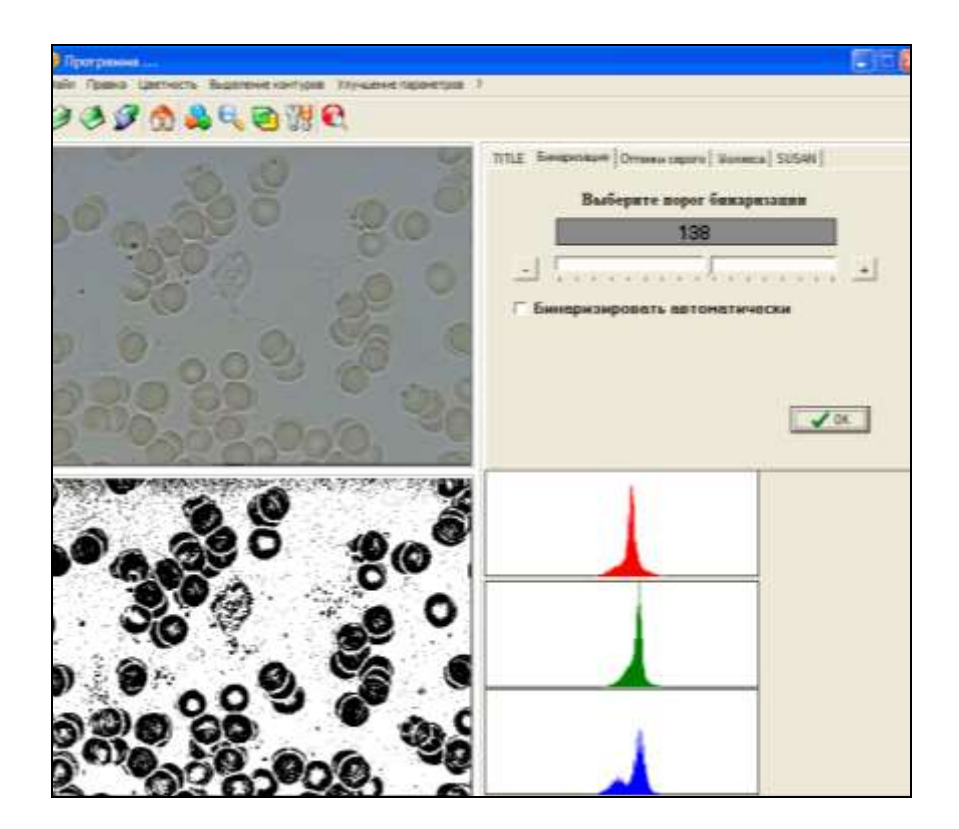

Рис. 3.15. Біомедичні зображення реологічних властивостей крові після проведення процедур

У розділі показано результати оцінювання біомедичних зображень та визначення колірних контурів, наведена структурна схема експертної системи для аналізу біомедичних зображень. Контроль оптоелектронними засобами дозволяє миттєво отримувати зображення при проведенні дослідження реології крові, що підвищує ефективність прийняття рішень стосовно лікування. Після закінчення досліджень зображення зберігаються користувачем в пам'яті комп'ютера чи на зовнішніх накопичувачах інформації для визначення процедури лікування.

#### **Висновки**

Розроблено структурну та функціональну схеми пристрою для аналізу реологічних властивостей крові. Запропонований варіант схеми відрізняється від відомих тим, що дозволяє миттєво отримувати зображення при проведені діагностики, при цьому можливе динамічне спостереження відзнятих зображень. По закінченню дослідів відібрані зображення зберігаються користувачем в пам'яті комп'ютера, що дає можливість подальшого їх оброблення.

#### **4 ЕКОНОМІЧНА ЧАСТИНА**

Науково-технічна розробка має право на існування та впровадження, якщо вона відповідає вимогам часу, як в напрямку науково-технічного прогресу та і в плані економіки. Тому для науково-дослідної роботи необхідно оцінювати економічну ефективність результатів виконаної роботи.

Магістерська кваліфікаційна робота на тему «Оптико-електронна експертна система для оцінювання реологічних властивостей крові» відноситься до науково-технічних робіт, які орієнтовані на виведення на ринок (або рішення про виведення науково-технічної розробки на ринок може бути прийнято у процесі проведення самої роботи), тобто коли відбувається так звана комерціалізація науково-технічної розробки. Цей напрямок є пріоритетним, оскільки результатами розробки можуть користуватися інші споживачі, отримуючи при цьому певний економічний ефект. Але для цього потрібно знайти потенційного інвестора, який би взявся за реалізацію цього проекту і переконати його в економічній доцільності такого кроку.

Для наведеного випадку нами мають бути виконані такі етапи робіт:

1) проведено комерційний аудит науково-технічної розробки, тобто встановлення її науково-технічного рівня та комерційного потенціалу;

2) розраховано витрати на здійснення науково-технічної розробки;

3) розрахована економічна ефективність науково-технічної розробки у випадку її впровадження і комерціалізації потенційним інвестором і проведено обґрунтування економічної доцільності комерціалізації потенційним інвестором.

# **4.1 Проведення комерційного та технологічного аудиту науковотехнічної розробки**

Метою проведення комерційного і технологічного аудиту дослідження за темою «Оптико-електронна експертна система для оцінювання реологічних властивостей крові» є оцінювання науково-технічного рівня та рівня комерційного потенціалу розробки, створеної в результаті науковотехнічної діяльності.

Оцінювання науково-технічного рівня розробки та її комерційного потенціалу рекомендується здійснювати із застосуванням 5-ти бальної системи оцінювання за 12-ма критеріями, наведеними в табл. 4.1 *[Козловський, Лесько, Кавецький].*

Таблиця 4.1 – Рекомендовані критерії оцінювання науково-технічного рівня і комерційного потенціалу розробки та бальна оцінка

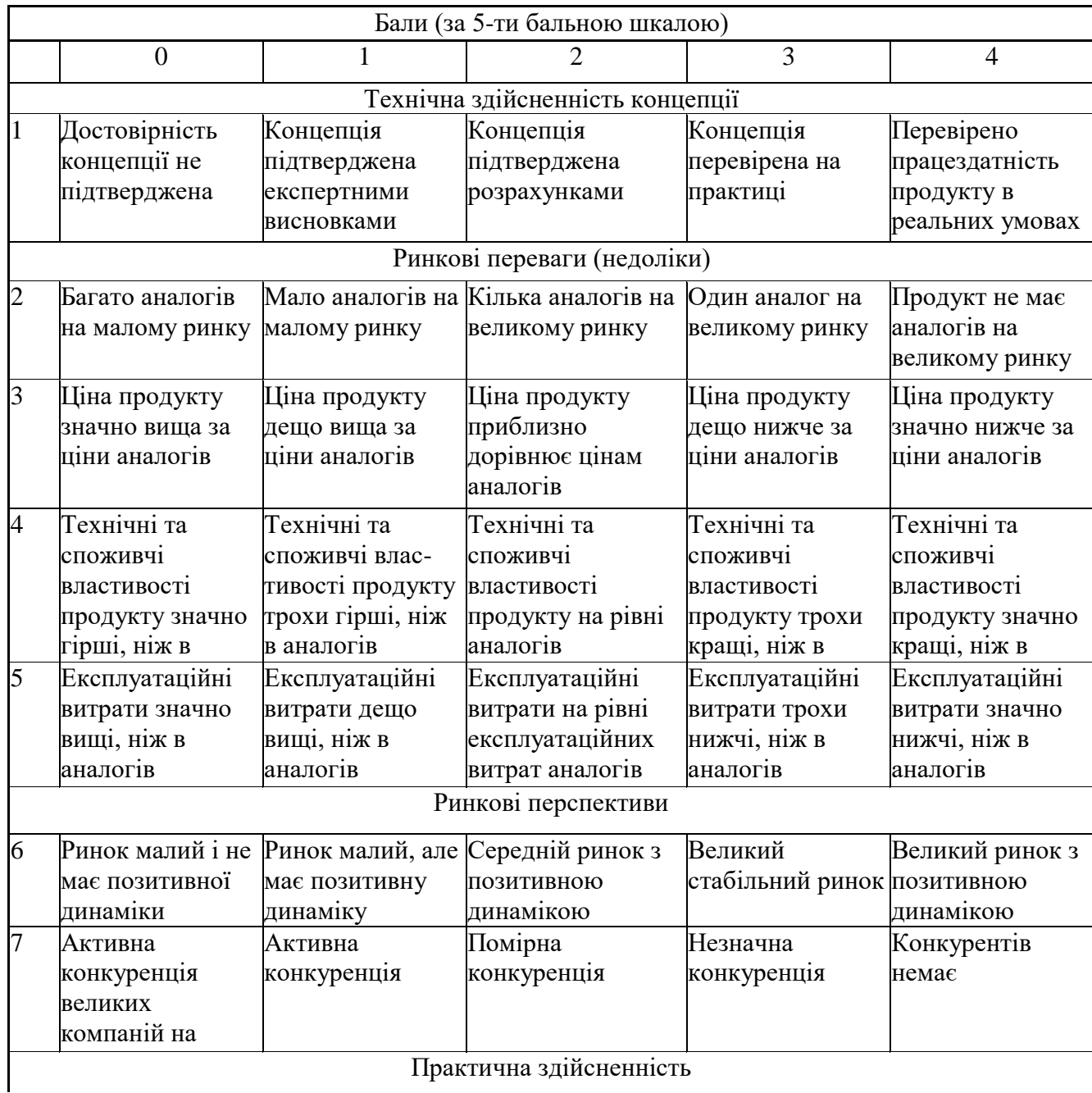

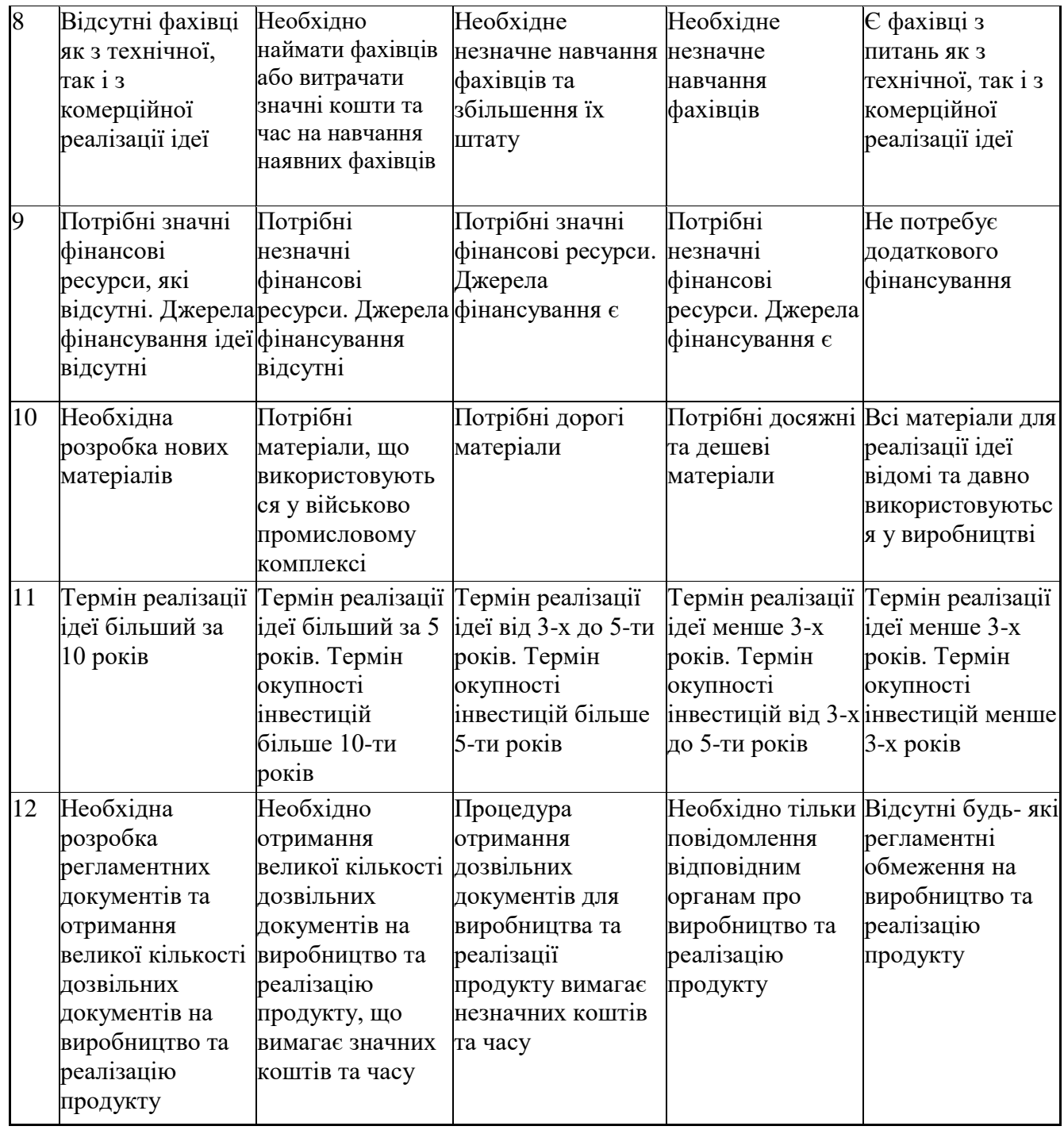

Результати оцінювання науково-технічного рівня та комерційного потенціалу науково-технічної розробки потрібно звести до таблиці.

Таблиця 4.2 – Результати оцінювання науково-технічного рівня і комерційного потенціалу розробки експертами

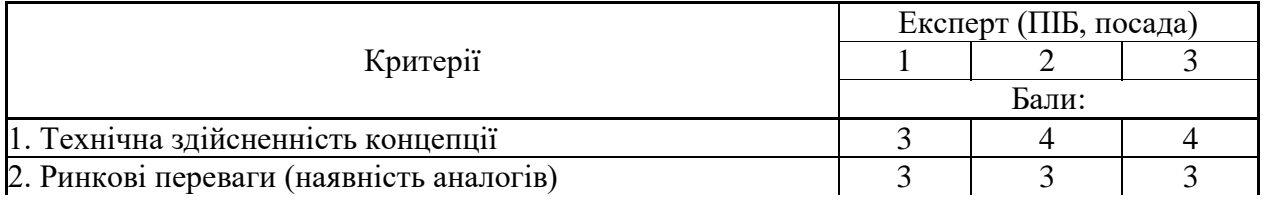

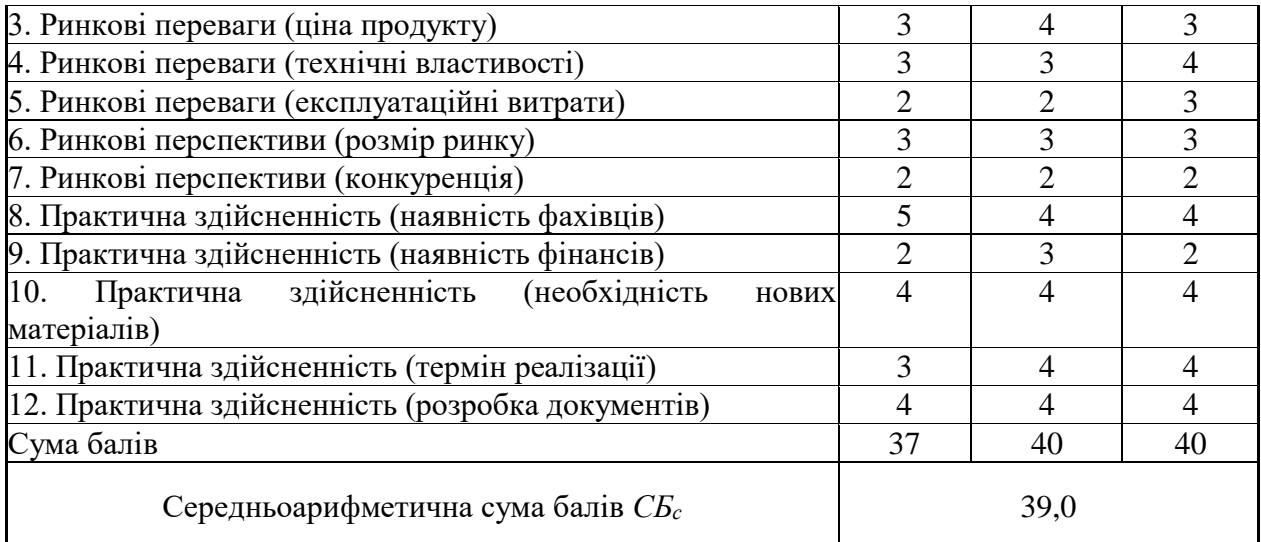

За результатами розрахунків, наведених в таблиці 4.2, зробимо висновок щодо науково-технічного рівня і рівня комерційного потенціалу розробки. При цьому використаємо рекомендації, наведені в табл. 4.3 **[Козловський, Лесько, Кавецький]**.

| 1 аолиця 4.3 – Науково-технічні рівні та комерційні потенціали розробки        |                                                                      |
|--------------------------------------------------------------------------------|----------------------------------------------------------------------|
| Середньоарифметична сума балів СБ<br>розрахована на основі висновків експертів | комерційний<br>"Науково-технічний рівень<br>та<br>потенціал розробки |
| 4148                                                                           | Високий                                                              |
| 3140                                                                           | Вище середнього                                                      |
| 2130                                                                           | Середній                                                             |
| 1120                                                                           | Нижче середнього                                                     |
| 010                                                                            | Низький                                                              |
|                                                                                |                                                                      |

Таблиця 4.3 – Науково-технічні рівні та комерційні потенціали розробки

Згідно проведених досліджень рівень комерційного потенціалу розробки за темою «Оптико-електронна експертна система для оцінювання реологічних властивостей крові» становить 39,0 бала, що, відповідно до таблиці 4.3, свідчить про комерційну важливість проведення даних досліджень (рівень комерційного потенціалу розробки вище середнього).

#### **4.2 Розрахунок узагальненого коефіцієнта якості розробки**

Окрім комерційного аудиту розробки доцільно також розглянути технічний рівень якості розробки, розглянувши її основні технічні показники. Ці показники по-різному впливають на загальну якість проектної розробки.

Узагальнений коефіцієнт якості (*Вн*) для нового технічного рішення розрахуємо за формулою **[Кавецький практикум 2016]**:

$$
B_{\mu} = \sum_{i=1}^{k} \alpha_i \cdot \beta_i \tag{4.1}
$$

де k – кількість найбільш важливих технічних показників, які впливають на якість нового технічного рішення;

*α<sup>і</sup>* – коефіцієнт, який враховує питому вагу *і-го* технічного показника в загальній якості розробки. Коефіцієнт *α<sup>і</sup>* визначається експертним

шляхом і при цьому має виконуватись умова  $\sum_{i=1} \alpha_i =$ *k i i* 1  $\alpha_i = 1;$ 

*β<sup>і</sup>* – відносне значення *і-го* технічного показника якості нової розробки.

Відносні значення *β<sup>і</sup>* для різних випадків розраховуємо за такими формулами:

- для показників, зростання яких вказує на підвищення в лінійній залежності якості нової розробки:

$$
\beta_i = \frac{I_{\scriptscriptstyle{hi}}}{I_{\scriptscriptstyle{ai}}},\tag{4.2}
$$

де *Іні* та *Іна* – чисельні значення конкретного *і-*го технічного показника якості відповідно для нової розробки та аналога;

- для показників, зростання яких вказує на погіршення в лінійній залежності якості нової розробки:

$$
\beta_i = \frac{I_{ai}}{I_{ui}}\,,\tag{4.3}
$$

Використовуючи наведені залежності можемо проаналізувати та порівняти техніко-економічні характеристики аналогу та розробки на основі отриманих наявних та проектних показників, а результати порівняння зведемо до таблиці 4.4.

| Показники<br>(параметри) | Одиниця<br>вимірю-<br>вання | Аналог | Проектований<br>пристрій | Відношення<br>параметрів<br>нової<br>розробки до<br>аналога | Питома вага<br>показника |
|--------------------------|-----------------------------|--------|--------------------------|-------------------------------------------------------------|--------------------------|
| Середня швидкість        | $\mathbf{c}$                | 180    | 150                      | 1,2                                                         | 0,15                     |
| обробки даних            |                             |        |                          |                                                             |                          |
| "Точність аналізу        | $\frac{0}{0}$               | 85     | 95                       | 1,12                                                        | 0,3                      |
| реологічних              |                             |        |                          |                                                             |                          |
| зображень крові "        |                             |        |                          |                                                             |                          |
| Чутливість системи       | Лк                          | 0,3    | 0,1                      | 3                                                           | 0,2                      |
| Розрядність              | 6iT                         | 8      | 8                        |                                                             | 0,1                      |
| аналізованого            |                             |        |                          |                                                             |                          |
| зображення               |                             |        |                          |                                                             |                          |
| Відношення               | $\overline{\phantom{a}}$    | 6      | 12                       | $\overline{2}$                                              | 0,25                     |
| сигнал/шум для           |                             |        |                          |                                                             |                          |
| аналогового              |                             |        |                          |                                                             |                          |
| відеосигналу;            |                             |        |                          |                                                             |                          |

Таблиця 4.4 – Порівняння основних параметрів розробки та аналога.

Узагальнений коефіцієнт якості (*Вн*) для нового технічного рішення складе:

$$
B_{\scriptscriptstyle H} = \sum_{i=1}^k \alpha_i \cdot \beta_i = 1,2 \cdot 0,15+1,12 \cdot 0,3+3 \cdot 0,2+1 \cdot 0,1+2 \cdot 0,25 = 1,72.
$$

Отже за технічними параметрами, згідно узагальненого коефіцієнту якості розробки, науково-технічна розробка переважає існуючі аналоги приблизно в 1,72 рази.

#### **4.3 Розрахунок витрат на проведення науково-дослідної роботи**

Витрати, пов'язані з проведенням науково-дослідної роботи на тему «Оптико-електронна експертна система для оцінювання реологічних властивостей крові», під час планування, обліку і калькулювання собівартості науково-дослідної роботи групуємо за відповідними статтями.

4.3.1 Витрати на оплату праці

До статті «Витрати на оплату праці» належать витрати на виплату основної та додаткової заробітної плати керівникам відділів, лабораторій,

секторів і груп, науковим, інженерно-технічним працівникам, конструкторам, технологам, креслярам, копіювальникам, лаборантам, робітникам, студентам, аспірантам та іншим працівникам, безпосередньо зайнятим виконанням конкретної теми, обчисленої за посадовими окладами, відрядними розцінками, тарифними ставками згідно з чинними в організаціях системами оплати праці.

Основна заробітна плата дослідників

Витрати на основну заробітну плату дослідників (*Зо*) розраховуємо у відповідності до посадових окладів працівників, за формулою **[Козловський, Лесько, Кавецький]**:

$$
3_{o} = \sum_{i=1}^{k} \frac{M_{ni} \cdot t_{i}}{T_{p}},
$$
\n(4.4)

де *k* – кількість посад дослідників залучених до процесу досліджень;

*Мпі* – місячний посадовий оклад конкретного дослідника, грн;

*t<sup>i</sup>* – число днів роботи конкретного дослідника, дн.;

*Т<sup>р</sup>* – середнє число робочих днів в місяці, *Тр=*21 дні.

$$
3_0 = 16340,00 \cdot 32 / 21 = 24899,05
$$
 zph.

Проведені розрахунки зведемо до таблиці.

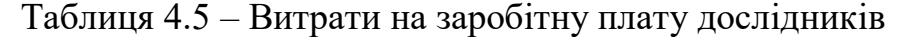

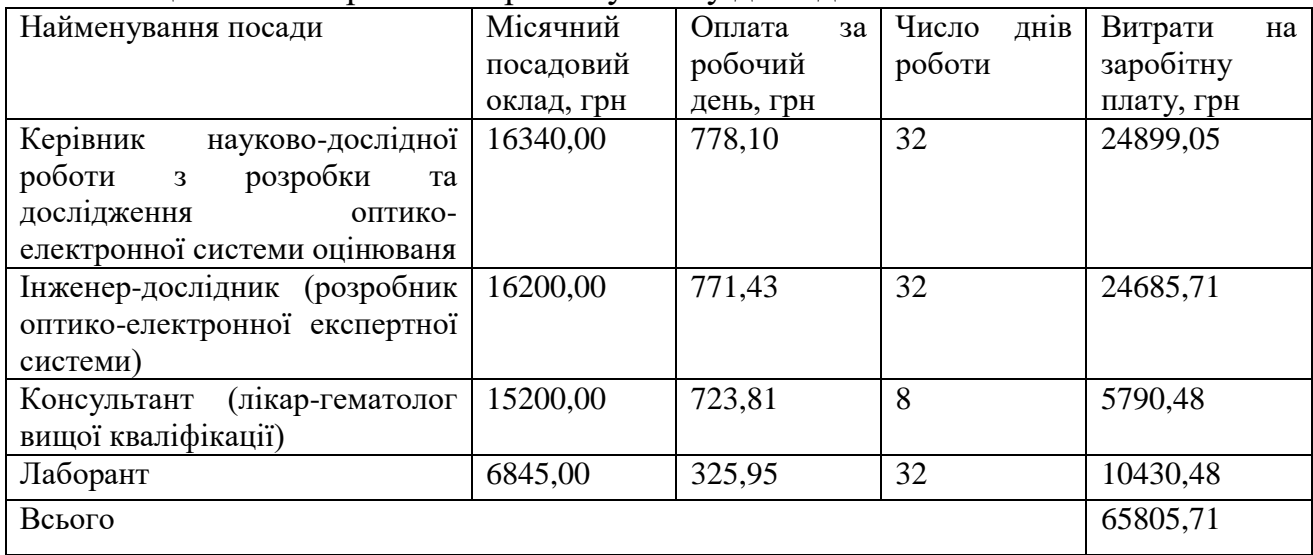

Основна заробітна плата робітників

Витрати на основну заробітну плату робітників (*Зр*) за відповідними найменуваннями робіт НДР на тему «Оптико-електронна експертна система для оцінювання реологічних властивостей крові» розраховуємо за формулою:

$$
3_p = \sum_{i=1}^{n} C_i \cdot t_i, \qquad (4.5)
$$

де *С<sup>і</sup>* – погодинна тарифна ставка робітника відповідного розряду, за виконану відповідну роботу, грн/год;

*t<sup>i</sup>* – час роботи робітника при виконанні визначеної роботи, год.

Погодинну тарифну ставку робітника відповідного розряду *С<sup>і</sup>* можна визначити за формулою:

$$
C_i = \frac{M_M \cdot K_i \cdot K_c}{T_p \cdot t_{3M}},
$$
\n(4.6)

де *М<sup>М</sup>* – розмір прожиткового мінімуму працездатної особи, або мінімальної місячної заробітної плати (в залежності від діючого законодавства), приймемо *Мм*=6700,00 грн;

*К<sup>і</sup>* – коефіцієнт міжкваліфікаційного співвідношення для встановлення тарифної ставки робітнику відповідного розряду (табл. Б.2, додаток Б) **[Козловський, Лесько, Кавецький]**;

*К<sup>с</sup>* – мінімальний коефіцієнт співвідношень місячних тарифних ставок робітників першого розряду з нормальними умовами праці виробничих об'єднань і підприємств до законодавчо встановленого розміру мінімальної заробітної плати.

*Т<sup>р</sup>* – середнє число робочих днів в місяці, приблизно *Т<sup>р</sup> =* 21 дн;

*tзм* – тривалість зміни, год.

 $C_1 = 6700,00 \cdot 1,10 \cdot 1,35 / (21 \cdot 8) = 59,22$  *грн. Зр1 =* 59,22 *·* 8,50 *=* 503,40 *грн.*

| Найменування робіт                        | Тривалість<br>роботи, год   роботи | Розряд | Тарифний<br>коефіцієнт | Погодинна<br>тарифна<br>ставка, грн | Величина<br>оплати<br>на<br>робітника грн |
|-------------------------------------------|------------------------------------|--------|------------------------|-------------------------------------|-------------------------------------------|
| Розміщення обладнання                     | 8,50                               |        | 1,10                   | 59,22                               | 503,40                                    |
| Інсталяція<br>програмного<br>забезпечення | 5,10                               |        | 1,50                   | 80,76                               | 411,87                                    |

Таблиця 4.6 – Величина витрат на основну заробітну плату робітників

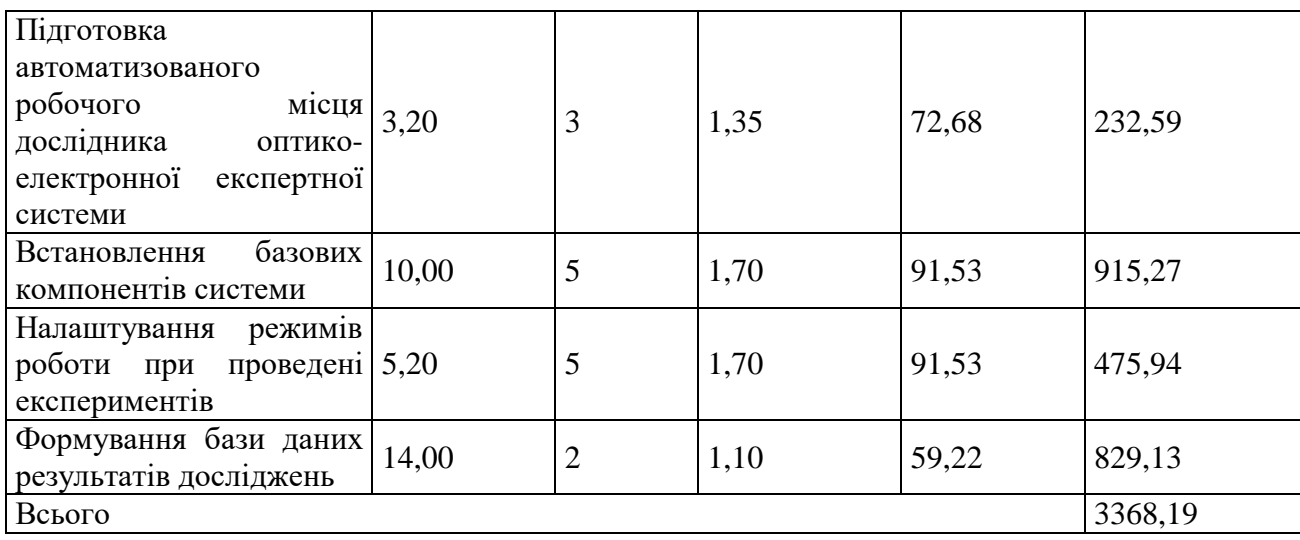

Додаткова заробітна плата дослідників та робітників

Додаткову заробітну плату розраховуємо як 10 … 12% від суми основної заробітної плати дослідників та робітників за формулою:

$$
3_{\text{_{(1,0)}}} = (3_{\text{o}} + 3_{\text{p}}) \cdot \frac{H_{\text{000}}}{100\%},\tag{4.7}
$$

де *Ндод* – норма нарахування додаткової заробітної плати. Приймемо 10%.

*Здод = (65805,71 + 3368,19) · 10 / 100% = 6917,39 грн.*

4.3.2 Відрахування на соціальні заходи

Нарахування на заробітну плату дослідників та робітників розраховуємо як 22% від суми основної та додаткової заробітної плати дослідників і робітників за формулою:

$$
3_{n} = (3_{o} + 3_{p} + 3_{oo}) \cdot \frac{H_{m}}{100\%}
$$
 (4.8)

де *Нзп* – норма нарахування на заробітну плату. Приймаємо 22%. *Зн = (65805,71 + 3368,19 + 6917,39) · 22 / 100% = 16740,08 грн.*

4.3.3 Сировина та матеріали

До статті «Сировина та матеріали» належать витрати на сировину, основні та допоміжні матеріали, інструменти, пристрої та інші засоби і предмети праці, які придбані у сторонніх підприємств, установ і організацій та витрачені на проведення досліджень за темою «Оптико-електронна експертна система для оцінювання реологічних властивостей крові».

Витрати на матеріали (*М*), у вартісному вираженні розраховуються

окремо по комному виду материалів за формулою:  
\n
$$
M = \sum_{j=1}^{n} H_j \cdot H_j \cdot K_j - \sum_{j=1}^{n} B_j \cdot H_{ej} ,
$$
\n(4.9)

де *Н<sup>j</sup>* – норма витрат матеріалу *j*-го найменування, кг;

*n* – кількість видів матеріалів;

*Ц<sup>j</sup>* – вартість матеріалу *j*-го найменування, грн/кг;

*К*<sup> $j$ </sup> – коефіцієнт транспортних витрат,  $(K<sub>i</sub> = 1, 1 ... 1, 15)$ ;

*В<sup>j</sup>* – маса відходів *j*-го найменування, кг;

*Цвj* – вартість відходів *j*-го найменування, грн/кг.

 $M_1 = 2.0 \cdot 215.00 \cdot 1.02 \cdot 0 \cdot 0 = 438.60$  грн.

Проведені розрахунки зведемо до таблиці.

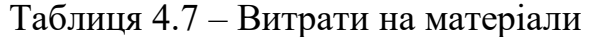

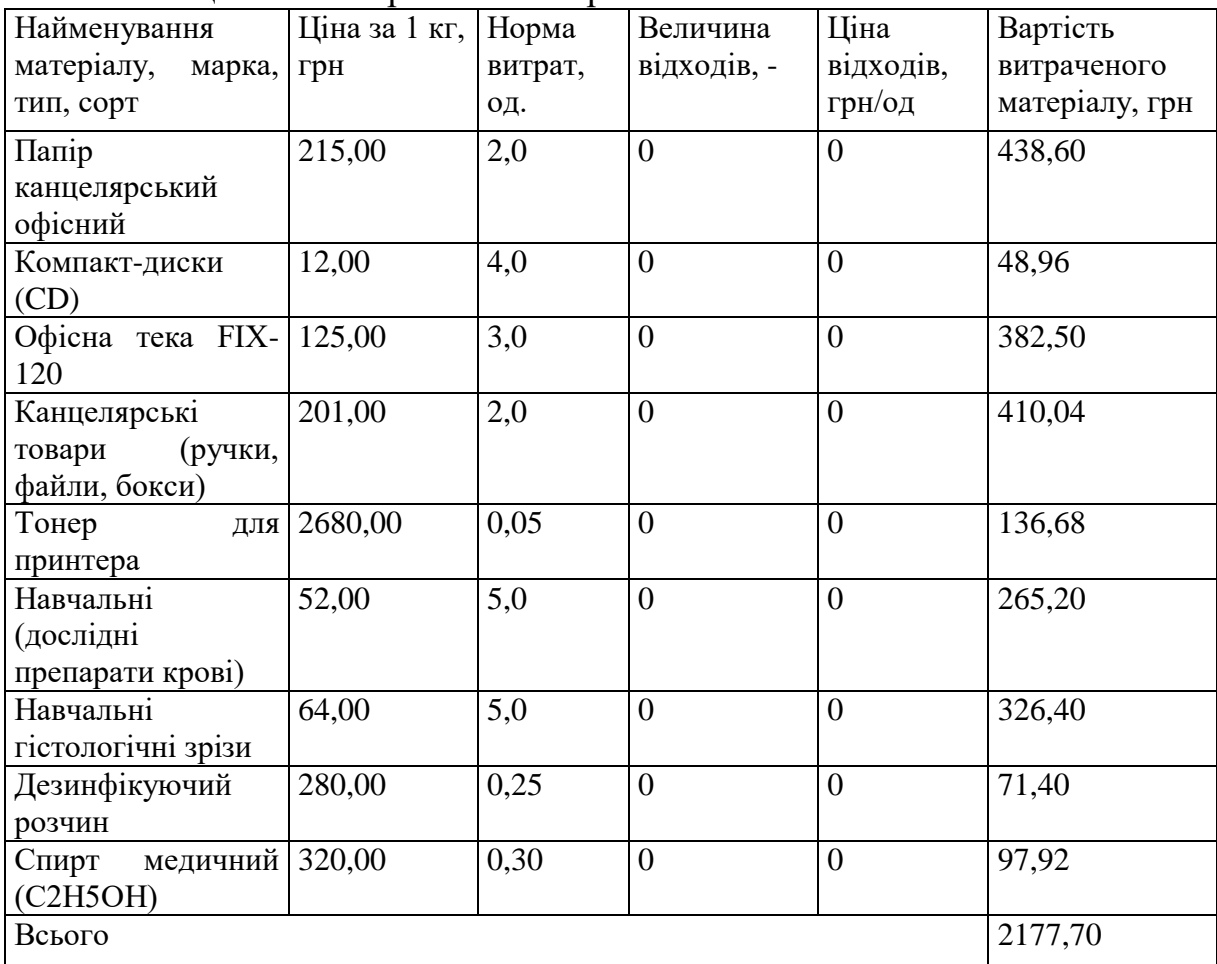

4.3.4 Розрахунок витрат на комплектуючі

Витрати на комплектуючі *(Кв)*, які використовують при проведенні НДР на тему «Оптико-електронна експертна система для оцінювання реологічних властивостей крові», розраховуємо, згідно з їхньою номенклатурою, за формулою:

$$
K_{\scriptscriptstyle \epsilon} = \sum_{j=1}^{n} H_j \cdot H_j \cdot K_j \tag{4.10}
$$

де *H<sup>j</sup>* – кількість комплектуючих *j*-го виду, шт.;

*Ц<sup>j</sup>* – покупна ціна комплектуючих *j*-го виду, грн;

*К*<sup> $j$ </sup> – коефіцієнт транспортних витрат,  $(K<sub>i</sub> = 1, 1 ... 1, 15)$ .

*К<sup>в</sup> = 1 · 890,00 · 1,01 = 898,90 грн.*

Проведені розрахунки зведемо до таблиці.

| Tablinga T.O Dripath na Kommunekt yio 11  |              |                                           |          |
|-------------------------------------------|--------------|-------------------------------------------|----------|
| Найменування                              |              | Кількість, шт.  Ціна за штуку,  Сума, грн |          |
| комплектуючих                             |              | грн                                       |          |
| 8-розрядний мікроконтролер                | $\mathbf{1}$ | 890,00                                    | 898,90   |
| STV0674                                   |              |                                           |          |
| Meade 1<br>$\Pi$ 33<br>матриця            |              | 560,00                                    | 565,60   |
| <b>Instruments Corporation</b>            |              |                                           |          |
| Starlight $ 1$<br>$\Pi$ 33 $-$<br>матриця |              | 680,00                                    | 686,80   |
| Xpress Ltd                                |              |                                           |          |
| Підсилювач                                | $\mathbf{1}$ | 1890,00                                   | 1908,90  |
| $\mathbf{i}$<br>Блоки балансу каналів     | $\mathbf{1}$ | 2450,00                                   | 2474,50  |
| балансу білого                            |              |                                           |          |
| управління<br>Блок                        | $\mathbf{1}$ | 1200,00                                   | 1212,00  |
| підсиленням                               |              |                                           |          |
| Аналогово-цифровий                        | $\mathbf{1}$ | 855,00                                    | 863,55   |
| перетворювач                              |              |                                           |          |
| Компенсатор рівня чорного                 | $\mathbf{1}$ | 210,00                                    | 212,10   |
| Помножувач частоти                        |              | 489,00                                    | 493,89   |
| Генератор управляючих                     | $\mathbf{1}$ | 2099,00                                   | 2119,99  |
| часових імпульсів                         |              |                                           |          |
| Блок оброблення зображень                 | $\mathbf{1}$ | 3850,00                                   | 3888,50  |
| Блок контролю                             | $\mathbf{1}$ | 2400,00                                   | 2424,00  |
| Інформаційний вихід                       | $\mathbf{1}$ | 3999,00                                   | 4038,99  |
| пристрою                                  |              |                                           |          |
| Всього                                    |              |                                           | 21787,72 |

Таблиця 4.8 – Витрати на комплектуючі

4.3.5 Спецустаткування для наукових (експериментальних) робіт

До статті «Спецустаткування для наукових (експериментальних) робіт» належать витрати на виготовлення та придбання спецустаткування необхідного для проведення досліджень, також витрати на їх проектування, виготовлення, транспортування, монтаж та встановлення.

Балансову вартість спецустаткування розраховуємо за формулою:

$$
B_{\text{cnew}} = \sum_{i=1}^{k} H_i \cdot C_{\text{np.i}} \cdot K_i , \qquad (4.11)
$$

де *Ц<sup>і</sup>* – ціна придбання одиниці спецустаткування даного виду, марки, грн;

*<sup>C</sup>пр*.*<sup>і</sup>* –кількість одиниць устаткування відповідного найменування, які придбані для проведення досліджень, шт.;

*К<sup>і</sup>* – коефіцієнт, що враховує доставку, монтаж, налагодження устаткування тощо, (*К<sup>і</sup> = 1,10…1,12);*

*k* – кількість найменувань устаткування.

 $B_{\text{cneu}} = 8699,00 \cdot 1 \cdot 1,01 = 8785,99$  грн.

Отримані результати зведемо до таблиці:

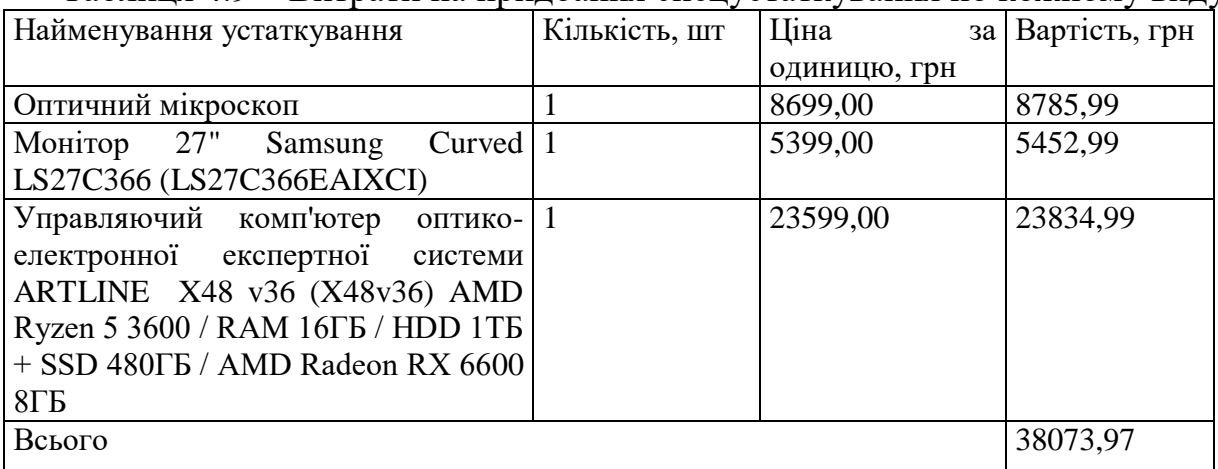

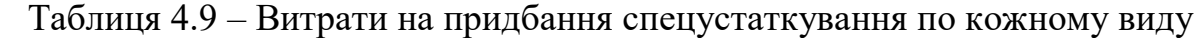

4.3.6 Програмне забезпечення для наукових (експериментальних) робіт

До статті «Програмне забезпечення для наукових (експериментальних) робіт» належать витрати на розробку та придбання спеціальних програмних засобів і програмного забезпечення, (програм, алгоритмів, баз даних) необхідних для проведення досліджень, також витрати на їх проектування, формування та встановлення.

Балансову вартість програмного забезпечення розраховуємо за формулою:

$$
B_{\eta p z} = \sum_{i=1}^{k} H_{\text{imp}z} \cdot C_{\eta p z.i} \cdot K_i , \qquad (4.12)
$$

де *Ціпрг* – ціна придбання одиниці програмного засобу даного виду, грн;

*<sup>C</sup>прг <sup>і</sup>*. – кількість одиниць програмного забезпечення відповідного найменування, які придбані для проведення досліджень, шт.;

*К<sup>і</sup>* – коефіцієнт, що враховує інсталяцію, налагодження програмного засобу тощо, (*К<sup>і</sup> = 1,10…1,12);*

 $k$  – кількість найменувань програмних засобів.

 $B_{\text{npz}} = 4328,00 \cdot 1 \cdot 1,01 = 4371,28$  грн.

Отримані результати зведемо до таблиці:

Таблиця 4.10 – Витрати на придбання програмних засобів по кожному виду

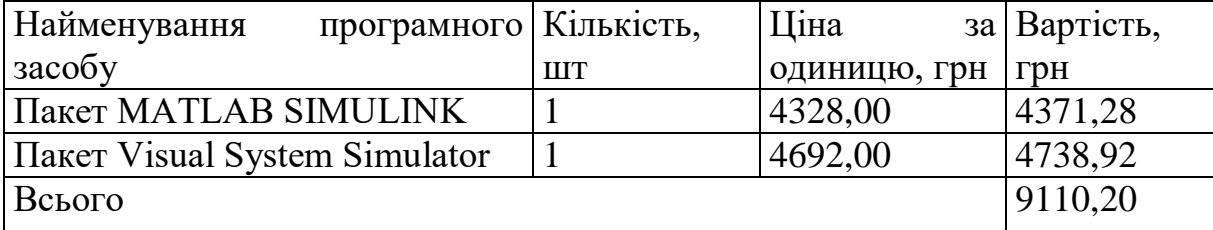

4.3.7 Амортизація обладнання, програмних засобів та приміщень

В спрощеному вигляді амортизаційні відрахування по кожному виду обладнання, приміщень та програмному забезпеченню тощо, розраховуємо з використанням прямолінійного методу амортизації за формулою:

$$
A_{o6n} = \frac{H_o}{T_e} \cdot \frac{t_{euk}}{12},\tag{4.13}
$$

де *Ц<sup>б</sup>* – балансова вартість обладнання, програмних засобів, приміщень тощо, які використовувались для проведення досліджень, грн;

*tвик* – термін використання обладнання, програмних засобів, приміщень під час досліджень, місяців;

*Т<sup>в</sup>* – строк корисного використання обладнання, програмних засобів, приміщень тощо, років.

*Аобл = (48680,00 · 2) / (3 · 12) = 2704,44 грн.*

Проведені розрахунки зведемо до таблиці.

| Найменування        | Балансова | Строк          | Термін         | Амортизаційні |
|---------------------|-----------|----------------|----------------|---------------|
| обладнання          | вартість, | корисного      | використання   | відрахування, |
|                     | грн       | використання,  | обладнання,    | грн           |
|                     |           | років          | місяців        |               |
| Програмно-          | 48680,00  | 3              | $\overline{2}$ | 2704,44       |
| аналітичний         |           |                |                |               |
| комплекс            |           |                |                |               |
| Графічно-           | 27310,00  | 3              | $\overline{2}$ | 1517,22       |
| обчислювальний      |           |                |                |               |
| комплекс обробки    |           |                |                |               |
| даних               |           |                |                |               |
| Програмні засоби    | 9100,00   | 3              | $\overline{2}$ | 505,56        |
| розробки<br>оптико- |           |                |                |               |
| електронної         |           |                |                |               |
| системи             |           |                |                |               |
| Обладнання виводу   | 9950,00   | $\overline{4}$ | $\overline{2}$ | 414,58        |
| графічної           |           |                |                |               |
| інформації          |           |                |                |               |
| Місце<br>дослідника | 7899,00   | 5              | $\overline{2}$ | 263,30        |
| спеціалізоване      |           |                |                |               |
| Офісна оргтехніка   | 9480,00   | 5              | $\overline{2}$ | 316,00        |
| Приміщення          | 326000,00 | 25             | $\overline{2}$ | 2173,33       |
| дослідницької       |           |                |                |               |
| лабораторії         |           |                |                |               |
| Обладнання виводу   | 6690,00   | $\overline{4}$ | $\overline{2}$ | 278,75        |
| текстової           |           |                |                |               |
| інформації          |           |                |                |               |
| Всього              |           |                |                | 8173,19       |

Таблиця 4.11 – Амортизаційні відрахування по кожному виду обладнання

4.3.8 Паливо та енергія для науково-виробничих цілей

Витрати на силову електроенергію (*Ве*) розраховуємо за формулою:

$$
B_e = \sum_{i=1}^{n} \frac{W_{yi} \cdot t_i \cdot H_e \cdot K_{eni}}{\eta_i}, \qquad (4.14)
$$

де *<sup>W</sup>у<sup>i</sup>* – встановлена потужність обладнання на визначеному етапі розробки, кВт;

*t<sup>i</sup>* – тривалість роботи обладнання на етапі дослідження, год;

*Ц<sup>е</sup>* – вартість 1 кВт-години електроенергії, грн; (вартість електроенергії визначається за даними енергопостачальної компанії), приймемо  $H_e = 7,50$ грн;

*Квпі* – коефіцієнт, що враховує використання потужності, *Квпі <1*;

 $\eta_i$  – коефіцієнт корисної дії обладнання,  $\eta_i$ <1.

$$
B_e = 0.35 \cdot 240.0 \cdot 7.50 \cdot 0.95 / 0.97 = 630.00
$$
 zph.

Проведені розрахунки зведемо до таблиці.

| Найменування обладнання                                                                                                    | Встановлена<br>потужність, кВт | Тривалість роботи, Сума, грн<br>ГОД |         |
|----------------------------------------------------------------------------------------------------|--------------------------------|-------------------------------------|---------|
| Програмно-аналітичний<br>комплекс                                                                                          | 0,35                           | 240,0                               | 630,00  |
| Графічно-обчислювальний<br>комплекс обробки даних                                                                          | 0,25                           | 200,0                               | 375,00  |
| Обладнання виводу текстової<br>інформації                                                                                  | 0,13                           | 3,2                                 | 3,12    |
| Обладнання виводу графічної $(0.15)$<br>інформації                                                                         |                                | 1,4                                 | 1,58    |
| дослідника   0,08<br>Місце<br>спеціалізоване                                                                               |                                | 240,0                               | 144,00  |
| Офісна оргтехніка                                                                                                    | 0,40                           | 1,2                                 | 3,60    |
| Управляючий комп'ютер<br>оптико-електронної<br>експертної<br>системи<br>ARTLINE X48 v36 (X48v36)<br>AMD Ryzen 5 3600 / RAM | 0,22                           | 100,0                               | 165,00  |
| $16\Gamma$ B / HDD $1\Gamma$ B + SSD 480 $\Gamma$ B<br>/ AMD Radeon RX 6600 8FB                                            |                                |                                     |         |
| Компоненти<br>ОПТИКО-<br>електронної експертної<br>системи                                                                 | 0,21                           | 100,0                               | 157,50  |
| Всього                                                                                                    |                                |                                     | 1479,80 |

Таблиця 4.12 – Витрати на електроенергію

## 4.3.9 Службові відрядження

До статті «Службові відрядження» дослідної роботи на тему «Оптикоелектронна експертна система для оцінювання реологічних властивостей крові» належать витрати на відрядження штатних працівників, працівників організацій, які працюють за договорами цивільно-правового характеру, аспірантів, зайнятих розробленням досліджень, відрядження, пов'язані з проведенням випробувань машин та приладів, а також витрати на відрядження на наукові з'їзди, конференції, наради, пов'язані з виконанням конкретних досліджень.

Витрати за статтею «Службові відрядження» розраховуємо як 20…25% від суми основної заробітної плати дослідників та робітників за формулою:

$$
B_{cs} = (3_o + 3_p) \cdot \frac{H_{cs}}{100\%},\tag{4.15}
$$

де *Нсв* – норма нарахування за статтею «Службові відрядження», приймемо  $H_{cg} = 20\%$ .

*Всв = (65805,71 + 3368,19) · 20 / 100% = 13834,78 грн.*

4.3.10 Витрати на роботи, які виконують сторонні підприємства, установи і організації

Витрати за статтею «Витрати на роботи, які виконують сторонні підприємства, установи і організації» розраховуємо як 30…45% від суми основної заробітної плати дослідників та робітників за формулою:

$$
B_{cn} = (3_o + 3_p) \cdot \frac{H_{cn}}{100\%},\tag{4.16}
$$

де Нсп – норма нарахування за статтею «Витрати на роботи, які виконують сторонні підприємства, установи і організації», приймемо  $H_{\text{cm}}$ 35%.

*Всп = (65805,71 + 3368,19) · 35 / 100% = 24210,87 грн.*

4.3.11 Інші витрати

До статті «Інші витрати» належать витрати, які не знайшли відображення у зазначених статтях витрат і можуть бути віднесені безпосередньо на собівартість досліджень за прямими ознаками.

Витрати за статтею «Інші витрати» розраховуємо як 50…100% від суми основної заробітної плати дослідників та робітників за формулою:

$$
I_e = (3_o + 3_p) \cdot \frac{H_{ie}}{100\%},\tag{4.17}
$$

де *Нів* – норма нарахування за статтею «Інші витрати», приймемо Нів = 50%.

*І<sup>в</sup> = (65805,71 + 3368,19) · 50 / 100% = 34586,95 грн.*

4.3.12 Накладні (загальновиробничі) витрати

До статті «Накладні (загальновиробничі) витрати» належать: витрати, пов'язані з управлінням організацією; витрати на винахідництво та раціоналізацію; витрати на підготовку (перепідготовку) та навчання кадрів; витрати, пов'язані з набором робочої сили; витрати на оплату послуг банків; витрати, пов'язані з освоєнням виробництва продукції; витрати на науковотехнічну інформацію та рекламу та ін.

Витрати за статтею «Накладні (загальновиробничі) витрати» розраховуємо як 100…150% від суми основної заробітної плати дослідників та робітників за формулою:

$$
B_{\mu_{36}} = (3_o + 3_p) \cdot \frac{H_{\mu_{36}}}{100\%}, \qquad (4.18)
$$

де *Ннзв* – норма нарахування за статтею «Накладні (загальновиробничі) витрати», приймемо  $H_{H3B} = 100\%$ .

*Внзв = (65805,71 + 3368,19) · 100 / 100% = 69173,90 грн.*

Витрати на проведення науково-дослідної роботи на тему «Оптикоелектронна експертна система для оцінювання реологічних властивостей крові» розраховуємо як суму всіх попередніх статей витрат за формулою:

 $B_{\scriptscriptstyle 3a2} = 3_{\scriptscriptstyle o} + 3_{\scriptscriptstyle p} + 3_{\scriptscriptstyle oo0} + 3_{\scriptscriptstyle H} + M + K_{\scriptscriptstyle e} + B_{\scriptscriptstyle cneu} + B_{\scriptscriptstyle npe} + A_{\scriptscriptstyle o6\pi} + B_{\scriptscriptstyle e} + B_{\scriptscriptstyle c\sigma} + B_{\scriptscriptstyle cn} + I_{\scriptscriptstyle e} + B_{\scriptscriptstyle nse} \,. \eqno(4.19)$ *Взаг= 65805,71 +3368,19 +6917,39 +16740,08 +2177,70 +21787,72 +38073,97 + 9110,20 + 8173,19 +1479,80 +13834,78 +24210,87 +34586,95 +69173,90 = =315440,44 грн.*

Загальні витрати *ЗВ* на завершення науково-дослідної (науковотехнічної) роботи та оформлення її результатів розраховується за формулою:

$$
3B = \frac{B_{\text{3a2}}}{\eta},\tag{4.20}
$$

де  $\eta$  - коефіцієнт, який характеризує етап (стадію) виконання науководослідної роботи, приймемо  $\eta$ =0,9.

#### *ЗВ = 315440,44 / 0,9 = 350489,38 грн.*

# **4.4 Розрахунок економічної ефективності науково-технічної розробки при її можливій комерціалізації потенційним інвестором**

В ринкових умовах узагальнюючим позитивним результатом, що його може отримати потенційний інвестор від можливого впровадження результатів тієї чи іншої науково-технічної розробки, є збільшення у потенційного інвестора величини чистого прибутку.

Результати дослідження проведені за темою «Оптико-електронна експертна система для оцінювання реологічних властивостей крові» передбачають комерціалізацію протягом 4-х років реалізації на ринку і відповідають ситуації: «Розробка чи суттєве вдосконалення машини (механізму, приладу, пристрою) для використання кінцевими споживачами».

В цьому випадку майбутній економічний ефект буде формуватися на основі таких даних:

*<sup>N</sup>* – збільшення кількості споживачів пристрою, у періоди часу, що аналізуються, від покращення його певних характеристик;

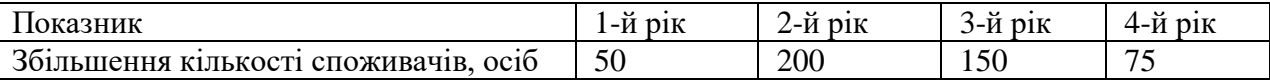

*<sup>N</sup>* – кількість споживачів які використовували аналогічний пристрій у році до впровадження результатів нової науково-технічної розробки, приймемо 2000 осіб;

*Ц<sup>б</sup>* – вартість пристрою у році до впровадження результатів розробки, приймемо 120500,00 грн;

 $\pm \Delta U_o$  — зміна вартості пристрою від впровадження результатів науковотехнічної розробки, приймемо 6278,00 грн.

Можливе збільшення чистого прибутку у потенційного інвестора *П<sup>і</sup>* для кожного із 4-х років, протягом яких очікується отримання позитивних результатів від можливого впровадження та комерціалізації науково-технічної розробки, розраховуємо за формулою **[Козловський, Лесько, Кавецький]:**

$$
\Delta \Pi_i = (\pm \Delta H_o \cdot N + H_o \cdot \Delta N)_i \cdot \lambda \cdot \rho \cdot (1 - \frac{\vartheta}{100}), \tag{4.21}
$$

де – коефіцієнт, який враховує сплату потенційним інвестором податку на додану вартість. У 2023 році ставка податку на додану вартість складає 20%, а коефіцієнт *=0,8333*;

 $\rho$  – коефіцієнт, який враховує рентабельність інноваційного продукту). Приймемо  $\rho = 40\%$ ;

 $\theta$  – ставка податку на прибуток, який має сплачувати потенційний інвестор, у 2023 році *=18%*;

Збільшення чистого прибутку 1-го року:

 $\Delta \Pi$ <sub>1</sub> = (6278,00·2000,00+126778,00·50)·0,83·0,4·(1-0,18/100%)=5143947,58 грн.

Збільшення чистого прибутку 2-го року:

 $\Delta \Pi_2 = (6278,00 \cdot 2000,00+126778,00 \cdot 250) \cdot 0,83 \cdot 0,4 \cdot (1-0,18/100\%) = 12046756,12$ грн.

Збільшення чистого прибутку 3-го року:

 $\Delta \Pi$ <sub>3</sub> = (6278,00·2000,00+126778,00·400)·0,83·0,4·(1-0,18/100%)=17223862,53 грн.

Збільшення чистого прибутку 4-го року:

 $\Delta \Pi_4 = (6278,00 \cdot 2000,00 + 126778,00 \cdot 475) \cdot 0,83 \cdot 0,4 \cdot (1 - 0,18/100\%) = 19812415,73$ грн.

Приведена вартість збільшення всіх чистих прибутків *ПП*, що їх може отримати потенційний інвестор від можливого впровадження та комерціалізації науково-технічної розробки:

$$
\Pi \Pi = \sum_{i=1}^{T} \frac{\Delta \Pi_i}{\left(1 + \tau\right)^t},\tag{4.22}
$$

де *П<sup>і</sup>* – збільшення чистого прибутку у кожному з років, протягом яких виявляються результати впровадження науково-технічної розробки, грн;

*<sup>T</sup>* – період часу, протягом якого очікується отримання позитивних результатів від впровадження та комерціалізації науково-технічної розробки, роки;

 $\tau$  – ставка дисконтування, за яку можна взяти щорічний прогнозований рівень інфляції в країні,  $\tau = 0.27$ ;

*<sup>t</sup>* – період часу (в роках) від моменту початку впровадження науковотехнічної розробки до моменту отримання потенційним інвестором додаткових чистих прибутків у цьому році.

 $\Pi$  = 5143947,58/(1+0,27)<sup>1</sup>+12046756,12/(1+0,27)<sup>2</sup>+17223862,53/(1+0,27)<sup>3</sup>+ +19812415,73/(1+0,27) <sup>4</sup>=4050352,42+7469003,73+8408516,63+7615923,07=275 43795,86 грн.

Величина початкових інвестицій PV, які потенційний інвестор має вкласти для впровадження і комерціалізації науково-технічної розробки:

$$
PV = k_{\text{inc}} \cdot 3B, \tag{4.23}
$$

де  $k_{i_{\text{H}g}}$  – коефіцієнт, що враховує витрати інвестора на впровадження науково-технічної розробки та її комерціалізацію, приймаємо  $k_{_{\textit{\tiny int}}} {=} 2;$ 

*ЗВ* – загальні витрати на проведення науково-технічної розробки та оформлення її результатів, приймаємо 350489,38 грн.

 $PV = k_{\mu} \cdot 3B = 2 \cdot 350489,38 = 700978,76$  грн.

Абсолютний економічний ефект *Еабс* для потенційного інвестора від можливого впровадження та комерціалізації науково-технічної розробки становитиме:

$$
E_{a\bar{b}c} = \Pi\Pi - PV \tag{4.24}
$$

де *ПП* – приведена вартість зростання всіх чистих прибутків від можливого впровадження та комерціалізації науково-технічної розробки, 27543795,86 грн;

*PV* – теперішня вартість початкових інвестицій, 700978,76 грн.

 $E_{\scriptsize a\scriptsize \tilde{o}\scriptsize c}$  = *ПП – PV* = 27543795,86 - 700978,76 = 26842817,10 грн.

Внутрішня економічна дохідність інвестицій *Ев* , які можуть бути вкладені потенційним інвестором у впровадження та комерціалізацію науково-технічної розробки:

$$
E_e = r_{\text{NC}} \sqrt{1 + \frac{E_{a\bar{c}}}{PV}} - 1, \tag{4.25}
$$

де *Еабс* – абсолютний економічний ефект вкладених інвестицій, 26842817,10 грн;

*PV* – теперішня вартість початкових інвестицій, 700978,76 грн;

*<sup>Т</sup><sup>ж</sup>* – життєвий цикл науково-технічної розробки, тобто час від початку її розробки до закінчення отримування позитивних результатів від її впровадження, 4 роки.

$$
E_{\rm e} = \sqrt[75]{1 + \frac{E_{\rm a6c}}{PV}} - 1 = (1 + 26842817, 10/700978, 76)^{1/4} = 1,50.
$$

Мінімальна внутрішня економічна дохідність вкладених інвестицій  $\tau$ <sub>мін</sub>:

$$
\tau_{\text{min}} = d + f \,,\tag{4.26}
$$

де *d* – середньозважена ставка за депозитними операціями в комерційних банках; в 2023 році в Україні *d =*0,11;

*f* – показник, що характеризує ризикованість вкладення інвестицій, приймемо 0,25.

*мін* = 0,11+0,25 = 0,36 < 1,50 свідчить про те, що внутрішня економічна дохідність інвестицій *Ев* , які можуть бути вкладені потенційним інвестором

у впровадження та комерціалізацію науково-технічної розробки вища мінімальної внутрішньої дохідності. Тобто інвестувати в науково-дослідну роботу за темою «Оптико-електронна експертна система для оцінювання реологічних властивостей крові» доцільно.

Період окупності інвестицій  $T_{\alpha k}$  які можуть бути вкладені потенційним інвестором у впровадження та комерціалізацію науково-технічної розробки:

$$
T_{o\kappa} = \frac{1}{E_e},
$$
\n(4.27)

де *Ев* – внутрішня економічна дохідність вкладених інвестицій.

*Ток* = 1 / 1,50 = 0,67 р.

*Ток* 3-х років, що свідчить про комерційну привабливість науковотехнічної розробки і може спонукати потенційного інвестора профінансувати впровадження даної розробки та виведення її на ринок.

### **Висновки до розділу**

Згідно проведених досліджень рівень комерційного потенціалу розробки за темою «Оптико-електронна експертна система для оцінювання реологічних властивостей крові» становить 39,0 бала, що, свідчить про комерційну важливість проведення даних досліджень (рівень комерційного потенціалу розробки вище середнього).

При оцінюванні за технічними параметрами, згідно узагальненого коефіцієнту якості розробки, науково-технічна розробка переважає існуючі аналоги приблизно в 1,72 рази.

Також термін окупності становить 0,67 р., що менше 3-х років, що свідчить про комерційну привабливість науково-технічної розробки і може спонукати потенційного інвестора профінансувати впровадження даної розробки та виведення її на ринок.

Отже можна зробити висновок про доцільність проведення науководослідної роботи за темою «Оптико-електронна експертна система для оцінювання реологічних властивостей крові».

# **5 ОХОРОНА ПРАЦІ ТА БЕЗПЕКА В НАДЗВИЧАЙНИХ СИТУАЦІЯХ**

У цьому розділі випускної магістерської дипломної роботи запропоновані заходи та засоби з охорони праці та цивільного захисту під час розробки оптико-електронної системи для оцінювання реологічних властивостей крові. Розробка оптико-електронної системи для оцінювання реологічних властивостей крові здійснюється в приміщені дослідної лабораторії, яка обладнана комп'ютеризованими робочими місцями та радіотехнічними приладами. В процесі виконання пошукових робіт і досліджень на інженерний проєктний персонал впливають такі небезпечні та шкідливі виробничі фактори [1, 2]:

1) фізичні: підвищена запиленість повітря робочої зони; підвищена та знижена температура повітря робочої зони; підвищена та знижена рухомість повітря; підвищена та знижена вологість повітря; підвищений рівень шуму на робочому місці; підвищений рівень інфразвукових коливань; підвищений рівень ультразвуку; небезпечне значення напруги в електричному колі, замикання якого може відбутись через тіло людини; підвищений рівень статичної електрики; нестача природного освітлення; недостатнє освітлення робочої зони; підвищена яскравість світла; знижена контрастність; прямий і відбитий блиск; підвищена пульсація світлового потоку;

2) психофізіологічні: фізичні перевантаження (статичні); нервовопсихічні перенавантаження (розумові перенапруги, монотонність праці, перенапруга аналізаторів).

### **5.1 Технічні рішення з безпечної експлуатації обладнання**

#### **5.1.1 Технічні рішення з безпечної організації робочих місць**

Конструкція робочого місця інженера-проєктувальника повинна відповідати сучасним вимогам ергономіки та Гігієнічної класифікації праці за показниками шкідливості та небезпечності факторів виробничого середовища, важкості та напруженості трудового процесу, затвердженої Наказом Міністерства охорони здоров`я № 528 від 27 грудня 2011 року [1], характеру виконуваної роботи та забезпечити оптимальне розміщення на робочій поверхні документів, рухомого пюпітра (тримача документів) та обладнання ПК (монітора, системного блоку, клавіатури, пристрою «миша», принтера та інших периферійних пристроїв з урахуванням їх кількості та конструктивних особливостей). Площа одного робочого місця інженера обладнаного ПК, повинна складати не менше 6 м<sup>2</sup>, а об'єм – не менше 20 м<sup>3</sup>.

Живлення силового обладнання проєктної організації та системи освітлення здійснюється від чотирьохпровідної трифазної мережі 380 х 220В (фазна напруга (фаза – "0") – 220В, а міжфазна лінійна (фаза – фаза) – 380В). Категорія умов по небезпеці електротравматизму – без підвищеної небезпеки.

Розташування монітора ПК має забезпечувати: безпечність роботи в цілому; зручність та ефективність зорової роботи з екраном в вертикальній площині під кутом  $\pm$  30º від лінії зору, площина екрана при цьому має бути перпендикулярною нормальній лінії зору користувача.

Комп'ютери та устаткування для їх обслуговування, ремонту та налагодження повинні підключатися до електромережі тільки з допомогою справних штепсельних з'єднань і електророзеток заводського виготовлення. Штепсельні з'єднання та електророзетки крім контактів фазового та нульового робочого провідників повинні мати спеціальні контакти для підключення нульового захисного провідника. Конструкція їх має бути такою, щоб приєднання нульового захисного провідника відбувалося раніше ніж приєднання фазового та нульового робочого провідників. Порядок роз'єднання при відключенні має бути зворотним. Необхідно унеможливити з'єднання контактів фазових провідників з контактами нульового захисного провідника.

Неприпустимим є підключення комп'ютерів та їх устаткування для обслуговування, ремонту та налагодження до звичайної двопровідної

електромережі, в тому числі – з використанням перехідних пристроїв. Індивідуальні та групові штепсельні з'єднання та електророзетки необхідно монтувати на негорючих або важкогорючих пластинах з урахуванням вимог ПВЕ та Правил пожежної безпеки в Україні. Електромережу штепсельних розеток для живлення комп'ютерів та їх устаткування для обслуговування, ремонту та налагодження при розташуванні їх уздовж стін приміщення прокладають по підлозі поряд зі стінами приміщення, як правило, в металевих трубах і гнучких металевих рукавах з відводами відповідно до затвердженого плану розміщення обладнання та технічних характеристик обладнання. При розташуванні в приміщенні за його периметром до 5 комп'ютерів, використанні трипровідникового захищеного проводу або кабелю в оболонці з негорючого або важкогорючого матеріалу дозволяється прокладання їх без металевих труб та гнучких металевих рукавів.

Під час монтажу та експлуатації необхідно повністю унеможливити виникнення електричного джерела загоряння внаслідок короткого замикання та перевантаження проводів, обмежувати застосування проводів з легкозаймистою ізоляцією і, за можливості, перейти на негорючу ізоляцію. Під час ремонту ліній електромережі шляхом зварювання, паяння та з використанням відкритого вогню необхідно дотримуватися Правил пожежної безпеки в Україні. Лінія електромережі для живлення комп'ютерів, їх периферійних пристроїв та устаткування для обслуговування, ремонту та налагодження виконується як окрема групова трипровідна мережа, шляхом прокладання фазового, нульового робочого та нульового захисного провідників. Нульовий захисний провідник використовується для заземлення (занулення) електроприймачів. Використання нульового робочого провідника як нульового захисного провідника забороняється.

Є неприпустимими: експлуатація кабелів та проводів з пошкодженою або такою, що втратила захисні властивості за час експлуатації, ізоляцією; залишення під напругою кабелів та проводів з неізольованими провідниками; застосування саморобних подовжувачів, які не відповідають вимогам до

переносних електропроводок; застосування для опалення приміщення нестандартного (саморобного) електронагрівального обладнання або ламп розжарювання; користування пошкодженими розетками, розгалужувальними та з'єднувальними коробками, вимикачами та іншими електровиробами, а також лампами, скло яких має сліди затемнення або випинання; підвішування світильників безпосередньо на струмопровідних проводах, обгортання електроламп і світильників папером, тканиною та іншими горючими матеріалами, експлуатація їх зі знятими ковпаками (розсіювачами); використання електроапаратури та приладів в умовах, що не відповідають вказівкам (рекомендаціям) підприємств-виготовлювачів.

Металеві труби та гнучкі металеві рукави повинні бути заземлені. Заземлення повинно відповідати вимогам ДНАОП 0.00-1.21-98 "Правила безпечної експлуатації електроустановок споживачів". Для підключення переносної електроапаратури застосовують гнучкі проводи в надійній ізоляції. Тимчасова електропроводка від переносних приладів до джерел живлення виконується найкоротшим шляхом без заплутування проводів у конструкціях машин, приладів та меблях. Доточувати проводи можна тільки шляхом паяння з наступним старанним ізолюванням місць з'єднання.

#### **5.1.2. Електробезпека**

Електробезпека – система організаційних і технічних заходів та засобів, що забезпечують захист людей від шкідливої і небезпечної дії електричного струму, електричної дуги, електричного поля і статичної електрики [4, 5].

Живлення силового обладнання дослідної лабораторії та системи освітлення здійснюється від чотирьохпровідної трифазної мережі 380 х 220В (фазна напруга (фаза – "0") – 220В, а міжфазна лінійна (фаза – фаза) – 380В).

Категорія умов по небезпеці електротравматизму – без підвищеної небезпеки.

Персонал, який обслуговує електроустановки, повинен бути забезпечений випробуваними засобами захисту. Перед застосуванням засобів захисту персонал зобов'язаний перевірити їх справність, відсутність зовнішніх пошкоджень, очистити і протерти від пилу, перевірити за штампом дату наступної перевірки. Користуватися засобами захисту, термін придатності яких вийшов, забороняється.

Для запобігання електротравмам у приміщенні здійснюються:

1) Технічні рішення із запобігання електротравм від контакту з нормально струмоведучими елементами електроустаткування – ізоляція нормально струмоведучих елементів електроустаткування відповідно з вимогами нормативів.

2) Технічні рішення щодо запобігання електротравмам при переході напруги на нормально неструмовідні елементи електроустаткування – захисне заземлення із використанням природних заземлювачів.

3) Використовувати засоби орієнтації в електроустаткуванні – написи, таблички, попереджувальні знаки.

#### **5.2 Технічні рішення з виробничої санітарії**

#### **5.2.1. Мікроклімат**

Нормується мікроклімат на робочому місці дослідника згідно ДСН 3.3.6.042-99 «Санітарні норми мікроклімату виробничих приміщень» [6]. Робота інженерів-кострукторів з розробки оптико-електронної системи для оцінювання реологічних властивостей крові за енерговитратами відноситься до категорії Іа [6].

Допустимі мікрокліматичні умови – поєднання параметрів мікроклімату, які при тривалому та систематичному впливі на людину можуть викликати зміни теплового стану організму, що швидко минають і нормалізуються та супроводжуються напруженням механізмів терморегуляції в межах фізіологічної адаптації. При цьому не виникає ушкоджень або порушень стану здоров'я, але можуть спостерігатися дискомфортні тепловідчуття, погіршення самопочуття та зниження працездатності. Допустимі величини мікрокліматичних умов встановлюються у випадках, коли на робочих місцях не можна забезпечити оптимальні величини мікроклімату за технологічними вимогами виробництва, технічною недосяжністю та економічно обґрунтованою недоцільністю.

Допустимі параметри мікроклімату для категорії Іа відповідно до [7] наведені в табл. 5.1.

| Період   |                    | Допустимі             |                   |
|----------|--------------------|-----------------------|-------------------|
| року     | $t, \, \, \circ C$ | W, %                  | V, M/c            |
| Теплий   | $22 - 28$          | 55 при $28^{\circ}$ С | $0,1-0,2$         |
| Холодний | $21 - 25$          | Не більше<br>75       | Не більше<br>0. l |

Таблиця 5.1 – Допустимі параметри мікроклімату

Для забезпечення необхідних за нормативами параметрів мікроклімату проектом передбачено [7]: у холодний період року для обігріву будівлі використовується централізована система опалення; забезпечення допустимих метеорологічних умов праці в приміщенніздійснюється за допомогою системи припливно-витяжної вентиляції та регулярного провітрювання.

### **5.2.2. Склад повітря робочої зони**

В приміщенні, де здійснюється дослідження використовуються генератори сигналів, осцилографи, вольтметри та інше радіотехнічне обладнання, тому можливими шкідливими речовинами у повітрі є фенол, пил та озон. А також припій та флюс, якщо здійснюються роботи пов'язані з паянням, та персональний комп'ютер для моделювання. До складу припою та флюсу входять такі речовини: Ацетон, Каніфоль соснова, Олово, Свинець, Спирт етиловий.

Забруднення повітря робочої зони регламентується гранично допустимими концентраціями (ГДК) в мг/м $^3$  [6].

Вміст шкідливих речовин у повітрі робочої зони не повинен перевищувати гранично допустимі концентрації (ГДК). ГДК шкідливих речовин у повітрі робочої зони наведені у таблиці 5.2

Для забезпечення складу повітря робочої зони відповідно до [7] проектом передбачені такі рішення: вентиляцію дослідницьких приміщень; вентиляцію окремих робочих місць, для відвернення отруєння працюючих; технічні перерви для працюючих.

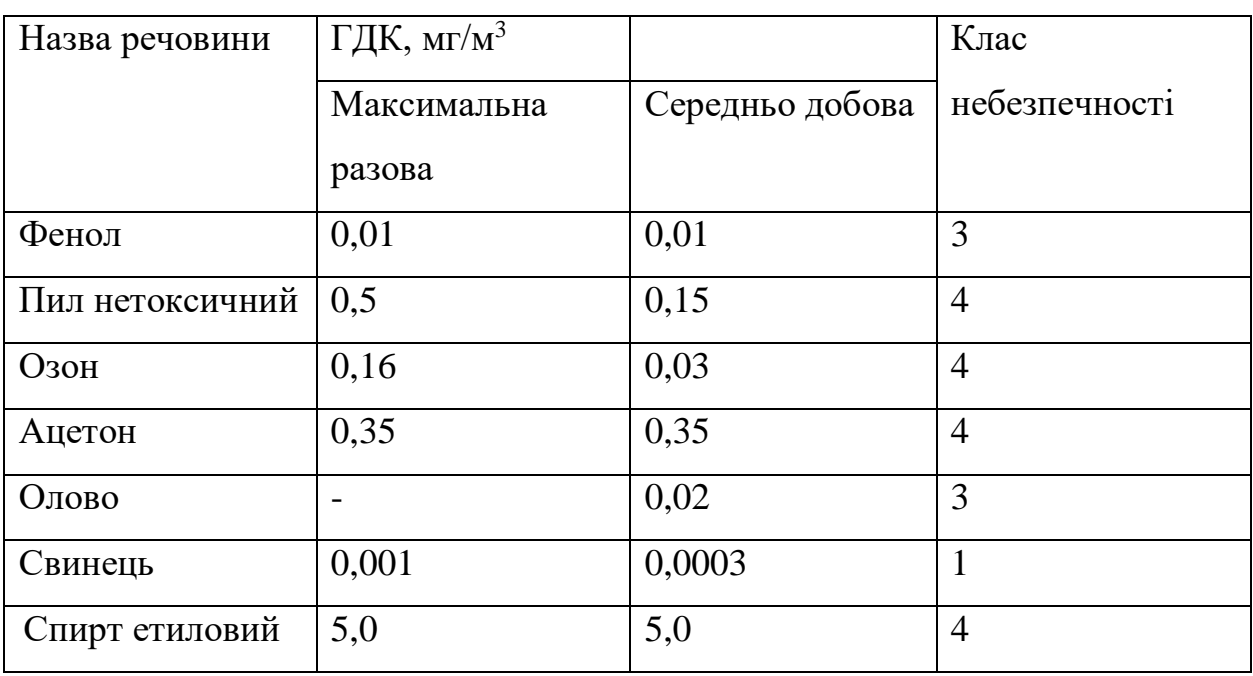

Таблиця 5.2 – ГДК шкідливих речовин у повітрі

### **5.2.3. Виробниче освітлення**

У приміщенні для проведення досліджень використовується штучне та природне освітлення.

Штучне освітлення використовується двох систем: загальне або комбіноване. Загальне освітлення – освітлення, при якому світильники розміщуються у верхній зоні приміщення рівномірно або пристосоване до розташування обладнання. Комбіноване освітлення – додаткове освітлення, при якому до загального освітлення додається ще й місцеве. Місцеве освітлення – освітлення, яке створюється світильниками, які концентрують світловий потік безпосередньо на робочих місцях.

Характеристика зорових робіт – Високої точності. Розряд зорової роботи – III, Підрозряд зорової роботи – а [8].

Для забезпечення нормативного значення комбінованого освітлення передбачено: використання світлодіодних ламп, для забезпечення

достатнього освітлення кожного робочого місця; наявність в виробничому приміщені достатньої кількості вікон, для загального освітлення приміщень; систематичне очищення скла від бруду – не рідше двох разів на рік.

| Природнє Суміщ |                          |
|----------------|--------------------------|
|                | ehe                      |
|                | $E_{\rm H}$ cym          |
|                |                          |
|                |                          |
|                |                          |
|                |                          |
|                |                          |
|                |                          |
|                |                          |
|                | 1,2                      |
|                | $E_{\text{H IP}}$<br>3,0 |

Таблиця 5.3 – Нормовані значення виробничого освітлення

## **5.2.4. Виробничий шум**

Для відносної логарифмічної шкали в якості нульових рівнів обрані показники, що характеризують мінімальний поріг сприйняття звуку людським вухом на частоті 1000 Гц. Нормативним документом, який регламентує рівні шуму для різних категорій робочих місць службових приміщень, є «ССБТ. Шум Загальні вимоги безпеки» [9].

Засоби боротьби із шумом в залежності від числа осіб, для яких вони призначені, поділяються на засоби індивідуального захисту і на засоби колективного захисту - «ССБТ. Засоби індивідуального захисту органів слуху. Загальні технічні умови і методи випробувань» і «Засоби і методи захисту від шуму. Класифікація».

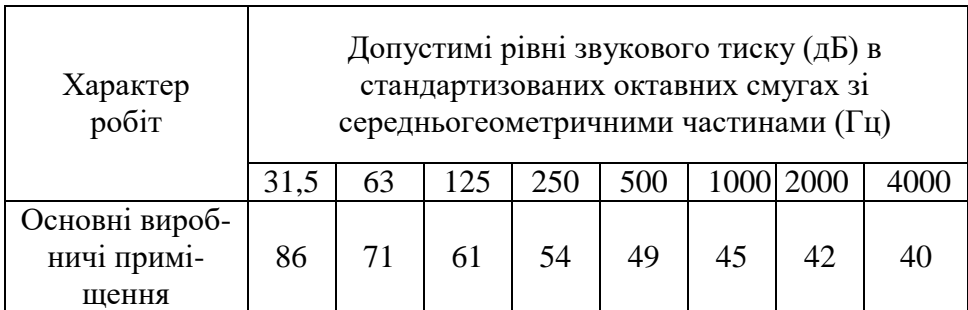

Таблиця 5.4 – Допустимі рівні звукового тиску

Для забезпечення допустимих параметрів шуму (поліпшення шумового клімату) в приміщенні роботою передбачено: своєчасне проводення профілактичних робіт обладнання; зниження аеродинамічного шуму, причиною якого є робота системи вентиляції, здійснюється шляхом звукової ізоляції джерела; розміщення на шляхах поширення звукових хвиль звукоізолюючого огородження у вигляді стін та перегородок.

### **5.2.5 Психофізіологічні фактори**

Психофізіологічні фактори вибираються відповідно з Гігієнічною класифікацією праці за показниками шкідливості та небезпечності факторів виробничого середовища, важкості та напруженості трудового процесу, затвердженої Наказом Міністерства охорони здоров'я № 528 від 27 грудня 2001 року. Умов праці оператора системи дистанційної діагностики асинхронних двигунів за показниками важкості праці для категорії Іа:

При регіональному навантаженні (з переважною участю м'язів рук та плечового суглоба) для чоловіків клас умов праці допустимий (середньої важкості) до 45 Вт.

Маса вантажу, що постійно підіймається та переміщується вручну для чоловіків складає до 15 кг, що є оптимальними умовами праці.

Статичне навантаження, величина статичного навантаження за зміну при утриманні вантажу, докладанні зусиль складає 36000 кг/с для чоловіків що є оптимальним.

Робоча поза є оптимальна: вільна зручна поза, можливість зміни пози («сидячи – стоячи») за бажанням працівника; перебування в позі «стоячи» до 40% часу зміни.

Переміщення у просторі (переходи, обумовлені технологічним процесом, протягом зміни) складає до 4 км по горизонталі та до 2 км по вертикалі.

Умов праці за показниками напруженості праці:

Інтелектуальні навантаження: рішення простих альтернативних завдань згідно з інструкцією. Сприймання сигналів з наступною корекцією дій та операцій. Характер виконуваної роботи є за індивідуальним планом [1].

Також на працівника впливають сенсорні навантаження, такі як:

– тривалість зосередження уваги (в % від часу зміни) до 50%;

– навантаження на слуховий аналізатор (при виробничій необхідності сприйняття мови чи диференційованих сигналів). Розбірливість слів та сигналів від 100% до 90%.

Всі ці фактори є оптимальними (напруженість праці легкого ступеня).

Монотонність навантажень. Монотонність виробничої обстановки, час пасивного спостереження за технологічним процесом в % від часу зміни складає менше 75% що є оптимальним.

# **5.3 Безпека у надзвичайних ситуаціях. Дослідження стійкості роботи системи вентиляції в умовах дії загрозливих чинників надзвичайних ситуацій**

Під стійкістю роботи системи вентиляції розуміють її здатність виконувати задані функції, що відповідають вимогам відповідних планів в умовах надзвичайних ситуацій, а також пристосованість системи вентиляції до відновлення її роботи.

На основі вивчення факторів, які впливають на стійкість роботи системи вентиляції та оцінки стійкості елементів до дії уражаючих факторів стихійних лих та виробничих аварій, необхідно завчасно організувати і провести організаційні, інженерно-технічні й технологічні заходи для підвищення стійкості роботи. До загальних інженерно-технічних заходів можна віднести: розміщення системи автоматики в заглиблених приміщеннях, а також використання спеціальних захисних пристосувань, застосування контрфорсів для підвищення стійкості проти перекидання обладнання. На автоматику системи вентиляції можуть впливати іонізуючі
випромінювання та електромагнітний імпульс і відповідно виводити з ладу стратегічні об'єкти, спецоб'єкти та об'єкти критичної інфраструктури.

У системі вентиляції найбільш чутливими до дії іонізуючого випромінювання є мікросхеми, які використовуються в контролері, частотних перетворювачах.

В результаті опромінення системи вентиляції в перетворювачах змінюється струм і коефіцієнти підсилення; в конденсаторах понизиться напруга пробою і опір витоку, зміниться провідність і внутрішнє нагрівання. В ізоляційних і діалектричних матеріалах зміняться такі параметри: електрична провідність та діалектрична провідність.

Дія електромагнітного імпульсу може призвести до загоряння чутливих електричних та електронних елементів, а також до серйозних порушень в цифрових і контрольних пристроях. Електромагнітний імпульс пробиває ізоляцію, випалює елементи мікросхем, викликає коротке замикання. Саме тому є необхідність запобіганню при дії цього фактору на електричне та електронне обладнання.

### **5.3.1 Дослідження стійкості роботи системи вентиляції**

Визначаємо граничні значення дози опромінення *Дгрі*, для елементної бази системи вентиляції, при яких виникають незворотні зміни. Отримані дані заносимо в таблицю 5.5.

Таблиця 5.5 – Граничні значення експозиційних доз елементів засобів діагностування

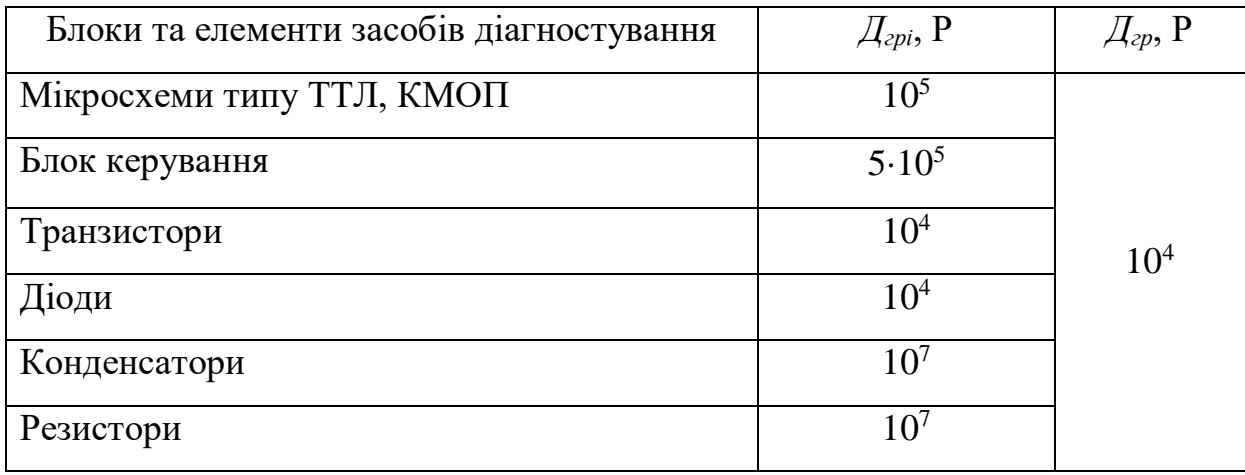

Проаналізувавши дані таблиці 7.6, визначили, що самим уразливим елементом системи вентиляції з мінімальною дозою  $Z_{\text{zpl}} = 10^4 \text{ P} \cdot \text{c}$ транзистори та діоди. Визначаємо можливу дозу опромінення за формулою [11]:

$$
\mathcal{A}_M = \frac{2 \cdot P_1\left(\sqrt{t_k} - \sqrt{t_n}\right)}{K_{ocn}},\tag{5.1}
$$

де  $P_1$  − максимальне значення рівня радіації ( $P_1$  = 6,76 Р/год);

*t<sup>k</sup>* − час кінця опромінення (*t<sup>k</sup>* = 131400 год (15 років));

 $t_n$  – час початку опромінення ( $t_n = 1$  рік).

*Косл* − коефіцієнт послаблення радіації (*Косл =* 2).

$$
\mathcal{A}_M = \frac{2 \cdot 6,76(\sqrt{131400} - \sqrt{1})}{2} = 2443,68 \text{ (P)}.
$$

Оскільки *Дгрі > Дм*, то дана система вентиляції стійка до дії радіації. Визначимо допустимий час роботи РЕА в заданих умовах за формулою:

$$
t_{\partial} = \frac{\overline{A}_{\text{2p}} \cdot K_{\text{ocn}} + 2 \cdot P_1 \cdot \sqrt{1}}{2 \cdot P_1},\tag{5.2}
$$

$$
t_{\partial} = \frac{10^4 \cdot 2 + 2 \cdot 6,76 \cdot \sqrt{1}}{2 \cdot 6,76} = 1480,29 \text{ (год)}.
$$

Отже, можливо доза опромінення елементної бази *Д<sup>м</sup>* = 2443,68 Р, а допустима – 10<sup>4</sup> Р. Отже, система вентиляції є стійкою в умовах дії іонізуючого випромінювання. Допустимий час роботи системи в заданих умовах становить 1480 год., при рівні радіації 6,76 Р/год, що э достатнім.

# **5.3.2 Дослідження стійкості роботи системи вентиляції в умовах дії електромагнітного імпульсу**

Визначимо горизонтальну складову напруженості електромагнітного поля:

$$
E_z = 9.82 \cdot 10^3 \cdot 10^{-3} = 9.82
$$
 (B/m).

Визначаємо горизонтальну та вертикальну напругу наводки:

$$
U_z = 9.82 \cdot 10^3 \cdot 0.5 = 4910
$$
 (B),

Визначаємо допустимі коливання напруги живлення для різних блоків:

$$
U_{\partial} = U_{\varkappa} + \frac{U_{\varkappa}}{100} \cdot N,\tag{5.3}
$$

де *N* − відсоток допуску.

$$
U_{\partial} = 12 + \frac{12}{100} \cdot 5 = 12,6 \text{ (B)},
$$

Визначаємо коефіцієнти безпеки для кожної ділянки:

– горизонтальної:

$$
K\delta_{21} = 20 \cdot \lg \frac{12,6}{4910} = -51,25 \text{ (AB)},
$$

– вертикальної:

$$
K\delta_{\mathfrak{sl}} = 20 \cdot \lg \frac{12,6}{4,91} = 8,75 \text{ (AB)},
$$

Отримані дані заносимо в таблицю 5.6.

Таблиця 5.6 – Значення коефіцієнтів безпеки системи вентиляції

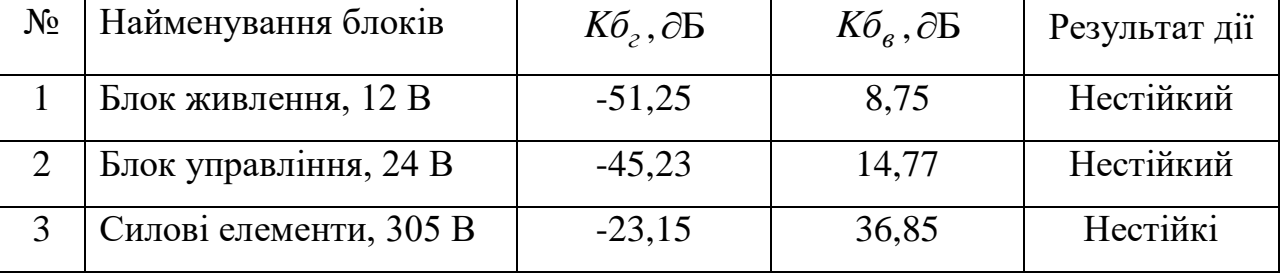

Границя стійкості системи вентиляції *Кбмін* = -51,25 дБ, а *Кбгр* = 36,85 дБ. Отже, пристрій є нестійким в умовах дії електромагнітного імпульсу. Дія підвищення стійкості необхідно використовувати пасивне екранування блоків РЕА.

Перехідне гасіння енергії електричного поля екраном для сталі:

$$
A = 40 - K\delta_{\min},\tag{5.4}
$$

– для БЖ:

$$
A_{\rm l} = 40 + 51,25 = 91,25 \, (\rm{AB});
$$

– для БУ:

$$
A_2 = 40 + 45,23 = 85,23 \text{ (AB)};
$$

– для БСЕ:

$$
A_3 = 40 + 23,15 = 63,15 \text{ (AB)}.
$$

Розрахуємо товщини захисних екранів:

$$
t = \frac{A}{5.2 \cdot \sqrt{f}},\tag{5.5}
$$

де *f* – найбільш характерна частота (*f* = 15 кГц).

Для БЖ:

$$
t_1 = \frac{91,25}{5,2 \cdot \sqrt{15000}} = 0,098
$$
 (cm).

Для БУ:

$$
t_2 = \frac{85,23}{5,2 \cdot \sqrt{15000}} = 0,093
$$
 (cm).

Для БСЕ:

$$
t_3 = \frac{63,25}{5,2 \cdot \sqrt{15000}} = 0,087
$$
 (cm).

Отже, при екрануванні блоку живлення та блоку керування з використанням екрану товщиною до 1 мм зі сталі, система вентиляції буде стійкою в умовах дії електромагнітного імпульсу, при екрануванні силових елементів з використанням екрану товщиною 0,1 см, вини будуть стійкими в умовах дії електромагнітного імпульсу.

Після проведених розрахунків визначено, що робота елементів системи вентиляції стійка при заданому рівні радіації 8,21 Р/год. До дії ЕМІ система керування виявилась нестійкою. Застосування екранування РЕА суттєво підвищує її стійкість в умовах дії електромагнітного імпульсу.

В результаті застосування екранів система вентиляції працювати стійко аж до значення напруженості вертикальної складової 9,82 кВ/м. Ще одним варіантом підвищення стійкості апаратури до дії імпульсу є зменшення довжини струмопровідних частин шляхом вдосконалення схемокомпоновки РЕА. Крім цього необхідно екранувати кабелі живлення, а також застосувати прилади, які б вимикали електронні схеми на період впливу ЕМІ.

#### **ВИСНОВКИ**

В магістерській кваліфікаційній роботі ортимано такі науководослідницькі та практичні результати:

- 1. Проведено аналіз патентної та наукової літератури, розглянуті прилади для аналізу показників крові.
- 2. Розроблено структурну та функціональну схеми пристрою для аналізу реологічних властивостей крові. Запропонований варіант схеми відрізняється від відомих тим, що дозволяє миттєво отримувати зображення при проведені діагностики, при цьому можливе динамічне спостереження відзнятих зображень. По закінченню дослідів відібрані зображення зберігаються користувачем в пам'яті комп'ютера, що дає можливість подальшого їх оброблення.
- 3. Розроблена схема електрична принципова блоку контролю системи аналізу реологічних показників крові на основі 8-розрядного мікроконтролера STV0674. Обґрунтовано вибір мікро контролера. Розраховано надійність і технологічність блока контролю. З отриманих розрахунків видно, що розроблюваний пристрій є надійним та технологічним.
- 4. Проведено обробку та аналіз зображень при аналізі показників крові за допомогою системи Matlab. Задачу аналізу препаратів крові можна представити як сукупність ряду підзадач. Основні проблеми, що виникають при аналізі вказаного класу зображень, — це підвищення якості введеного зображення, відділення частинок заданого класу від всієї сукупності мікрочастинок зображення, підрахунок їх геометричних характеристик.
- 5. Запропоновано алгоритм і оптико-електронну систему аналізу реологічних властивостей крові, які використані для підвищення інформативності діагностування та оброблення біомедичних зображень, що є визначальним у біомедичній діагностиці.

#### **СПИСОК ЛІТЕРАТУРИ**

- 1. Wójcik, W., Pavlov, S., Kalimoldayev, M. (2019). Information Technology in Medical Diagnostics II. London: Taylor & Francis Group, CRC Press, Balkema book. – 336 Pages, [https://doi.org/10.1201/ 9780429057618.](https://doi.org/10.1201/%209780429057618)
- 2. Pavlov S. V. Information Technology in Medical Diagnostics //Waldemar Wójcik, Andrzej Smolarz, July 11, 2017 by CRC Press - 210 Pages. [https://doi.org/10.1201/9781315098050.](https://doi.org/10.1201/9781315098050) eBook ISBN 9781315098050.
- 3. Козловський Ю.К. Основи реології крові, "BIOMEDICAL AND BIOSOCIAL ANTHROPOLOGY" 2015, № 24, P. 176-179.
- 4. Olexander N. Romanyuk, Sergii V. Pavlov, and etc. "A function-based approach to real-time visualization using graphics processing units", Proc. SPIE 11581, Photonics Applications in Astronomy, Communications, Industry, and High Energy Physics Experiments 2020, 115810E (14 October 2020); [https://doi.org/10.1117/12.2580212.](https://doi.org/10.1117/12.2580212)
- 5. [Leonid I. Timchenko,](https://www.spiedigitallibrary.org/profile/Leonid.Timchenko-19438) [Natalia I. Kokriatskaia,](https://www.spiedigitallibrary.org/profile/notfound?author=Natalia_Kokriatskaia) [Sergii](https://www.spiedigitallibrary.org/profile/notfound?author=Sergii_Pavlov) [V. Pavlov,](https://www.spiedigitallibrary.org/profile/notfound?author=Sergii_Pavlov) and etc. "Method of indicators forecasting of biomedical images using a parallelhierarchical network", Proc. SPIE 11176, Photonics Applications in Astronomy, Communications, Industry, and High-Energy Physics Experiments 2019, 111762Q (6 November 2019).
- 6. [Olexander](https://www.spiedigitallibrary.org/profile/notfound?author=Olexander_Romanyuk) [N. Romanyuk,](https://www.spiedigitallibrary.org/profile/notfound?author=Olexander_Romanyuk) [Sergii](https://www.spiedigitallibrary.org/profile/notfound?author=Sergii_Pavlov) [V. Pavlov,](https://www.spiedigitallibrary.org/profile/notfound?author=Sergii_Pavlov) and etc. "Transformation of polygonal description of objects into functional specification based on threedimensional patches of free forms", Proc. SPIE 11176, Photonics Applications in Astronomy, Communications, Industry, and High-Energy Physics Experiments 2019, 1117622 (6 November 2019); [https://doi.org/10.1117/12.2537043.](https://doi.org/10.1117/12.2537043)
- 7. Pavlov S.V. Selective irradiation of superficial tumours depending on the photosensitiser fluorescence in the tissue/ O.M. Chepurna, V.V. Kholin, S.V. Pavlov, and etc. // Information Technology in Medical Diagnostics II. CRC Press, Balkema book, 2019 Taylor & Francis Group, London, UK, PP. 53-58;
- 8. Pavlov S.V. Methods and computer tools for identifying diabetes-induced fundus pathology // S.V. Pavlov, T.A. Martianova, Y.R. Saldan, and etc. // Information Technology in Medical Diagnostics II. CRC Press, Balkema book, 2019 Taylor & Francis Group, London, UK, PP. 87-99;
- 9. Pavlov S.V. The complex degree of coherence of the laser images of blood plasma and the diagnostics of oncological changes of human tissues // O.V. Dubolazov, A.G. Ushenko, S.V. Pavlov, and etc. // Information Technology in Medical Diagnostics II. CRC Press, Balkema book, 2019 Taylor & Francis Group, London, UK, PP. 185-194;
- 10. Pavlov S.V. Multichannel system for recording myocardial electrical activity // O. Vlasenko, W. Wójcik, S.V. Pavlov, and etc. // Information Technology in Medical Diagnostics II. CRC Press / Balkema book, 2019 Taylor & Francis Group, London, UK, PP. 307-314;
- 11. [Olexander](https://www.spiedigitallibrary.org/profile/notfound?author=Olexander__Romanyuk) [N. Romanyuk,](https://www.spiedigitallibrary.org/profile/notfound?author=Olexander__Romanyuk) [Sergii](https://www.spiedigitallibrary.org/profile/notfound?author=Sergii__Pavlov) [V. Pavlov,](https://www.spiedigitallibrary.org/profile/notfound?author=Sergii__Pavlov) and etc. Offsetting and blending with perturbation functions // Proc. SPIE 11045, Optical Fibers and Their Applications 2018, 110450W, 2019
- 12. [Leonid I. Timchenko,](https://www.spiedigitallibrary.org/profile/Leonid.Timchenko-19438) [Sergii](https://www.spiedigitallibrary.org/profile/notfound?author=Sergii_Pavlov) [V. Pavlov,](https://www.spiedigitallibrary.org/profile/notfound?author=Sergii_Pavlov) and etc. Precision measurement of coordinates of power center of extended laser path images // Proc. SPIE 10808, Photonics Applications in Astronomy, Communications, Industry, and High-Energy Physics Experiments 2018, 1080810; doi: 10.1117/12.2501628; [https://doi.org/10.1117/12.2501628.](https://doi.org/10.1117/12.2501628)
- 13. [Leonid I. Timchenko,](https://www.spiedigitallibrary.org/profile/Leonid.Timchenko-19438) [Sergii](https://www.spiedigitallibrary.org/profile/notfound?author=Sergii_Pavlov) [V. Pavlov,](https://www.spiedigitallibrary.org/profile/notfound?author=Sergii_Pavlov) [Waldemar](https://www.spiedigitallibrary.org/profile/notfound?author=Waldemar_W%C3%B3jcik) [Wójcik,](https://www.spiedigitallibrary.org/profile/notfound?author=Waldemar_W%C3%B3jcik) and etc. Bioinspired approach to multistage image processing // Proc. SPIE 10445, Photonics Applications in Astronomy, Communications, Industry, and High Energy Physics Experiments 2017, 104453M; doi: 10.1117/12.2280976; [https://doi.org/10.1117/12.2280976.](https://doi.org/10.1117/12.2280976)
- 14. Pavlov Sergii, Avrunin Oleg, Hrushko Oleksandr, and etc. System of threedimensional human face images formation for plastic and reconstructive medicine // Teaching and subjects on bio-medical engineering Approaches and experiences from the BIOART-project Peter Arras and David Luengo

(Eds.), 2021, Corresponding authors, Peter Arras and David Luengo. Printed by Acco cv, Leuven (Belgium). - 22 P. ISBN: 978-94-641-4245-7.

- 15. Александрова Н.П. Общие закономерности развития гемореологических нарушений у хирургических больных: дис. … доктора биолог. наук / Н.П. Александрова : М., 1988. - 300 с.
- 16. Бокерия Л.А. Клиническая физиология кровообращения / Л.А. Бокерия, Л.Г. Климович, А.В. Потехина. - 2004. - № 1. - С. 46-55.
- 17. Гайдукова С. Клінічне значення швидкості осідання еритроцитів / С. Гай дукова, С. Видиборець // Ліки Ук раїни. - 2005. - № 7-8. - С. 11 - 13.
- 18. Гомон М.Л. Реологія крові в науковій та практичній сферах медицини / М.Л. Гомон, І.І. Міщук // Біль, знеболю вання і інтенсивна терапія. - 2006. -  $\mathbb{N}$ <sup>o</sup> 1(д). - С. 134 - 135.
- 19. Козинец Г.И. Оценка деформабельности эритроцитов методом фильтрации / Г.И. Козинец, Т.Г. Сарычева, С.В. Игнатов //Лабораторное дело. - 1992. - № 11. - С. 15-17.
- 20. Бурденюк І. І. Оптоелектронний контроль реологічних властивостей крові при фотонній терапії / Поплавський О. А., Ганиш Н. В., Оксенюк Л. П., Бурденюк І. І. // Применение лазеров в медицине и биологии (ІІ Шахбазовские чтения): XXVIII Международная научно-практическая конф., 21-24 октября 2007 г.: материалы. –Ялта, 2007. – С. 141 – 143.
- 21. Бурденюк І. І. Створення оптико-електронних інформаційних технологій «око-процесорного типу» для контролю та аналізу біомедичних зображень/ Павлов С. В., Коробов В. А., Ганиш Н.В., Бурденюк І. І. // Применение лазеров в медицине и биологии (ІІ Шахбазовские чтения): XXVIII Международная научно-практическая конф., 21-24 октября 2007 г.: материалы. – Ялта, 2007. – С. 150 – 152.
- 22. Иванов Н.Н. Комплекс приборов для микроанализа на базе автоматического колориметра КАМЦ-1 // Мед. техника. 1986. №5.
- 23. Аналитические электронные медицинские приборы и системы

/В.Ф.Солодовник, В.А. Шевелев. – Харьков: Харьк. авиац. ин-т, 1998.

- 24. Hogan H. Imaging is Everything.– Photonics Spectra, 1998, p.82–84.
- 25. Agvany S. , Domer S., Rubacha R. , Stanley S. High Performance, VGA Resolution Digital Color CMOS Imager.– IS&T/SPIE Conference on Sensors, Cameras and Systems. – Proc. of SPIE, v.3649, p.154–164.
- 26. Рафикузман М. Микропроцессоры и машинное проектирование микропроцессорных систем. М.:
- 27. Kozhemіako V., Pavlov S., Kolesnіc P., Mohammad El-Khatіb, Zabrodskaya S. Optical method analysis of eye conjunctiva microcirculation, Proceedings of the SPІE Conference "Optoelectronіc and Hybrіd Optіcal/Dіgіtal Systems for Іmage/Sіgnal Processіng" ODS'99, Lvov.
- 28. Прэтт У. К. Цифровая обработка изображений. М.: Мир, 1982. Т.1-2. 792 с.
- 29. Сойфер В.А. Компьютерная обработка изображений. Часть 2 Методы и алгоритмы. - Соровский образовательный журнал, №3, 1996.
- 30. Методичні вказівки до виконання економічної частини магістерських кваліфікаційних робіт / Уклад. : В. О. Козловський, О. Й. Лесько, В. В. Кавецький. – Вінниця : ВНТУ, 2021. – 42 с.
- 31. Кавецький В. В. Економічне обґрунтування інноваційних рішень: практикум / В. В. Кавецький, В. О. Козловський, І. В. Причепа – Вінниця : ВНТУ, 2016. – 113
- 32. Сегрета І. В. і др. Гігієна та охорона праці користувача ЕОМ.- Вінниця, 1998. –112 с.
- 33. 1. ДСНіП «Гігієнічна класифікація праці за показниками шкідливості та небезпечності факторів виробничого середовища, важкості та напруженості трудового процесу». Наказ МОЗ № 248 від 08.04.2014.
- 34. 2. ДСТУ-Н Б A 3.2-1: 2007 Настанова щодо визначення небезпечних і шкідливих факторів та захисту від їх впливу при виробництві будівельних матеріалів і виробів та їх використання в процесі зведення та експлуатації об'єктів будівництва. URL: [https://profidom.com.ua/a-3/a-](https://profidom.com.ua/a-3/a-3-2/824-dstu-n-b-a-3-2-12007-nastanova-shhodo-viznachenna-nebezpechnih-i-shkidlivih-faktoriv-)

[3-2/824-dstu-n-b-a-3-2-12007-nastanova-shhodo-viznachenna-nebezpechnih](https://profidom.com.ua/a-3/a-3-2/824-dstu-n-b-a-3-2-12007-nastanova-shhodo-viznachenna-nebezpechnih-i-shkidlivih-faktoriv-)[i-shkidlivih-faktoriv-.](https://profidom.com.ua/a-3/a-3-2/824-dstu-n-b-a-3-2-12007-nastanova-shhodo-viznachenna-nebezpechnih-i-shkidlivih-faktoriv-)

- 35. 3. ДБН А.3.2-2-2009. ССБП. Охорона праці і промислова безпека у будівництві. Основні положення. URL: [https://dbn.co.ua/load/normativy/dbn/dbn\\_](https://dbn.co.ua/load/normativy/dbn/dbn_) a322\_2009/1-1-0-945.
- 36. 4. ДСТУ Б В.2.5-82:2016. Електробезпека в будівлях і спорудах. Вимоги до захисних заходів від ураження електричним струмом. К. : ДП «УкрНДНЦ», 2016. 109 с.
- 37. 5. НПАОП 40.1-1.32-01 (ДНАОП 0.00-1.32-01) Правила будови електроустановок. Електрообладнання спеціальних установок (Правила устройства электроустановок. Электрооборудование специальных установок). URL:<https://zakon.rada.gov.ua/> rada/show/v0272203-01#Text.
- 38. 6. ДСН 3.3.6.042-99 Санітарні норми мікроклімату виробничих приміщень. URL: [http://mozdocs.kiev.ua/view. php?id=1972.](http://mozdocs.kiev.ua/view.%20php?id=1972)
- 39. 7. ДБН В.2.5-67:2013. Опалення, вентиляція та кондиціонування. К. : Мінрегіонбуд України, 2013. 149 с.
- 40. 8. ДБН В.2.5-28:2018 Природне і штучне освітлення. URL: [http://online.budstandart.com/ua/catalog/doc-page.html?id\\_](http://online.budstandart.com/ua/catalog/doc-page.html?id_) doc=79885
- 41. 9. ДСН 3.3.6.037-99 Санітарні норми виробничого шуму, ультразвуку та інфразвуку. URL: [http://document.ua/sanitarni-normi-virobnichogo-shumu](http://document.ua/sanitarni-normi-virobnichogo-shumu-ultrazvuku-ta-infrazvuku-nor4878.html)[ultrazvuku-ta-infrazvuku-nor4878.html.](http://document.ua/sanitarni-normi-virobnichogo-shumu-ultrazvuku-ta-infrazvuku-nor4878.html)
- 42. 10. ДСН 3.3.6.039-99. Державні санітарні норми виробничої загальної та локальної вібрації. URL: [http://zakon2.rada.gov.ua/rada/show/va039282-99.](http://zakon2.rada.gov.ua/rada/show/va039282-99)
- 43. 11. Кодекс цивільного захисту України. К.: ВР України, 2012. URL: http://zakon2.rada.gov.ua/laws/show/5403-17.

#### **Додаток А**

(обов'зковий)

Вінницький національний технічний університет

 Затверджую Завідувач кафедри БМІОЕС к.т.н., доц. Коваль Л.Г.

.  $\frac{u}{2023}$  p

\_\_\_\_\_\_\_\_\_\_\_\_\_\_\_\_\_\_\_\_\_

## **ТЕХНІЧНЕ ЗАВДАННЯ**

# **ОПТИКО-ЕЛЕКТРОННА СИСТЕМА ДЛЯ ОЦІНЮВАННЯ РЕОЛОГІЧНИХ ВЛАСТИВОСТЕЙ КРОВІ**

Керівник проекту: професор кафедри БМІОЕС,

д.т.н., професор

\_\_\_\_\_\_\_\_\_\_\_\_\_\_ Павлов С.В.

 **Виконавець: студент групи БМІ-18 б.** 

\_\_\_\_\_\_\_\_\_\_\_\_\_\_\_\_ Баккалі Делал

Вінниця 2023

## *1. Підстава для виконання роботи*

Індивідуальне завдання на дипломний проект, затверджене наказом по ВНТУ № від « » 2023 р.

## **2. Мета та призначення**

**Метою магістерської дипломної роботи** є створення оптикоелектронної системи для аналізу показників крові, яка буде застосовна для виміру усіх основних показників крові на основі сучасної опто-електронної бази, що дозволить проводити більш якісну та ефективну діагностику, а також матиме можливість зв'язку з комп'ютером для збереження та подальшої обробки отриманих результатів.

## **3. Технічні вимоги**

3.1. Склад системи – темнопольний мікроскоп, фотоприймальна матриця, аналогово-цифровий перетворювач, мікроконтролер, блок запам'ятовування програм, блок індикації, персональний комп'ютер, автоматичний регулятор коефіцієнтами підсилення.

3.2. Технічні параметри:

1. Оптико-електронна система призначається для аналізу реологічних зображень крові

2. Система повина мати такі технічні параметри:

- розмірність фотоматриці 1024×1024 пікселі;
- чутливість  $0,1$  Лк;
- розмір зображення 0,4-0,8 Мб;
- розрядність 8 біт;

3. Рівень уніфікації та стандартизації у відповідності до ОСТ 4.ТО.012.040 повинен бути не менше 0,8.

4. Характеристики зовнішніх впливів для режиму зберігання, експлуатації, перевезення пристрою.

5. Тип елементної бази – оптико-електронна;

- 6. Напруга живлення 220 В;
- 7. Вимоги надійності наробка на відмову, ремонтопридатність
- 8. Умови експлуатації:
	- 1) температура  $25^{\circ}$ С;
	- 2) вологість 80%;
	- 9. Тиск навколишнього середовища  $-6.10^4$  Па.

10. Естетичні і ергономічні вимоги: 1) вага, 2) габаритні розміри

### **4. Джерела розробки**

Розробка виконується на основі вивчення патентних та науково– технічних матеріалів відомих методів та оптико-електронних приладів та систем дослідження реологічних властивостей крові. Відомі методи та оптико-електронні прилади та системи для дослідження реологічних властивостей наведені в роботах:

- 1. Фізичні основи біомедичної оптики : монографія / [Павлов С. В., Кожем'яко В. П., Колісник П. Ф. та ін.] –Вінниця : ВНТУ, 2010.–155 с.
- 2. Павлов С.В., Кожем'яко В.П., Петрук В.Г., Колісник П.Ф., Марков С.М. Біомедичні оптоелектронні інформаційні системи і апарати. Ч.1 – Неінвазивні методи діагностики серцево-судинної системи. Навчальний посібник – Вінниця: ВДТУ, 2003.- 126 с.
- 3. Кожем'яко В. П. , Павлов С. В., Станчук К. І. Оптико-електронні методи і засоби для обробки та аналізу біомедичних зображень. Монографія-Вінниця: УНІВЕРСУМ-Вінниця, 2006. - 203 с.
- 4. Wójcik, W., Pavlov, S., Kalimoldayev, M. (2019). Information Technology in Medical Diagnostics II. London: Taylor & Francis Group, CRC Press, Balkema book. – 336 Pages, [https://doi.org/10.1201/ 9780429057618.](https://doi.org/10.1201/%209780429057618)
- 5. Pavlov S. V. Information Technology in Medical Diagnostics //Waldemar Wójcik, Andrzej Smolarz, July 11, 2017 by CRC Press - 210 Pages.
- 6. Бабюк Н., Тимчик С., **Баккалі Делал.** Оптичні методи та система для дослідження показників крові, «Сучасні технології біомедичної інженерії»: матеріали міжнародної науково-технічної конференції, 25−27 травня 2022 р. / за заг. ред. І. В. Прокоповича, Н. В. Манічевої ; Нац. ун-т «Одеська політехніка», Вінниця : ТОВ «Торговий дім «Альфа і Омега», 2022. – С. 151-155.

### **5. Економічні показники (рекомендація)**

Програма випуску – 5 шт.

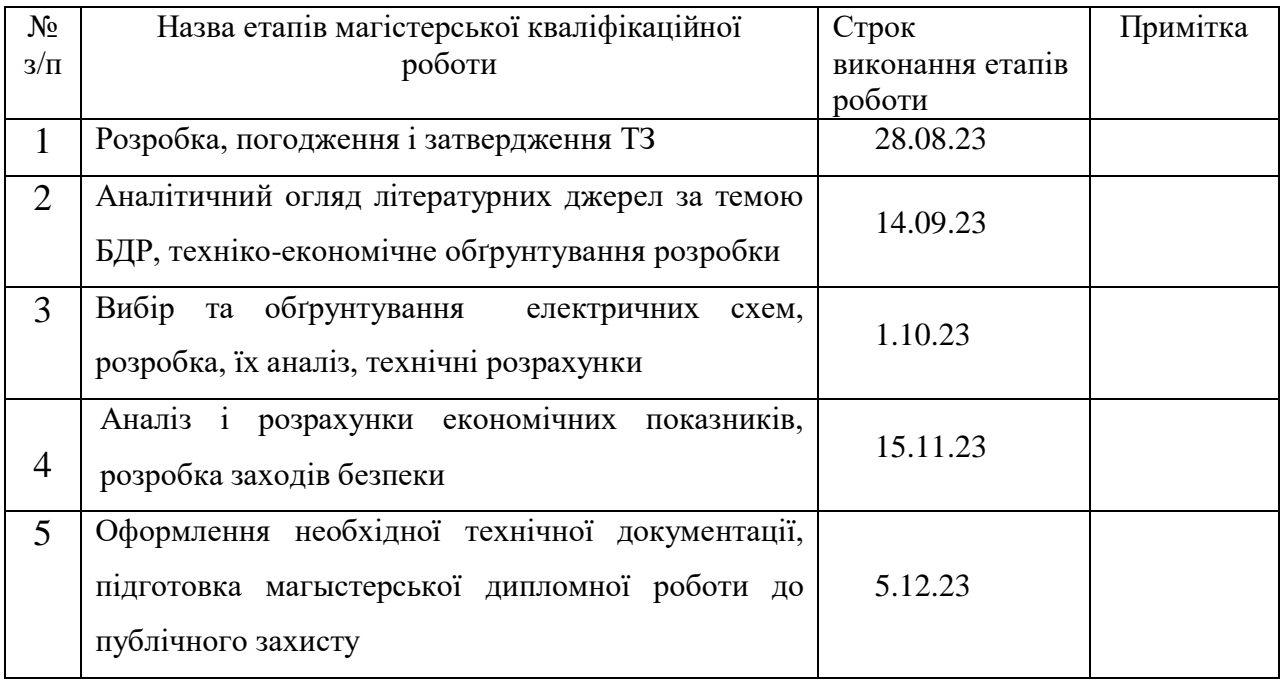

## 6. **Етапи ДП (ДР) і терміни його виконання**

## **7. Порядок контролю і приймання**

Контроль за виконанням магістерської кваліфікаційної роботи та його етапів покладається на керівника.

Зміст розділів з економічних питань та питань охорони праці та безпеки в надзвичайних ситуаціях погоджується зі спеціалістами (консультантами) з даних питань.

Порядок контролю та прийому дипломного проекту визначається графіком консультацій, попереднього захисту проекту, який затверджується кафедрою БМІОЕС та остаточного захисту перед ДЕК. Корегування стадій та етапів виконання проекту може проводитись при узгоджені з керівником проекту.

### **8. Вимоги щодо технічного захисту інформації**

У зв'язку з тим, що інформація не є конфіденційною, заходи з технічного захисту не передбачаються.

## **Функціональна схема мікропроцесора**

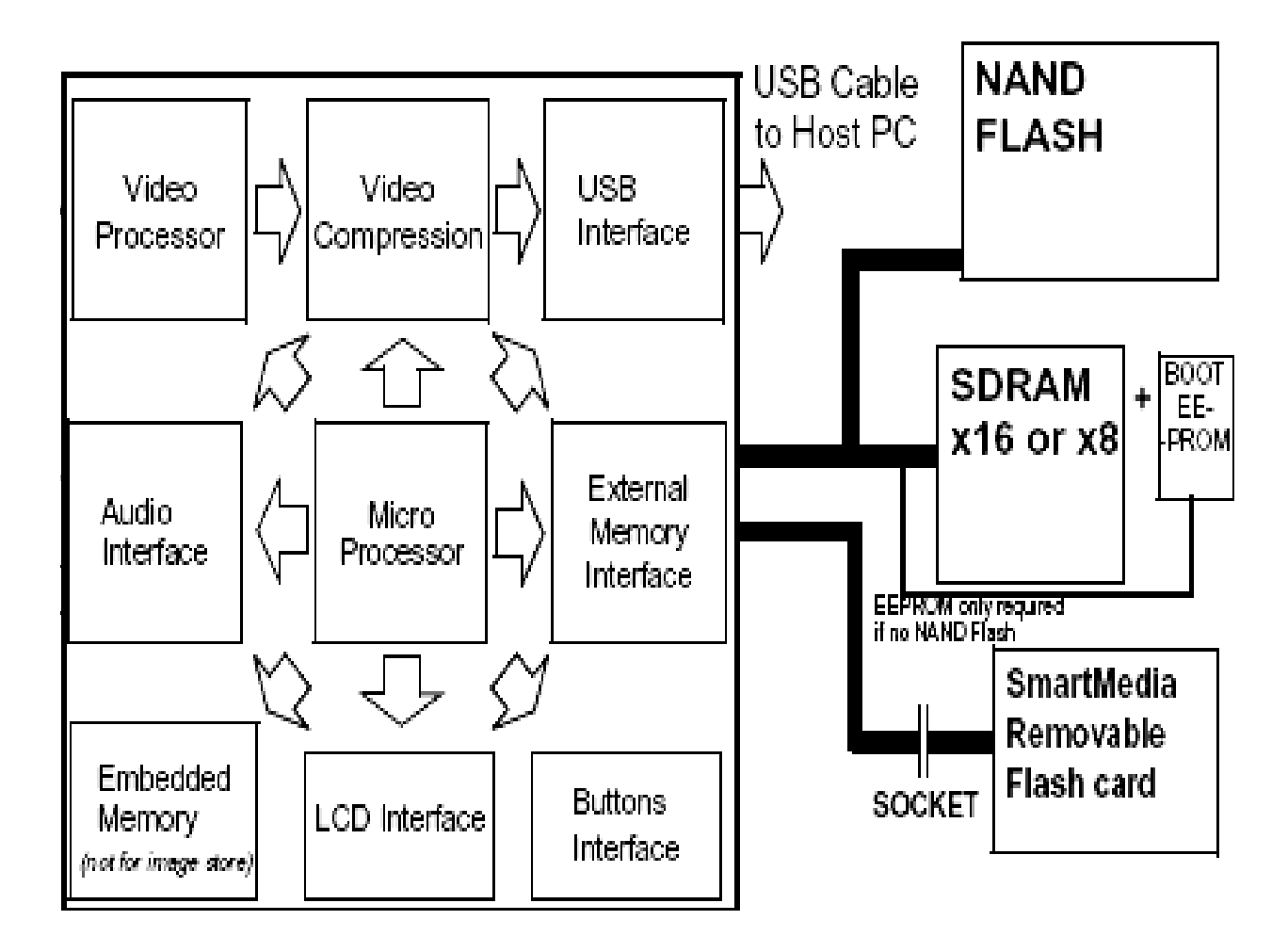

# **Додаток С**

# **Лістинг програми, що реалізовує оцінювання візуальної якості зображень**

clear;

% Тут проводиться зчитування зображення у форматі img, для стандартних форматів використовують функцію imread.

fid=fopen('D:\len.img','r');

[A,count]=fread(fid,'char');

fclose(fid);

M=input('Висота зображення M=');

N=input('Ширина зображення N=');

K=255;  $A=A(9:length(A));$ 

```
LQ=1-(abs(sum(A)/(M*N)-K/2))/(K/2); % оцінка рівня адаптації зорової
системи
```

```
A=A+1; Amin=min(min(A)); Amax=max(max(A));
```

```
H=hist(A,Amax-Amin+1);
```
 $S=0$ :

```
for i=Amin:Amax;
```

```
if H(i-Amin+1) > .001*M*N;
```

```
S = S + 1;
```
else S=S;

end;

end;

```
KQ=S/K; % оцінка ступеня використовування можливих градацій 
яскравостей
```
 $A=A-1$ ;

 $m=15; n=15; n1=fix(n/2); m1=fix(m/2);$ 

```
L=reshape(A,N,M); % перетворення матриці зображення з метою усунення 
краєвого ефекту
```

```
a=L(1,1); b=L(1,M);c=L(N,1);d=L(N,M);
```
for  $i=1:n1$ ;

for  $i=1:m1$ ;

L1(i,j)=a;L3(i,j)=b;L6(i,j)=c;L8(i,j)=d;

end ; end ;  $L2=L(1,1:M);$ L02= L2; for  $i=1:n1-1;$ L2=[L2;L02]; end ;  $L7=L(N,1:M);$ L07= L7; for  $i=1:n1-1;$ L7=[ L7; L07]; end ;  $L4=L(1:N,1);$ L4= L4'; L04=L4; for  $i=1:m1-1;$ L4=[L4;L04]; end ; L4= L4';  $L5=L(1:N,M);$ L5= L5'; L05= L5; for  $i=1:m1-1;$ L5=[L5;L05]; end ; L5= L5'; L1=[L1;L4]; L1=[L1;L6];  $L1=L1$ ';  $L2=[L2;L];$ L2=[L2;L7]; L2= L2'; L3=[L3;L5]; L3=[L3;L8];

 $L3=L3$ :

 $L1=[L1;L2];$ 

 $L1=[L1;L3];$ 

 $L1=L1$ 

clear L2;clear L3;clear L4;clear L5;clear L6;clear L7;clear L8;clear L02;clear L04;clear L05;clear L07;

 $F=ones(n,m);$ 

Lser=filter2(F,L1,'same')/ $(n*m)$ ;

```
L0=Lser(n1+1:N+n1,m1+1:M+m1);LA=L1(n1+1:N+n1,m1+1:M+m1);
```

```
LB=L1(n1+1:N+n1,m1+2:M+m1+1);LC=L1(n1+2:N+n1+1,m1+1:M+m1);
```
Delta=abs(LA-LB)+abs(LA-LC);

 $RQ=sum(Sum(Delta.^2))/(M*N)*(K/2))$ ;% різкість зображення

 $L=L1(n1+1:N+n1,m1+1:M+m1);$ 

Lgl=sum(sum(L))/(M\*N);Lmin=min(min(L));Lmax=max(max(L));

 $LH=L+1;LH=LH(:);$ 

```
H=hist(LH,Lmax-Lmin+1);
```
 $H=H$ ./( $M*N$ );

for l=Lmin:Lmax;

 $disp(1);$ 

```
3(l+1)=(1/510)*abs(2*(l-Lgl)+255-abs(2*(l-Lgl)-255))*H(l-Lmin+1);
```
end;

KC=sum(sum(3));% контрастність зображення

```
Q=100*KC*LQ*KQ*RQ;
```
disp('Інтегральний критерій');

 $disp(Q);$ 

# **Додаток Д**

# **ІНТЕРФЕЙС КОРИСТУВАЧА**

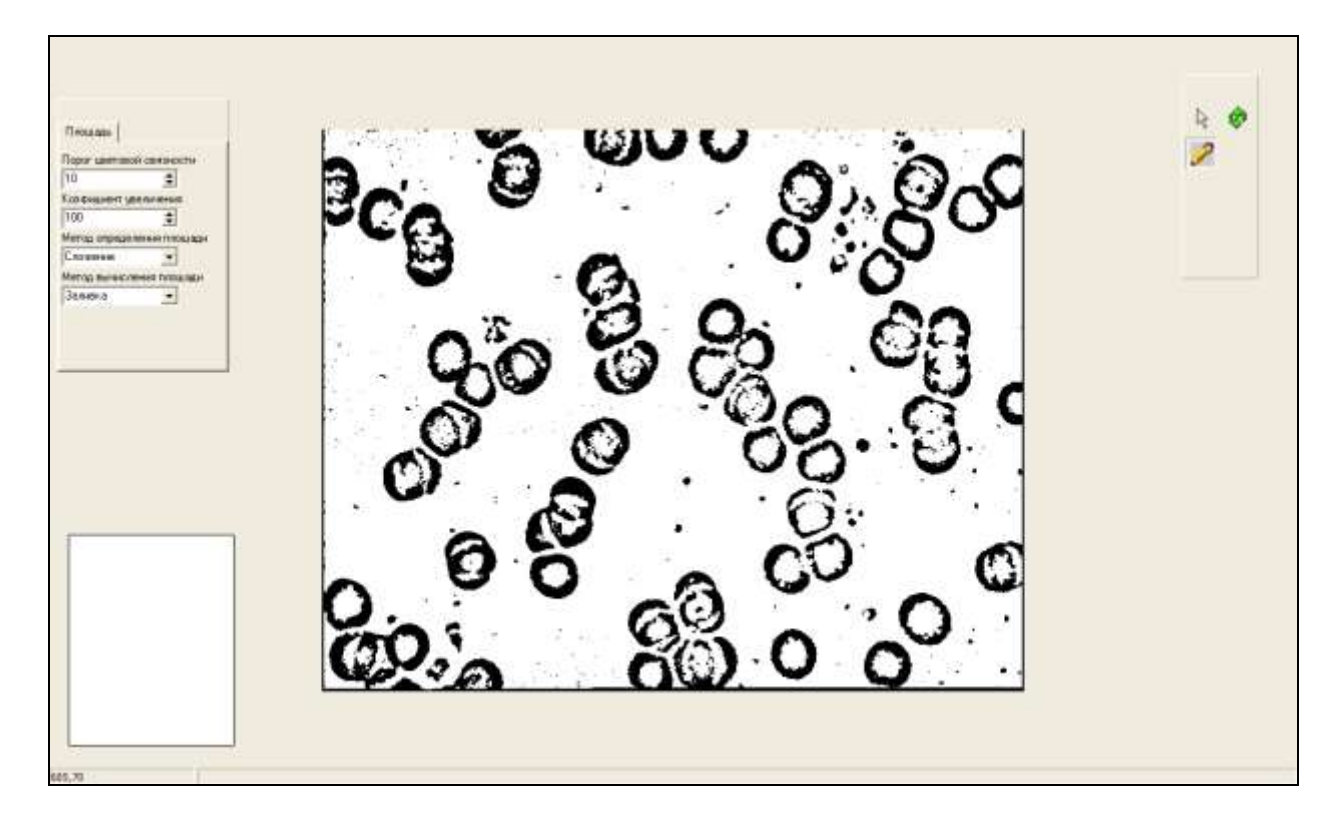

Адаптивна бінаризація

#### ПРОТОКОЛ

# ПЕРЕВІРКИ КВАЛІФІКАЦІЙНОЇ РОБОТИ НА НАЯВНІСТЬ ТЕКСТОВИХ ЗАПОЗИЧЕНЬ

Назва роботи: Оптико-електронна експертна система для оцінювання реологічних властивостей крові

Тип роботи: МКР

Підрозділ: кафедра біомедичної інженерії та оптико-електронних систем

## Показники звіту подібності Unicheck

Схожість 17,0 % Оригінальність 83,0 %

□ 1. Запозичення, виявлені у роботі, оформлені коректно і не містять ознак плагіату.

□ 2. Виявлені у роботі запозичення не мають ознак плагіату, але їх надмірна кількість викликає сумніви щодо цінності роботи і відсутності самостійності її виконання автором. Роботу направити на розгляд експертної комісії кафедри.

□ 3. Виявлені у роботі запозичення є недобросовісними і мають ознаки плагіату та/або в ній містяться навмисні спотворення тексту, що вказують на спроби приховування недобросовісних запозичень.

Особа, відповідальна за перевірку

Штофель Д. Х.

Ознайомлені з повним звітом подібності, який був згенерований системою Unicheck щодо роботи.

Автор роботи

 $\frac{1026}{\sqrt{20000}}$ 

Баккалі Делал

Павлов С. В.

Керівник роботи